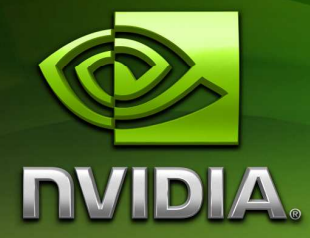

# NVIDIA CUDA Compute Unified Device Architecture

Reference Manual

Version 2.0

June 2008

# Contents

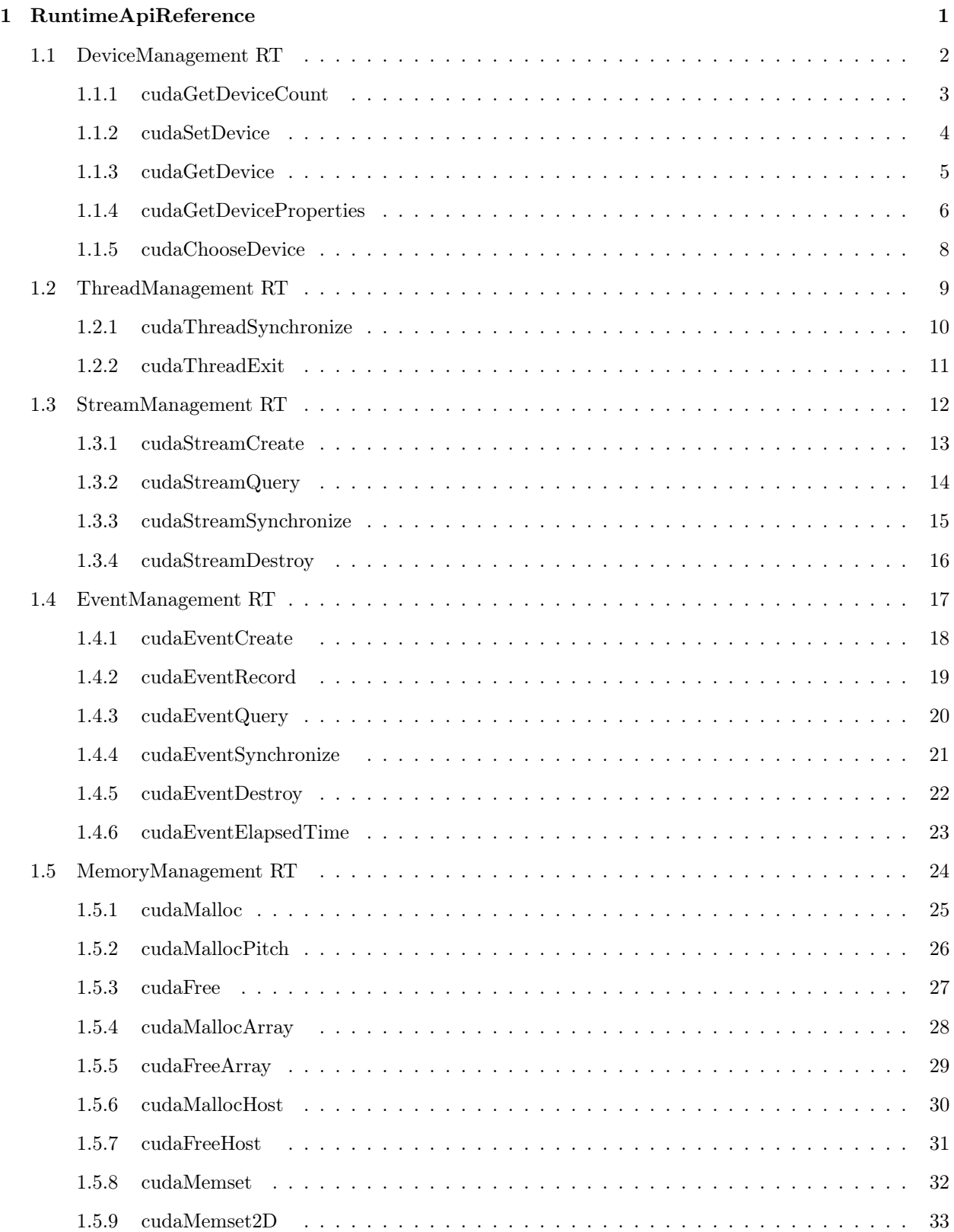

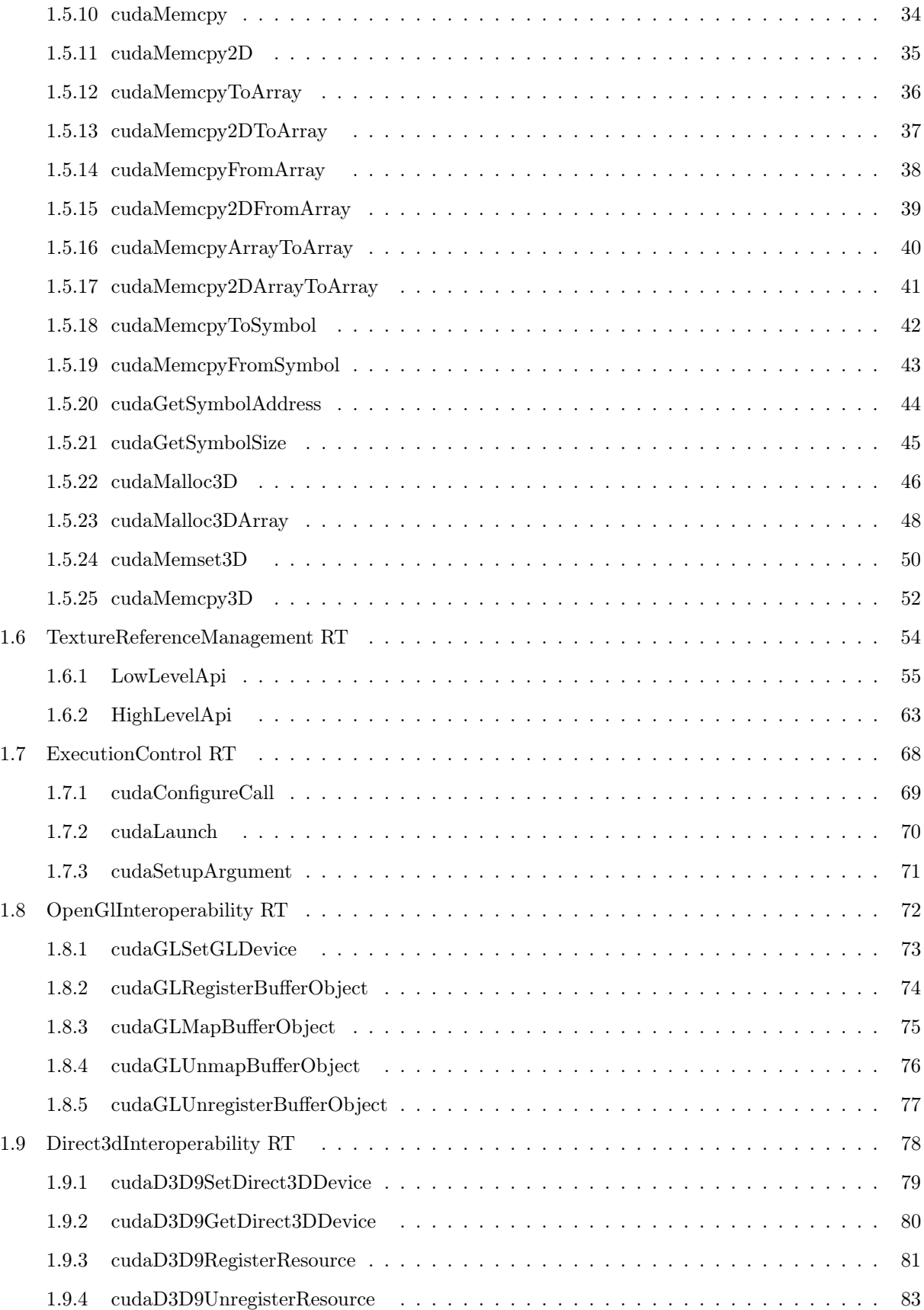

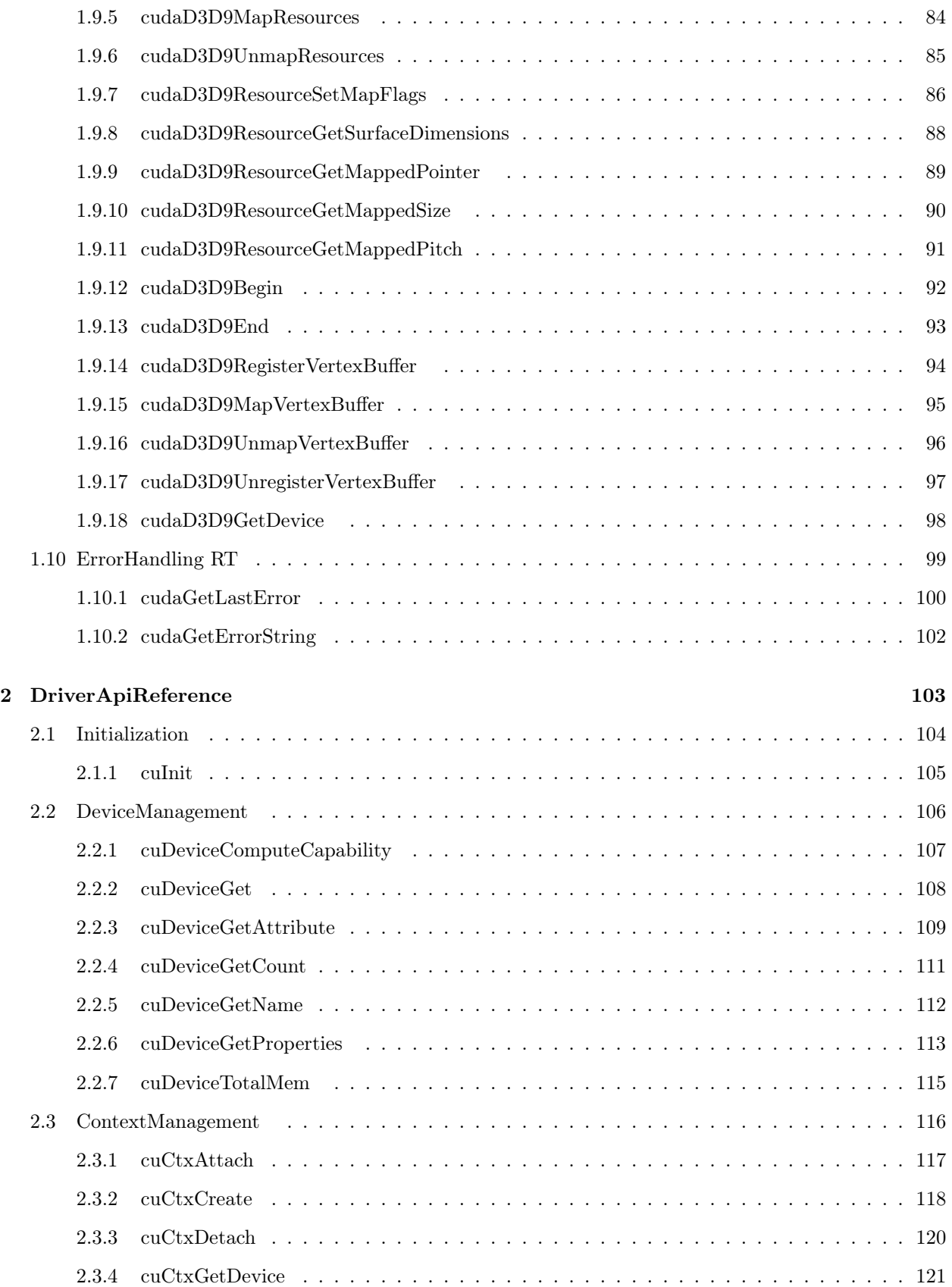

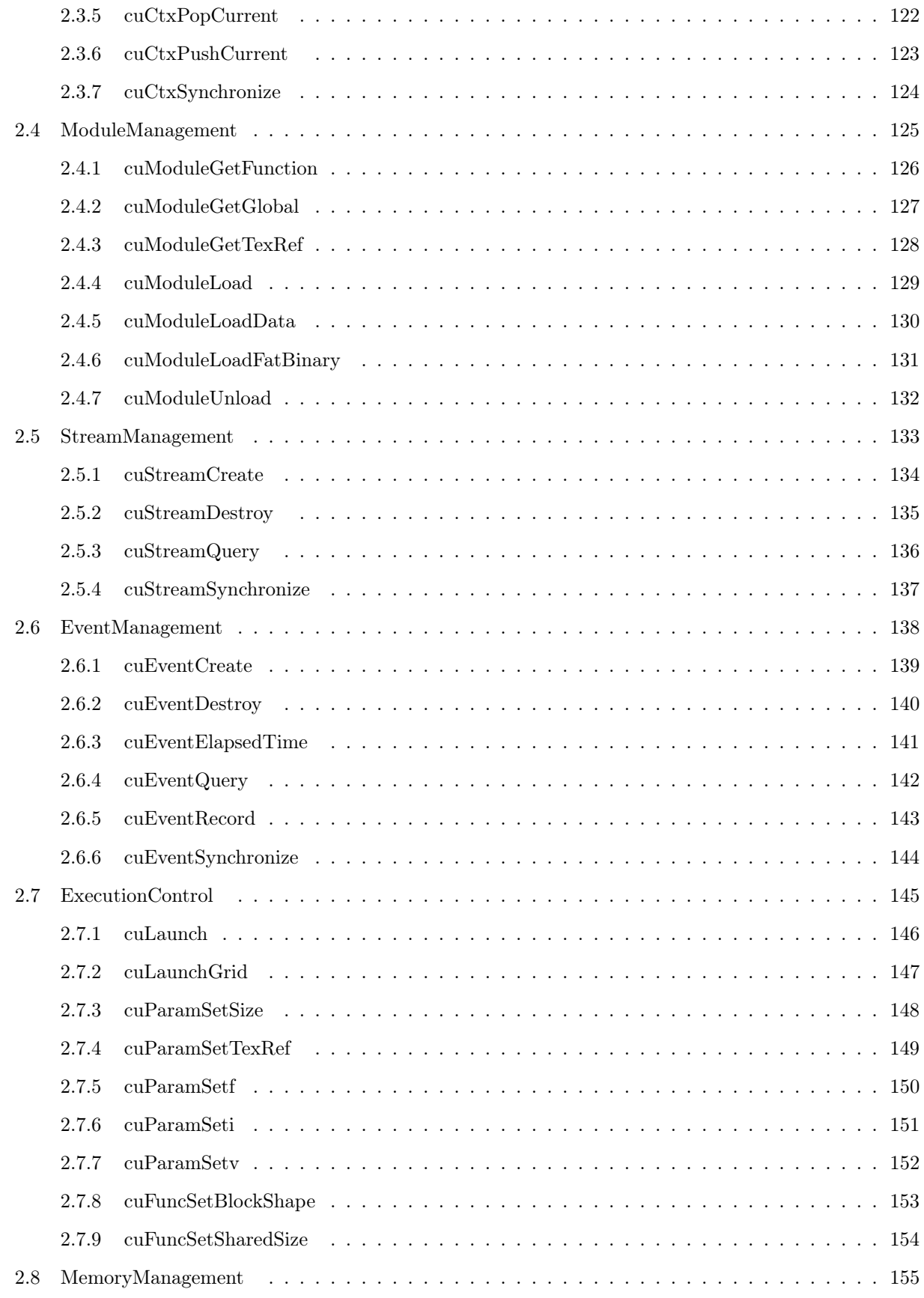

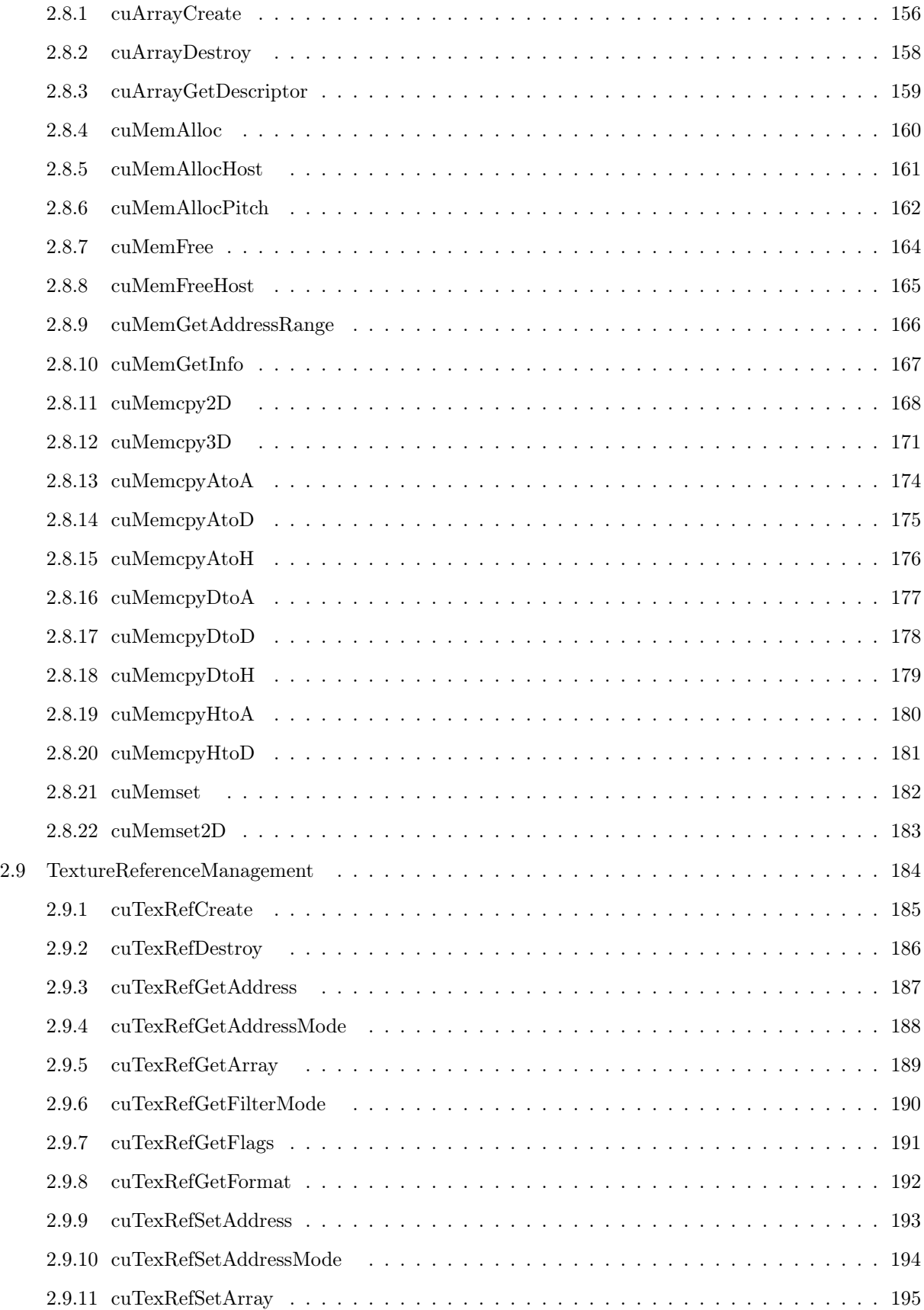

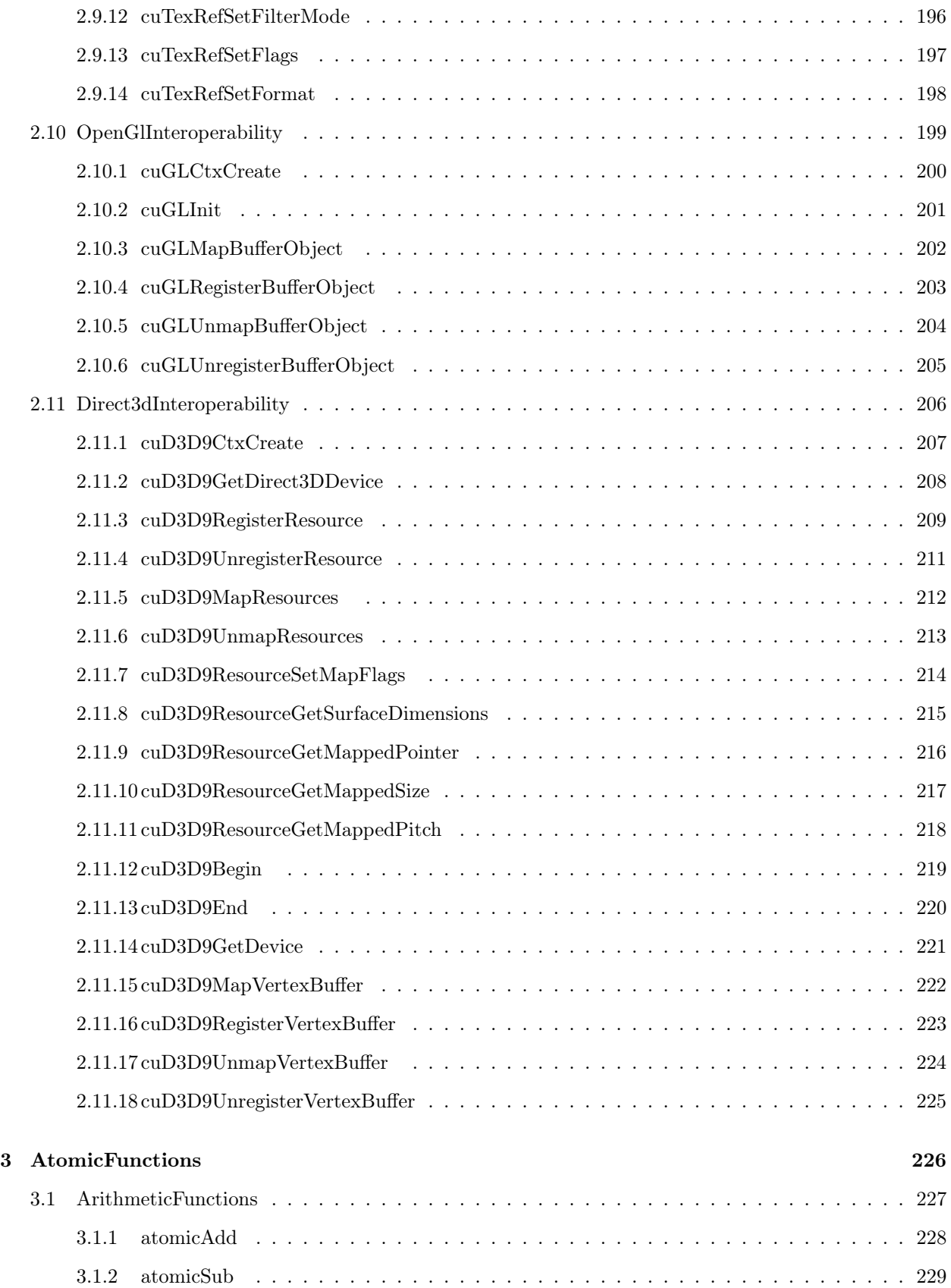

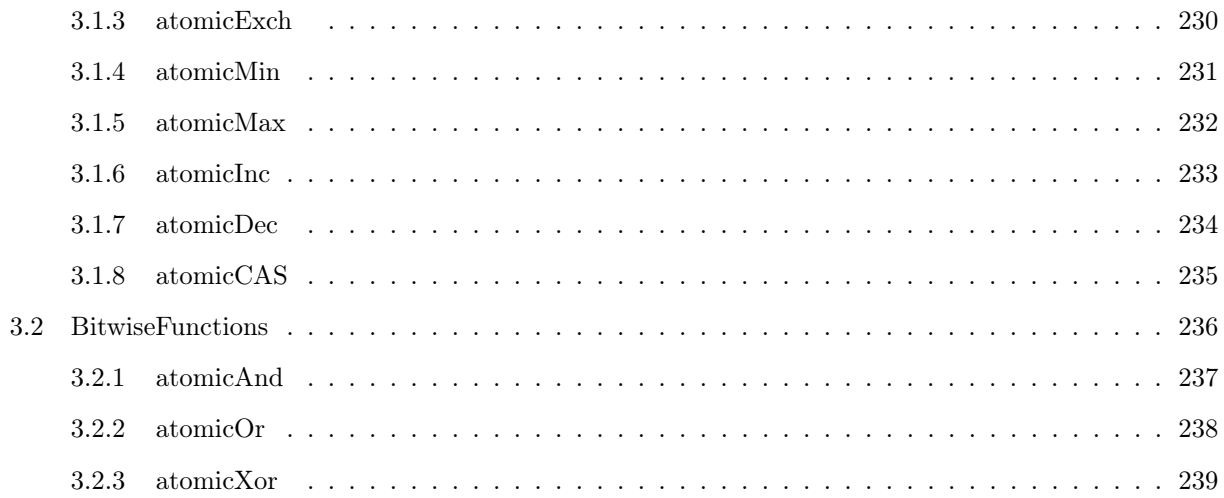

# 1 RuntimeApiReference

# NAME

#### Runtime API Reference

# DESCRIPTION

There are two levels for the runtime API.

The low-level API (cuda\_runtime\_api.h) is a C-style interface that does not require compiling with nvcc.

The high-level API (cuda\_runtime.h) is a  $C++$ -style interface built on top of the low-level API. It wraps some of the low level API routines, using overloading, references and default arguments. These wrappers can be used from C++ code and can be compiled with any C++ compiler. The high-level API also has some CUDA-specific wrappers that wrap low-level routines that deal with symbols, textures, and device functions. These wrappers require the use of nvcc because they depend on code being generated by the compiler. For example, the execution configuration syntax to invoke kernels is only available in source code compiled with nvcc.

# SEE ALSO

# 1.1 DeviceManagement RT

# NAME

## Device Management

# DESCRIPTION

This section describes the CUDA runtime application programming interface.

cudaGetDeviceCount cudaSetDevice cudaGetDevice cudaGetDeviceProperties cudaChooseDevice

# SEE ALSO

#### 1.1.1 cudaGetDeviceCount

# NAME

cudaGetDeviceCount - returns the number of compute-capable devices

# **SYNOPSIS**

cudaError\_t cudaGetDeviceCount( int\* count )

# DESCRIPTION

Returns in \*count the number of devices with compute capability greater or equal to 1.0 that are available for execution. If there is no such device, cudaGetDeviceCount() returns 1 and device 0 only supports device emulation mode. Since this device will be able to emulate all hardware features, this device will report major and minor compute capability versions of 9999.

# RETURN VALUE

Relevant return values:

#### cudaSuccess

Note that this function may also return error codes from previous, asynchronous launches.

## SEE ALSO

cudaGetDevice, cudaSetDevice, cudaGetDeviceProperties, cudaChooseDevice

#### 1.1.2 cudaSetDevice

## NAME

cudaSetDevice - sets device to be used for GPU executions

# **SYNOPSIS**

cudaError\_t cudaSetDevice( int dev )

# DESCRIPTION

Records dev as the device on which the active host thread executes the device code.

## RETURN VALUE

Relevant return values:

#### cudaSuccess

cudaErrorInvalidDevice

Note that this function may also return error codes from previous, asynchronous launches.

# SEE ALSO

 $\label{thm:co} \begin{aligned}{} &\textit{cudaGetDeviceCount},\;\textit{cudaGetDevice},\;\textit{cudaGetDeviceProperties},\;\textit{cudaChooseDevice} \end{aligned}$ 

#### 1.1.3 cudaGetDevice

# NAME

cudaGetDevice - returns which device is currently being used

# **SYNOPSIS**

cudaError\_t cudaGetDevice( int\* dev )

# DESCRIPTION

Returns in \*dev the device on which the active host thread executes the device code.

# RETURN VALUE

Relevant return values:

#### cudaSuccess

Note that this function may also return error codes from previous, asynchronous launches.

# SEE ALSO

 $\label{eq:1} \begin{aligned} &\textcolor{red}{c} \textcolor{black}{u} \textcolor{black}{d} \textcolor{black}{G} \textcolor{black}{et} \textcolor{black}{D} \textcolor{black}{e} \textcolor{black}{v} \textcolor{black}{ic} \textcolor{black}{d} \textcolor{black}{d} \textcolor{black}{S} \textcolor{black}{et} \textcolor{black}{D} \textcolor{black}{e} \textcolor{black}{v} \textcolor{black}{ic} \textcolor{black}{P} \textcolor{black}{v} \textcolor{black}{p} \textcolor{black}{c} \textcolor{black}{d} \textcolor{black}{d} \textcolor{black}{G} \textcolor{black}{t} \textcolor{black}{D$ 

1.1.4 cudaGetDeviceProperties

#### NAME

cudaGetDeviceProperties - returns information on the compute-device

#### **SYNOPSIS**

cudaError\_t cudaGetDeviceProperties( struct cudaDeviceProp\* prop, int dev )

#### DESCRIPTION

Returns in \*prop the properties of device dev. The cudaDeviceProp structure is defined as:

```
struct cudaDeviceProp {
  char name[256];
  size_t totalGlobalMem;
  size_t sharedMemPerBlock;
  int regsPerBlock;
  int warpSize;
  size_t memPitch;
  int maxThreadsPerBlock;
  int maxThreadsDim[3];
  int maxGridSize[3];
  size_t totalConstMem;
  int major;
  int minor;
  int clockRate;
  size_t textureAlignment;
  int deviceOverlap;
  int multiProcessorCount;
}
```
where:

#### name

is an ASCII string identifying the device;

#### totalGlobalMem

is the total amount of global memory available on the device in bytes;

#### sharedMemPerBlock

is the maximum amount of shared memory available to a thread block in bytes; this amount is shared by all thread blocks simultaneously resident on a multiprocessor;

#### regsPerBlock

is the maximum number of 32-bit registers available to a thread block; this number is shared by all thread blocks simultaneously resident on a multiprocessor;

#### warpSize

is the warp size in threads;

#### memPitch

is the maximum pitch in bytes allowed by the memory copy functions that involve memory regions allocated through cudaMallocPitch();

#### maxThreadsPerBlock

is the maximum number of threads per block;

#### maxThreadsDim[3]

is the maximum sizes of each dimension of a block;

#### maxGridSize[3]

is the maximum sizes of each dimension of a grid;

#### totalConstMem

is the total amount of constant memory available on the device in bytes;

#### major, minor

are the major and minor revision numbers defining the device's compute capability;

#### clockRate

is the clock frequency in kilohertz;

#### textureAlignment

is the alignment requirement; texture base addresses that are aligned to textureAlignment bytes do not need an offset applied to texture fetches;

#### deviceOverlap

is 1 if the device can concurrently copy memory between host and device while executing a kernel, or 0 if not;

#### multiProcessorCount

is the number of multiprocessors on the device.

# RETURN VALUE

Relevant return values:

#### cudaSuccess

#### cudaErrorInvalidDevice

Note that this function may also return error codes from previous, asynchronous launches.

## SEE ALSO

cudaGetDeviceCount, cudaGetDevice, cudaSetDevice, cudaChooseDevice

#### 1.1.5 cudaChooseDevice

## NAME

cudaChooseDevice - select compute-device which best matches criteria

# **SYNOPSIS**

cudaError\_t cudaChooseDevice( int\* dev, const struct cudaDeviceProp\* prop )

# DESCRIPTION

Returns in \*dev the device which properties best match \*prop.

# RETURN VALUE

Relevant return values:

## cudaSuccess

cudaErrorInvalidValue

Note that this function may also return error codes from previous, asynchronous launches.

# SEE ALSO

 $\label{eq:1} \begin{aligned} &\textcolor{red}{c} \textcolor{black}{u} \textcolor{black}{d} \textcolor{black}{G} \textcolor{black}{e} \textcolor{black}{C} \textcolor{black}{o} \textcolor{black}{u} \textcolor{black}{h}, \textcolor{black}{\textcolor{black}{c} \textcolor{black}{u}} \textcolor{black}{d} \textcolor{black}{G} \textcolor{black}{e} \textcolor{black}{D} \textcolor{black}{e} \textcolor{black}{v} \textcolor{black}{c} \textcolor{black}{e}, \textcolor{black}{\textcolor{black}{c} \textcolor{black}{u}} \textcolor{black}{d} \textcolor{black}{G} \textcolor{black}{e} \textcolor$ 

# 1.2 ThreadManagement RT

# NAME

## Thread Management

# DESCRIPTION

This section describes the CUDA runtime application programming interface.

## cudaThreadSynchronize

 $\boldsymbol{c} u d \boldsymbol{a} \boldsymbol{T} h \boldsymbol{r} \boldsymbol{e} d \boldsymbol{E} x i t$ 

# SEE ALSO

#### 1.2.1 cudaThreadSynchronize

# NAME

cudaThreadSynchronize - wait for compute-device to finish

# **SYNOPSIS**

cudaError\_t cudaThreadSynchronize(void)

# DESCRIPTION

Blocks until the device has completed all preceding requested tasks. cudaThreadSynchronize() returns an error if one of the preceding tasks failed.

# RETURN VALUE

Relevant return values:

#### cudaSuccess

Note that this function may also return error codes from previous, asynchronous launches.

# SEE ALSO

 $cudaThreadExit$ 

#### 1.2.2 cudaThreadExit

# NAME

cudaThreadExit - exit and clean-up from CUDA launches

# **SYNOPSIS**

cudaError\_t cudaThreadExit(void)

# DESCRIPTION

Explicitly cleans up all runtime-related resources associated with the calling host thread. Any subsequent API call reinitializes the runtime. cudaThreadExit() is implicitly called on host thread exit.

# RETURN VALUE

Relevant return values:

#### cudaSuccess

Note that this function may also return error codes from previous, asynchronous launches.

# SEE ALSO

cudaThreadSynchronize

# 1.3 StreamManagement RT

NAME

Stream Management

# DESCRIPTION

This section describes the CUDA runtime application programming interface.

cudaStreamCreate cudaStreamQuery  $\it{cuda StreamSynchronize}$  $\it{cuda StreamDestroy}$ 

# SEE ALSO

#### 1.3.1 cudaStreamCreate

## NAME

cudaStreamCreate - create an async stream

# **SYNOPSIS**

cudaError\_t cudaStreamCreate( cudaStream\_t\* stream )

# DESCRIPTION

Creates a stream.

# RETURN VALUE

Relevant return values:

#### cudaSuccess

#### cudaErrorInvalidValue

Note that this function may also return error codes from previous, asynchronous launches.

# SEE ALSO

cudaStreamQuery, cudaStreamSynchronize, cudaStreamDestroy

#### 1.3.2 cudaStreamQuery

# NAME

cudaStreamQuery - queries a stream for completion-status

# **SYNOPSIS**

cudaError\_t cudaStreamQuery(cudaStream\_t stream)

# DESCRIPTION

Returns cudaSuccess if all operations in the stream have completed, or cudaErrorNotReady if not.

# RETURN VALUE

Relevant return values:

cudaSuccess

cudaErrorNotReady

cudaErrorInvalidResourceHandle

Note that this function may also return error codes from previous, asynchronous launches.

# SEE ALSO

cudaStreamCreate, cudaStreamDestroy, cudaStreamSynchronize

#### 1.3.3 cudaStreamSynchronize

## NAME

cudaStreamSynchronize - waits for stream tasks to complete

## **SYNOPSIS**

cudaError\_t cudaStreamSynchronize( cudaStream\_t stream )

# DESCRIPTION

Blocks until the device has completed all operations in the stream.

# RETURN VALUE

Relevant return values:

#### cudaSuccess

#### cudaErrorInvalidResourceHandle

Note that this function may also return error codes from previous, asynchronous launches.

## SEE ALSO

 $\label{thm:cond} \begin{array}{l} \vspace{2mm} {\it{c}udaStreamCreate}, \; \vspace{2mm} {\it{c}udaStreamDestroy}, \; \vspace{2mm} {\it{c}udaStreamQuery} \end{array}$ 

#### 1.3.4 cudaStreamDestroy

## NAME

cudaStreamDestroy - destroys and cleans-up a stream object

# **SYNOPSIS**

cudaError\_t cudaStreamDestroy( cudaStream\_t stream )

# DESCRIPTION

Destroys a stream object.

## RETURN VALUE

Relevant return values:

#### cudaSuccess

## cudaErrorInvalidResourceHandle

Note that this function may also return error codes from previous, asynchronous launches.

#### SEE ALSO

cudaStreamCreate, cudaStreamSychronize, cudaStreamDestroy

# 1.4 EventManagement RT

# NAME

Event Management

# DESCRIPTION

This section describes the CUDA runtime application programming interface.

cudaEventCreate cudaEventRecord cudaEventQuery  $\label{eq:quadrup} cudaEventSynchronize$ cudaEventDestroy  $cudaEventElapse dTime$ 

# SEE ALSO

#### 1.4.1 cudaEventCreate

## NAME

cudaEventCreate - creates an event-object

# **SYNOPSIS**

cudaError\_t cudaEventCreate( cudaEvent\_t\* event )

# DESCRIPTION

Creates an event object.

# RETURN VALUE

Relevant return values:

cudaSuccess cudaErrorInitializationError cudaErrorPriorLaunchFailure cudaErrorInvalidValue cudaErrorMemoryAllocation

Note that this function may also return error codes from previous, asynchronous launches.

# SEE ALSO

cudaEventRecord, cudaEventQuery, cudaEventSynchronzie, cudaEventDestroy, cudaEventElapsedTime

#### 1.4.2 cudaEventRecord

NAME

cudaEventRecord - records an event

# **SYNOPSIS**

cudaError\_t cudaEventRecord( cudaEvent\_t event, CUstream stream )

# DESCRIPTION

Records an event. If stream is non-zero, the event is recorded after all preceding operations in the stream have been completed; otherwise, it is recorded after all preceding operations in the CUDA context have been completed. Since this operation is asynchronous, cudaEventQuery() and/or cudaEventSynchronize() must be used to determine when the event has actually been recorded.

If cudaEventRecord() has previously been called and the event has not been recorded yet, this function returns cudaErrorInvalidValue.

# RETURN VALUE

Relevant return values:

cudaSuccess

cudaErrorInvalidValue

cudaErrorInitializationError

cudaErrorPriorLaunchFailure

cudaErrorInvalidResourceHandle

Note that this function may also return error codes from previous, asynchronous launches.

# SEE ALSO

cudaEventCreate, cudaEventQuery, cudaEventSynchronize, cudaEventDestroy, cudaEventElapsedTime

#### 1.4.3 cudaEventQuery

# NAME

cudaEventQuery - query if an event has been recorded

# **SYNOPSIS**

cudaError\_t cudaEventQuery( cudaEvent\_t event )

# DESCRIPTION

Returns cudaSuccess if the event has actually been recorded, or cudaErrorNotReady if not. If cudaEventRecord() has not been called on this event, the function returns cudaErrorInvalidValue.

# RETURN VALUE

Relevant return values:

cudaSuccess cudaErrorNotReady cudaErrorInitializationError cudaErrorPriorLaunchFailure cudaErrorInvalidValue cudaErrorInvalidResourceHandle

Note that this function may also return error codes from previous, asynchronous launches.

## SEE ALSO

cudaEventCreate, cudaEventRecord, cudaEventSynchronize, cudaEventDestroy, cudaEventElapsedTime

#### 1.4.4 cudaEventSynchronize

# NAME

cudaEventSynchronize - wait for an event to be recorded

# **SYNOPSIS**

cudaError\_t cudaEventSynchronize( cudaEvent\_t event )

# DESCRIPTION

Blocks until the event has actually been recorded. If cudaEventRecord() has not been called on this event, the function returns cudaErrorInvalidValue.

# RETURN VALUE

Relevant return values:

cudaSuccess cudaErrorInitializationError cudaErrorPriorLaunchFailure cudaErrorInvalidValue cudaErrorInvalidResourceHandle

Note that this function may also return error codes from previous, asynchronous launches.

# SEE ALSO

 $\label{thm:1} \begin{array}{l} \vspace{2mm} \textit{cudaEventCreate}, \ \vspace{2mm} \textit{cudaEventQuery}, \ \vspace{2mm} \textit{cudaEventDelay}, \ \vspace{2mm} \textit{cudaEventLanguage} \end{array}$ 

#### 1.4.5 cudaEventDestroy

## NAME

cudaEventDestroy - destroys an event-object

## **SYNOPSIS**

cudaError\_t cudaEventDestroy( cudaEvent\_t event )

# DESCRIPTION

Destroys the event-object.

## RETURN VALUE

Relevant return values:

cudaSuccess cudaErrorInitializationError cudaErrorPriorLaunchFailure cudaErrorInvalidValue

Note that this function may also return error codes from previous, asynchronous launches.

## SEE ALSO

 $\emph{cudaEventCreate}, \emph{cudaEventQuery}, \emph{cudaEventSynchronize}, \emph{cudaEventRecord}, \emph{cudaEventElapse} dTime$ 

#### 1.4.6 cudaEventElapsedTime

# NAME

cudaEventElapsedTime - computes the elapsed time between events

# **SYNOPSIS**

cudaError\_t cudaEventElapsedTime( float\* time, cudaEvent\_t start, cudaEvent\_t end );

# DESCRIPTION

Computes the elapsed time between two events (in milliseconds with a resolution of around 0.5 microseconds). If either event has not been recorded yet, this function returns cudaErrorInvalidValue. If either event has been recorded with a non-zero stream, the result is undefined.

# RETURN VALUE

Relevant return values:

cudaSuccess cudaErrorInvalidValue cudaErrorInitializationError cudaErrorPriorLaunchFailure cudaErrorInvalidValue cudaErrorInvalidResourceHandle

Note that this function may also return error codes from previous, asynchronous launches.

# SEE ALSO

cudaEventCreate, cudaEventQuery, cudaEventSynchronize, cudaEventDestroy, cudaEventRecord

# 1.5 MemoryManagement RT

# NAME

#### Memory Management

# DESCRIPTION

This section describes the CUDA runtime application programming interface.

cudaMalloc cudaMallocPitch cudaFree cudaMallocArray cudaFreeArray cudaMallocHost cudaFreeHost cudaMemset cudaMemset2D cudaMemcpy cudaMemcpy2D cudaMemcpyToArray cudaMemcpy2DToArray cudaMemcpyFromArray cudaMemcpy2DFromArray cudaMemcpyArrayToArray cudaMemcpy2DArrayToArray cudaMemcpyToSymbol cudaMemcpyFromSymbol cudaGetSymbolAddress cudaGetSymbolSize

# SEE ALSO

#### 1.5.1 cudaMalloc

## NAME

cudaMalloc - allocate memory on the GPU

# **SYNOPSIS**

cudaError\_t cudaMalloc( void\*\* devPtr, size\_t count )

# DESCRIPTION

Allocates count bytes of linear memory on the device and returns in \*devPtr a pointer to the allocated memory. The allocated memory is suitably aligned for any kind of variable. The memory is not cleared. cudaMalloc() returns cudaErrorMemoryAllocation in case of failure.

# RETURN VALUE

Relevant return values:

#### cudaSuccess

cudaErrorMemoryAllocation

Note that this function may also return error codes from previous, asynchronous launches.

# SEE ALSO

cudaMallocPitch, cudaFree, cudaMallocArray, cudaFreeArray, cudaMallocHost, cudaFreeHost

#### 1.5.2 cudaMallocPitch

#### NAME

cudaMallocPitch - allocates memory on the GPU

## SYNOPSIS

cudaError\_t cudaMallocPitch( void\*\* devPtr, size\_t\* pitch, size\_t widthInBytes, size\_t height  $\lambda$ 

## DESCRIPTION

Allocates at least widthInBytes\*height bytes of linear memory on the device and returns in \*devPtr a pointer to the allocated memory. The function may pad the allocation to ensure that corresponding pointers in any given row will continue to meet the alignment requirements for coalescing as the address is updated from row to row. The pitch returned in \*pitch by cudaMallocPitch() is the width in bytes of the allocation. The intended usage of pitch is as a separate parameter of the allocation, used to compute addresses within the 2D array. Given the row and column of an array element of type T, the address is computed as

 $T*$  pElement =  $(T*)$  ((char\*)BaseAddress + Row \* pitch) + Column;

For allocations of 2D arrays, it is recommended that programmers consider performing pitch allocations using cudaMallocPitch(). Due to pitch alignment restrictions in the hardware, this is especially true if the application will be performing 2D memory copies between different regions of device memory (whether linear memory or CUDA arrays).

## RETURN VALUE

Relevant return values:

#### cudaSuccess

cudaErrorMemoryAllocation

Note that this function may also return error codes from previous, asynchronous launches.

## SEE ALSO

cudaMalloc, cudaFree, cudaMallocArray, cudaFreeArray, cudaMallocHost, cudaFreeHost

1.5.3 cudaFree

## NAME

cudaFree - frees memory on the GPU

# **SYNOPSIS**

cudaError\_t cudaFree(void\* devPtr)

## DESCRIPTION

Frees the memory space pointed to by devPtr, which must have been returned by a previous call to cudaMalloc() or cudaMallocPitch(). Otherwise, or if cudaFree(devPtr) has already been called before, an error is returned. If devPtr is 0, no operation is performed. cudaFree() returns cudaErrorInvalid-DevicePointer in case of failure.

# RETURN VALUE

Relevant return values:

cudaSuccess cudaErrorInvalidDevicePointer

cudaErrorInitializationError

Note that this function may also return error codes from previous, asynchronous launches.

# SEE ALSO

cudaMalloc, cudaMallocPitch, cudaMallocArray, cudaFreeArray, cudaMallocHost, cudaFreeHost

1.5.4 cudaMallocArray

#### NAME

cudaMallocArray - allocate an array on the GPU

## **SYNOPSIS**

cudaError\_t cudaMallocArray( struct cudaArray\*\* array, const struct cudaChannelFormatDesc\* desc, size\_t width, size\_t height )

#### DESCRIPTION

Allocates a CUDA array according to the cudaChannelFormatDesc structure desc and returns a handle to the new CUDA array in \*array. The cudaChannelFormatDesc is defined as:

```
struct cudaChannelFormatDesc {
  int x, y, z, w;
  enum cudaChannelFormatKind f;
};
```
where cudaChannelFormatKind is one of cudaChannelFormatKindSigned, cudaChannelFormatKindUnsigned, cudaChannelFormatKindFloat.

## RETURN VALUE

Relevant return values:

#### cudaSuccess

#### cudaErrorMemoryAllocation

Note that this function may also return error codes from previous, asynchronous launches.

# SEE ALSO

cudaMalloc, cudaMallocPitch, cudaFree, cudaFreeArray, cudaMallocHost, cudaFreeHost
#### 1.5.5 cudaFreeArray

## NAME

cudaFreeArray - frees an array on the GPU

## **SYNOPSIS**

cudaError\_t cudaFreeArray( struct cudaArray\* array )

## DESCRIPTION

Frees the CUDA array array. If array is 0, no operation is performed.

## RETURN VALUE

Relevant return values:

#### cudaSuccess

cudaErrorInitializationError

Note that this function may also return error codes from previous, asynchronous launches.

## SEE ALSO

cudaMalloc, cudaMallocPitch, cudaFree, cudaMallocArray, cudaMallocHost, cudaFreeHost

#### 1.5.6 cudaMallocHost

### NAME

cudaMallocHost - allocates page-locked memory on the host

## SYNOPSIS

cudaError\_t cudaMallocHost( void\*\* hostPtr, size\_t size )

## DESCRIPTION

Allocates size bytes of host memory that is page-locked and accessible to the device. The driver tracks the virtual memory ranges allocated with this function and automatically accelerates calls to functions such as cudaMemcpy<sup>\*</sup>(). Since the memory can be accessed directly by the device, it can be read or written with much higher bandwidth than pageable memory obtained with functions such as **malloc**(). Allocating excessive amounts of memory with **cudaMallocHost()** may degrade system performance, since it reduces the amount of memory available to the system for paging. As a result, this function is best used sparingly to allocate staging areas for data exchange between host and device.

## RETURN VALUE

Relevant return values:

#### cudaSuccess

#### cudaErrorMemoryAllocation

Note that this function may also return error codes from previous, asynchronous launches.

### SEE ALSO

cudaMalloc, cudaMallocPitch, cudaFree, cudaMallocArray, cudaFreeArray, cudaFreeHost

### 1.5.7 cudaFreeHost

## NAME

cudaFreeHost - frees page-locked memory

## **SYNOPSIS**

cudaError\_t cudaFreeHost( void\* hostPtr )

## DESCRIPTION

Frees the memory space pointed to by **hostPtr**, which must have been returned by a previous call to cudaMallocHost().

## RETURN VALUE

Relevant return values:

#### cudaSuccess

#### cudaErrorInitializationError

Note that this function may also return error codes from previous, asynchronous launches.

## SEE ALSO

cudaMalloc, cudaMallocPitch, cudaFree, cudaMallocArray, cudaFreeArray, cudaMallocHost

#### 1.5.8 cudaMemset

### NAME

cudaMemset - initializes or sets GPU memory to a value

### **SYNOPSIS**

cudaError\_t cudaMemset( void\* devPtr, int value, size\_t count )

## DESCRIPTION

Fills the first count bytes of the memory area pointed to by  $devPtr$  with the constant byte value value.

## RETURN VALUE

Relevant return values:

cudaSuccess

cudaErrorInvalidValue

cudaErrorInvalidDevicePointer

Note that this function may also return error codes from previous, asynchronous launches.

## SEE ALSO

cudaMemset2D, cudaMemset3D

#### 1.5.9 cudaMemset2D

## NAME

cudaMemset2D - initializes or sets GPU memory to a value

## **SYNOPSIS**

cudaError\_t cudaMemset2D( void\* dstPtr, size\_t pitch, int value, size\_t width, size\_t height  $\lambda$ 

## DESCRIPTION

Sets to the specified value value a matrix (height rows of width bytes each) pointed to by dstPtr. pitch is the width in memory in bytes of the 2D array pointed to by dstPtr, including any padding added to the end of each row. This function performs fastest when the pitch is one that has been passed back by cudaMallocPitch().

### RETURN VALUE

Relevant return values:

cudaSuccess

cudaErrorInvalidValue

#### cudaErrorInvalidDevicePointer

Note that this function may also return error codes from previous, asynchronous launches.

### SEE ALSO

cudaMemset, cudaMemset3D

#### 1.5.10 cudaMemcpy

### NAME

cudaMemcpy - copies data between GPU and host

## SYNOPSIS

cudaError\_t cudaMemcpy( void\* dst, const void\* src, size\_t count, enum cudaMemcpyKind kind  $\lambda$ 

cudaError\_t cudaMemcpyAsync( void\* dst, const void\* src, size\_t count, enum cudaMemcpyKind kind, cudaStream\_t stream )

### **DESCRIPTION**

Copies **count** bytes from the memory area pointed to by since to the memory area pointed to by dst, where kind is one of cudaMemcpyHostToHost, cudaMemcpyHostToDevice, cudaMemcpyDevice-ToHost, or cudaMemcpyDeviceToDevice, and specifies the direction of the copy. The memory areas may not overlap. Calling cudaMemcpy() with dst and src pointers that do not match the direction of the copy results in an undefined behavior.

cudaMemcpyAsync() is asynchronous and can optionally be associated to a stream by passing a non-zero stream argument. It only works on page-locked host memory and returns an error if a pointer to pageable memory is passed as input.

### RETURN VALUE

Relevant return values:

cudaSuccess

cudaErrorInvalidValue

cudaErrorInvalidDevicePointer

cudaErrorInvalidMemcpyDirection

Note that this function may also return error codes from previous, asynchronous launches.

### SEE ALSO

cudaMemcpy2D, cudaMemcpyToArray, cudaMemcpy2DToArray, cudaMemcpyFromArray, cudaMemcpy2DFromArray, cudaMemcpyArrayToArray, cudaMemcpy2DArrayToArray, cudaMemcpyToSymbol, cudaMemcpyFromSymbol

#### 1.5.11 cudaMemcpy2D

## NAME

cudaMemcpy2D - copies data between host and device

## SYNOPSIS

cudaError\_t cudaMemcpy2D( void\* dst, size\_t dpitch, const void\* src, size\_t spitch, size\_t width, size\_t height, enum cudaMemcpyKind kind )

cudaError\_t cudaMemcpy2DAsync( void\* dst, size\_t dpitch, const void\* src, size\_t spitch, size\_t width, size\_t height, enum cudaMemcpyKind kind, cudaStream\_t stream )

## **DESCRIPTION**

Copies a matrix (height rows of width bytes each) from the memory area pointed to by src to the memory area pointed to by dst, where kind is one of cudaMemcpyHostToHost, cudaMemcpyHostToDevice, cudaMemcpyDeviceToHost, or cudaMemcpyDeviceToDevice, and specifies the direction of the copy. dpitch and spitch are the widths in memory in bytes of the 2D arrays pointed to by dst and src, including any padding added to the end of each row. The memory areas may not overlap. Calling cudaMemcpy2D() with dst and src pointers that do not match the direction of the copy results in an undefined behavior. cudaMemcpy2D() returns an error if dpitch or spitch is greater than the maximum allowed.

cudaMemcpy2DAsync() is asynchronous and can optionally be associated to a stream by passing a nonzero stream argument. It only works on page-locked host memory and returns an error if a pointer to pageable memory is passed as input.

## RETURN VALUE

Relevant return values:

cudaSuccess

cudaErrorInvalidValue

cudaErrorInvalidPitchValue

cudaErrorInvalidDevicePointer

cudaErrorInvalidMemcpyDirection

Note that this function may also return error codes from previous, asynchronous launches.

### SEE ALSO

cudaMemcpy, cudaMemcpyToArray, cudaMemcpy2DToArray, cudaMemcpyFromArray, cudaMemcpy2DFromArray, cudaMemcpyArrayToArray, cudaMemcpy2DArrayToArray, cudaMemcpyToSymbol, cudaMemcpyFromSymbol

#### 1.5.12 cudaMemcpyToArray

## NAME

cudaMemcpyToArray - copies data between host and device

## SYNOPSIS

cudaError\_t cudaMemcpyToArray(struct cudaArray\* dstArray, size\_t dstX, size\_t dstY, const void\* src, size\_t count, enum cudaMemcpyKind kind)

cudaError\_t cudaMemcpyToArrayAsync(struct cudaArray\* dstArray, size\_t dstX, size\_t dstY, const void\* src, size\_t count, enum cudaMemcpyKind kind, cudaStream\_t stream)

## **DESCRIPTION**

Copies count bytes from the memory area pointed to by src to the CUDA array dstArray starting at the upper left corner ( $dstX$ ,  $dstY$ ), where kind is one of cudaMemcpyHostToHost, cudaMemcpyHost-ToDevice, cudaMemcpyDeviceToHost, or cudaMemcpyDeviceToDevice, and specifies the direction of the copy.

cudaMemcpyToArrayAsync() is asynchronous and can optionally be associated to a stream by passing a non-zero stream argument. It only works on page-locked host memory and returns an error if a pointer to pageable memory is passed as input.

### RETURN VALUE

Relevant return values:

cudaSuccess

cudaErrorInvalidValue

cudaErrorInvalidDevicePointer

cudaErrorInvalidMemcpyDirection

Note that this function may also return error codes from previous, asynchronous launches.

## SEE ALSO

cudaMemcpy, cudaMemcpy2D, cudaMemcpy2DToArray, cudaMemcpyFromArray, cudaMemcpy2DFromArray, cudaMemcpyArrayToArray, cudaMemcpy2DArrayToArray, cudaMemcpyToSymbol, cudaMemcpyFromSymbol

#### 1.5.13 cudaMemcpy2DToArray

### NAME

cudaMemcpy2DToArray - copies data between host and device

## SYNOPSIS

cudaError\_t cudaMemcpy2DToArray(struct cudaArray\* dstArray, size\_t dstX, size\_t dstY, const void\* src, size\_t spitch, size\_t width, size\_t height, enum cudaMemcpyKind kind); cudaError\_t cudaMemcpy2DToArrayAsync(struct cudaArray\* dstArray, size\_t dstX, size\_t dstY, const void\* src, size\_t spitch, size\_t width, size\_t height, enum cudaMemcpyKind kind, cudaStream\_t stream);

## DESCRIPTION

Copies a matrix (height rows of width bytes each) from the memory area pointed to by src to the CUDA array dstArray starting at the upper left corner (dstX, dstY), where kind is one of cudaMemcpyHost-ToHost, cudaMemcpyHostToDevice, cudaMemcpyDeviceToHost, or cudaMemcpyDeviceToDevice, and specifies the direction of the copy. spitch is the width in memory in bytes of the 2D array pointed to by src, including any padding added to the end of each row. cudaMemcpy $2D()$  returns an error if spitch is greater than the maximum allowed.

cudaMemcpy2DToArrayAsync() is asynchronous and can optionally be associated to a stream by passing a non-zero stream argument. It only works on page-locked host memory and returns an error if a pointer to pageable memory is passed as input.

## RETURN VALUE

Relevant return values:

cudaSuccess cudaErrorInvalidValue cudaErrorInvalidDevicePointer cudaErrorInvalidPitchValue cudaErrorInvalidMemcpyDirection

Note that this function may also return error codes from previous, asynchronous launches.

### SEE ALSO

cudaMemcpy, cudaMemcpy2D, cudaMemcpyToArray, cudaMemcpyFromArray, cudaMemcpy2DFromArray, cudaMemcpyArrayToArray, cudaMemcpy2DArrayToArray, cudaMemcpyToSymbol, cudaMemcpyFromSymbol

#### 1.5.14 cudaMemcpyFromArray

## NAME

cudaMemcpyFromArray - copies data between host and device

## SYNOPSIS

cudaError\_t cudaMemcpyFromArray(void\* dst, const struct cudaArray\* srcArray, size\_t srcX, size\_t srcY, size\_t count, enum cudaMemcpyKind kind)

cudaError\_t cudaMemcpyFromArrayAsync(void\* dst, const struct cudaArray\* srcArray, size\_t srcX, size\_t srcY, size\_t count, enum cudaMemcpyKind kind, cudaStream\_t stream)

## **DESCRIPTION**

Copies count bytes from the CUDA array starting at the upper left corner ( $\textbf{srcX}, \textbf{srcY}$ ) to the memory area pointed to by dst, where kind is one of cudaMemcpyHostToHost, cudaMemcpyHost-ToDevice, cudaMemcpyDeviceToHost, or cudaMemcpyDeviceToDevice, and specifies the direction of the copy.

cudaMemcpyFromArrayAsync() is asynchronous and can optionally be associated to a stream by passing a non-zero stream argument. It only works on page-locked host memory and returns an error if a pointer to pageable memory is passed as input.

### RETURN VALUE

Relevant return values:

cudaSuccess

cudaErrorInvalidValue

cudaErrorInvalidDevicePointer

cudaErrorInvalidMemcpyDirection

Note that this function may also return error codes from previous, asynchronous launches.

### SEE ALSO

cudaMemcpy, cudaMemcpy2D, cudaMemcpyToArray, cudaMemcpy2DToArray, cudaMemcpy2DFromArray, cudaMemcpyArrayToArray, cudaMemcpy2DArrayToArray, cudaMemcpyToSymbol, cudaMemcpyFromSymbol

#### 1.5.15 cudaMemcpy2DFromArray

### NAME

cudaMemcpy2DFromArray - copies data between host and device

### SYNOPSIS

cudaError\_t cudaMemcpy2DFromArray(void\* dst, size\_t dpitch, const struct cudaArray\* srcArray, size\_t srcX, size\_t srcY, size\_t width, size\_t height, enum cudaMemcpyKind kind)

cudaError\_t cudaMemcpy2DFromArrayAsync(void\* dst, size\_t dpitch, const struct cudaArray\* srcArray, size\_t srcX, size\_t srcY, size\_t width, size\_t height, enum cudaMemcpyKind kind, cudaStream\_t stream)

## DESCRIPTION

Copies a matrix (height rows of width bytes each) from the CUDA array srcArray starting at the upper left corner ( $srcX$ ,  $srcY$ ) to the memory area pointed to by  $dst$ , where kind is one of cudaMemcpyHost-ToHost, cudaMemcpyHostToDevice, cudaMemcpyDeviceToHost, or cudaMemcpyDeviceToDevice, and specifies the direction of the copy. dpitch is the width in memory in bytes of the 2D array pointed to by dst, including any padding added to the end of each row. cudaMemcpy2D() returns an error if dpitch is greater than the maximum allowed.

cudaMemcpy2DFromArrayAsync() is asynchronous and can optionally be associated to a stream by passing a non-zero stream argument. It only works on page-locked host memory and returns an error if a pointer to pageable memory is passed as input.

### RETURN VALUE

Relevant return values:

cudaSuccess cudaErrorInvalidValue cudaErrorInvalidDevicePointer cudaErrorInvalidPitchValue cudaErrorInvalidMemcpyDirection

Note that this function may also return error codes from previous, asynchronous launches.

### SEE ALSO

cudaMemcpy, cudaMemcpy2D, cudaMemcpyToArray, cudaMemcpy2DToArray, cudaMemcpyFromArray, cudaMemcpyArrayToArray, cudaMemcpy2DArrayToArray, cudaMemcpyToSymbol, cudaMemcpyFromSymbol

#### 1.5.16 cudaMemcpyArrayToArray

## NAME

cudaMemcpyArrayToArray - copies data between host and device

## SYNOPSIS

cudaError\_t cudaMemcpyArrayToArray(struct cudaArray\* dstArray, size\_t dstX, size\_t dstY, const struct cudaArray\* srcArray, size\_t srcX, size\_t srcY, size\_t count, enum cudaMemcpyKind kind)

## DESCRIPTION

Copies count bytes from the CUDA array srcArray starting at the upper left corner ( $\textbf{srcX}, \textbf{srcY}$ ) to the CUDA array dstArray starting at the upper left corner  $(dstX, dstY)$ , where kind is one of cudaMemcpyHostToHost, cudaMemcpyHostToDevice, cudaMemcpyDeviceToHost, or cudaMemcpyDeviceToDevice, and specifies the direction of the copy.

## RETURN VALUE

Relevant return values:

cudaSuccess

cudaErrorInvalidValue

cudaErrorInvalidMemcpyDirection

Note that this function may also return error codes from previous, asynchronous launches.

## SEE ALSO

cudaMemcpy, cudaMemcpy2D, cudaMemcpyToArray, cudaMemcpy2DToArray, cudaMemcpyFromArray, cudaMemcpy2DFromArray, cudaMemcpy2DArrayToArray, cudaMemcpyToSymbol, cudaMemcpyFromSymbol

#### 1.5.17 cudaMemcpy2DArrayToArray

## NAME

cudaMemcpy2DArrayToArray - copies data between host and device

## SYNOPSIS

cudaError\_t cudaMemcpy2DArrayToArray(struct cudaArray\* dstArray, size\_t dstX, size\_t dstY, const struct cudaArray\* srcArray, size\_t srcX, size\_t srcY, size\_t width, size\_t height, enum cudaMemcpyKind kind)

## DESCRIPTION

Copies a matrix (height rows of width bytes each) from the CUDA array srcArray starting at the upper left corner ( $srcX$ ,  $srcY$ ) to the CUDA array dstArray starting at the upper left corner ( $dstX$ ,  $dstY$ ), where kind is one of cudaMemcpyHostToHost, cudaMemcpyHostToDevice, cudaMemcpyDevice-ToHost, or cudaMemcpyDeviceToDevice, and specifies the direction of the copy.

## RETURN VALUE

Relevant return values:

cudaSuccess

cudaErrorInvalidValue

cudaErrorInvalidMemcpyDirection

Note that this function may also return error codes from previous, asynchronous launches.

## SEE ALSO

cudaMemcpy, cudaMemcpy2D, cudaMemcpyToArray, cudaMemcpy2DToArray, cudaMemcpyFromArray, cudaMemcpy2DFromArray, cudaMemcpyArrayToArray, cudaMemcpyToSymbol, cudaMemcpyFromSymbol

#### 1.5.18 cudaMemcpyToSymbol

### NAME

cudaMemcpyToSymbol - copies data from host memory to GPU

### SYNOPSIS

template  $<$  class T  $>$ 

cudaError\_t cudaMemcpyToSymbol( const T& symbol, const void\* src, size\_t count, size\_t offset, enum cudaMemcpyKind kind)

### DESCRIPTION

Copies count bytes from the memory area pointed to by src to the memory area pointed to by offset bytes from the start of symbol symbol. The memory areas may not overlap. symbol can either be a variable that resides in global or constant memory space, or it can be a character string, naming a variable that resides in global or constant memory space. kind can be either cudaMemcpyHostToDevice or cudaMemcpyDeviceToDevice.

### RETURN VALUE

Relevant return values:

cudaSuccess

cudaErrorInvalidValue

cudaErrorInvalidSymbol

cudaErrorInvalidDevicePointer

cudaErrorInvalidMemcpyDirection

Note that this function may also return error codes from previous, asynchronous launches.

## SEE ALSO

cudaMemcpy, cudaMemcpy2D, cudaMemcpyToArray, cudaMemcpy2DToArray, cudaMemcpyFromArray, cudaMemcpy2DFromArray, cudaMemcpyArrayToArray, cudaMemcpy2DArrayToArray, cudaMemcpyFromSymbol

#### 1.5.19 cudaMemcpyFromSymbol

### NAME

cudaMemcpyFromSymbol - copies data from GPU to host memory

## SYNOPSIS

template  $<$  class T  $>$ 

cudaError\_t cudaMemcpyFromSymbol( void \*dst, const T& symbol, size\_t count, size\_t offset, enum cudaMemcpyKind kind)

### DESCRIPTION

Copies count bytes from the memory area pointed to by offset bytes from the start of symbol symbol to the memory area pointed to by dst. The memory areas may not overlap. symbol can either be a variable that resides in global or constant memory space, or it can be a character string, naming a variable that resides in global or constant memory space. kind can be either cudaMemcpyDeviceToHost or cudaMemcpyDeviceToDevice.

### RETURN VALUE

Relevant return values:

cudaSuccess

cudaErrorInvalidValue

cudaErrorInvalidSymbol

cudaErrorInvalidDevicePointer

cudaErrorInvalidMemcpyDirection

Note that this function may also return error codes from previous, asynchronous launches.

## SEE ALSO

cudaMemcpy, cudaMemcpy2D, cudaMemcpyToArray, cudaMemcpy2DToArray, cudaMemcpyFromArray, cudaMemcpy2DFromArray, cudaMemcpyArrayToArray, cudaMemcpy2DArrayToArray, cudaMemcpyToSymbol

#### 1.5.20 cudaGetSymbolAddress

### NAME

cudaGetSymbolAddress - finds the address associated with a CUDA symbol

## SYNOPSIS

template  $<$  class T  $>$ 

cudaError\_t cudaGetSymbolAddress(void\*\* devPtr, const T& symbol)

## DESCRIPTION

Returns in \*devPtr the address of symbol symbol on the device. symbol can either be a variable that resides in global memory space, or it can be a character string, naming a variable that resides in global memory space. If symbol cannot be found, or if symbol is not declared in global memory space, \*devPtr is unchanged and an error is returned. cudaGetSymbolAddress() returns cudaErrorInvalidSymbol in case of failure

### RETURN VALUE

Relevant return values:

cudaSuccess

cudaErrorInvalidSymbol

cudaErrorAddressOfConstant

Note that this function may also return error codes from previous, asynchronous launches.

### SEE ALSO

cudaGetSymbolSize

#### 1.5.21 cudaGetSymbolSize

### NAME

cudaGetSymbolSize - finds the size of the object associated with a CUDA symbol

### SYNOPSIS

```
template < class T >cudaError_t cudaGetSymbolSize(size_t* size, const T& symbol)
```
## DESCRIPTION

Returns in \*size the size of symbol symbol. symbol can either be a variable that resides in global or constant memory space, or it can be a character string, naming a variable that resides in global or constant memory space. If symbol cannot be found, or if symbol is not declared in global or constant memory space, \*size is unchanged and an error is returned. cudaGetSymbolSize() returns cudaErrorInvalidSymbol in case of failure.

## RETURN VALUE

Relevant return values:

#### cudaSuccess

#### cudaErrorInvalidSymbol

Note that this function may also return error codes from previous, asynchronous launches.

## SEE ALSO

cudaGetSymbolAddress

#### 1.5.22 cudaMalloc3D

### NAME

cudaMalloc3D - allocates logical 1D, 2D, or 3D memory objects on the GPU

### SYNOPSIS

```
struct cudaPitchedPtr {
  void *ptr;
  size_t pitch;
  size_t xsize;
  size_t ysize;
};
struct cudaExtent {
  size_t width;
  size_t height;
  size_t depth;
};
```
cudaError\_t cudaMalloc3D( struct cudaPitchedPtr\* pitchDevPtr, struct cudaExtent extent )

### DESCRIPTION

Allocates at least width\*height\*depth bytes of linear memory on the device and returns a **pitchedDevPtr** in which ptr is a pointer to the allocated memory. The function may pad the allocation to ensure hardware alignment requirements are met. The pitch returned in the *pitch* field of the **pitchedDevPtr** is the width in bytes of the allocation.

The returned cudaPitchedPtr contains additional fields xsize and ysize, the logical width and height of the allocation, which are equivalent to the width and height extent parameters provided by the programmer during allocation.

For allocations of 2D, 3D objects, it is highly recommended that programmers perform allocations using cudaMalloc3D() or cudaMallocPitch(). Due to alignment restrictions in the hardware, this is especially true if the application will be performing memory copies involving 2D or 3D objects (whether linear memory or CUDA arrays).

### RETURN VALUE

Relevant return values:

#### cudaSuccess

#### cudaErrorMemoryAllocation

Note that this function may also return error codes from previous, asynchronous launches.

# SEE ALSO

cudaMallocPitch, cudaFree, cudaMemcpy3D, cudaMemset3D, cudaMalloc3DArray, cudaMallocArray, cudaFreeArray, cudaMallocHost, cudaFreeHost

1.5.23 cudaMalloc3DArray

#### NAME

cudaMalloc3DArray - allocate an array on the GPU

#### SYNOPSIS

struct cudaExtent { size\_t width; size\_t height; size\_t depth; };

cudaError\_t cudaMalloc3DArray( struct cudaArray\*\* arrayPtr, const struct cudaChannelFormatDesc\* desc, struct cudaExtent extent )

#### DESCRIPTION

Allocates a CUDA array according to the cudaChannelFormatDesc structure desc and returns a handle to the new CUDA array in \*arrayPtr. The cudaChannelFormatDesc is defined as:

```
struct cudaChannelFormatDesc {
 int x, y, z, w;
 enum cudaChannelFormatKind f;
};
```
where cudaChannelFormatKind is one of cudaChannelFormatKindSigned, cudaChannelFormatKindUnsigned, cudaChannelFormatKindFloat.

cudaMalloc3DArray is able to allocate 1D, 2D, or 3D arrays.

- A 1D array is allocated if the height and depth extent are both zero. For 1D arrays valid extents are  $\{(1, 8192), 0, 0\}$ .
- A 2D array is allocated if only the depth extent is zero. For 2D arrays valid extents are  $\{(1, 65536),$  $(1, 32768), 0$ .
- A 3D array is allocate if all three extents are non-zero. For 3D arrays valid extents are  $\{(1, 2048), (1, 2048)\}$  $2048$ ,  $(1, 2048)$ .

Note: That because of the differing extent limits it may be advantageous to use a degenerate array (with unused dimensions set to one) of higher dimensionality. For instance, a degenerate 2D array allows for significantly more linear storage than a 1D array.

#### RETURN VALUE

Relevant return values:

#### cudaSuccess

#### cudaErrorMemoryAllocation

Note that this function may also return error codes from previous, asynchronous launches.

# SEE ALSO

cudaMalloc3D, cudaMalloc, cudaMallocPitch, cudaFree, cudaFreeArray, cudaMallocHost, cudaFreeHost

#### 1.5.24 cudaMemset3D

### NAME

cudaMemset3D - initializes or sets GPU memory to a value

## SYNOPSIS

```
struct cudaPitchedPtr {
  void *ptr;
  size_t pitch;
  size_t xsize;
  size_t ysize;
};
struct cudaExtent {
  size_t width;
  size_t height;
  size_t depth;
};
```
cudaError\_t cudaMemset3D( struct cudaPitchedPtr dstPitchPtr, int value, struct cudaExtent extent )

### DESCRIPTION

Initializes each element of a 3D array to the specified value value. The object to initialize is defined by dstPitchPtr. The *pitch* field of dstPitchPtr is the width in memory in bytes of the 3D array pointed to by dstPitchPtr, including any padding added to the end of each row. The xsize field specifies the logical width of each row in bytes, while the *ysize* field specifies the height of each 2D slice in rows.

The extents of the initialized region are specified as a *width* in bytes, a *height* in rows, and a *depth* in slices.

Extents with *width* greater than or equal to the *xsize* of  $\text{dstPitchPtr}$  may perform significantly faster than extents narrower than the xsize. Secondarily, extents with height equal to the ysize of dstPitchPtr will perform faster than when the hieght is shorter than the ysize.

This function performs fastest when the dstPitchPtr has been allocated by cudaMalloc3D().

#### RETURN VALUE

Relevant return values:

cudaSuccess

cudaErrorInvalidValue

#### cudaErrorInvalidDevicePointer

Note that this function may also return error codes from previous, asynchronous launches.

# SEE ALSO

cudaMemset, cudaMemset2D, cudaMalloc3D

#### 1.5.25 cudaMemcpy3D

#### NAME

cudaMemcpy3D - copies data between between 3D objects

#### **SYNOPSIS**

```
struct cudaExtent {
  size_t width, height, depth;
};
struct cudaPos {
  size_t x, y, z;
};
struct cudaMemcpy3DParms {
  struct cudaArray *srcArray;
  struct cudaPos srcPos;
  struct cudaPitchedPtr srcPtr;
  struct cudaArray *dstArray;
  struct cudaPos dstPos;
  struct cudaPitchedPtr dstPtr;
  struct cudaExtent extent;
  enum cudaMemcpyKind kind;
};
```
cudaError\_t cudaMemcpy3D( const struct cudaMemcpy3DParms \*p ) cudaError\_t cudaMemcpy3DAsync( const struct cudaMemcpy3DParms \*p, cudaStream\_t stream )

#### DESCRIPTION

cudaMemcpy3D() copies data betwen two 3D objects. The source and destination objects may be in either host memory, device memory, or a CUDA array. The source, destination, extent, and kind of copy performed is specified by the cudaMemcpy3DParms struct which should be initialized to zero before use:

```
cudaMemcpy3DParms myParms = {0};
```
The struct passed to **cudaMemcpy3D()** must specify one of  $srcArray$  or  $srcPtr$  and one of  $dstArray$  or  $\mu$ dstPtr. Passing more than one non-zero source or destination will cause cudaMemcpy3D() to return an error.

The srcPos and dstPos fields are optional offsets into the source and destination objects and are defined in units of each object's elements. The element for a host or device pointer is assumed to be **unsigned char**. For CUDA arrays, positions must be in the range [0, 2048) for any dimension.

The extent field defines the dimensions of the transferred area in elements. If a CUDA array is participating in the copy the extent is defined in terms of that array's elements. If no CUDA array is participating in the copy then the extents are defined in elements of unsigned char.

The kind field defines the direction of the copy. It must be one of **cudaMemcpyHostToHost**, **cudaMem**cpyHostToDevice, cudaMemcpyDeviceToHost, or cudaMemcpyDeviceToDevice.

If the source and destination are both arrays cudaMemcpy3D() will return an error if they do not have the same element size.

The source and destination object may not overlap. If overlapping source and destination objects are specified undefined behavior will result.

cudaMemcpy3D() returns an error if the pitch of srcPtr or dstPtr is greater than the maximum allowed. The pitch of a cudaPitchedPtr allocated with cudaMalloc3D() will always be valid.

cudaMemcpy3DAsync() is an asynchronous copy operation and can optionally be associated to a stream by passing a non-zero stream argument. If either the source or destination is a host object it must be allocated in page-locked memory returned from cudaMallocHost(). It will return an error if a pointer to memory not allocated with **cudaMallocHost**() is passed as input.

## RETURN VALUE

cudaSuccess

## SEE ALSO

cudaMalloc3D, cudaMalloc3DArray, cudaMemset3D, cudaMemcpy, cudaMemcpyToArray, cudaMemcpy2DToArray, cudaMemcpyFromArray, cudaMemcpy2DFromArray, cudaMemcpyArrayToArray, cudaMemcpy2DArrayToArray, cudaMemcpyToSymbol, cudaMemcpyFromSymbol

## 1.6 TextureReferenceManagement RT

## NAME

Texture Reference Management

## DESCRIPTION

This section describes the CUDA runtime application programming interface.

Low-Level API

High-Level API

## SEE ALSO

Device Management, Thread Management, Stream Management, Event Management, Execution Management, Memory Management, Texture Reference Management, OpenGL Interoperability, Direct3D Interoperability, Error Handling

1.6.1 LowLevelApi

NAME

Low-Level Texture API

## DESCRIPTION

This section describes the low-level CUDA run-time application programming interface for textures

cudaCreateChannelDesc cudaGetChannelDesc  $\label{eq:cauchy} \begin{aligned} &\textcolor{blue}{\textcolor{blue}{\$  $\emph{cuda}$ BindTexture cudaBindTextureToArray  $\it{cudaUnbindT}$ exture  $\label{thm:co} \begin{aligned} &\textit{cudaGetTexture} \textit{A lignment} \textit{Offset} \end{aligned}$ 

SEE ALSO

High-Level API

cudaCreateChannelDesc

### NAME

cudaCreateChannelDesc - Low-level texture API

### SYNOPSIS

struct cudaChannelFormatDesc cudaCreateChannelDesc(int x, int y, int z, int w, enum cudaChannelFormatKi f);

## DESCRIPTION

Returns a channel descriptor with format f and number of bits of each component x, y, z, and w. The cudaChannelFormatDesc is defined as:

```
struct cudaChannelFormatDesc {
  int x, y, z, w;
  enum cudaChannelFormatKind f;
};
```
where cudaChannelFormatKind is one of cudaChannelFormatKindSigned, cudaChannelFormatKindUnsigned, cudaChannelFormatKindFloat.

## RETURN VALUE

Relevant return values:

#### cudaSuccess

Note that this function may also return error codes from previous, asynchronous launches.

### SEE ALSO

cudaGetChannelDesc, cudaGetTextureReference, cudaBindTexture, cudaBindTextureToArray, cudaUnbind-Texture, cudaGetTextureAlignmentOffset

### cudaGetChannelDesc

### NAME

cudaGetChannelDesc - Low-level texture API

## SYNOPSIS

cudaError\_t cudaGetChannelDesc(struct cudaChannelFormatDesc\* desc, const struct cudaArray\* array);

## DESCRIPTION

Returns in \*desc the channel descriptor of the CUDA array array.

## RETURN VALUE

Relevant return values:

#### cudaSuccess

#### cudaErrorInvalidValue

Note that this function may also return error codes from previous, asynchronous launches.

## SEE ALSO

cudaCreateChannelDesc, cudaGetTextureReference, cudaBindTexture, cudaBindTextureToArray, cudaUnbindTexture, cudaGetTextureAlignmentOffset

cudaGetTextureReference

### NAME

cudaGetTextureReference - Low-level texture API

### SYNOPSIS

cudaError\_t cudaGetTextureReference( struct textureReference\*\* texRef, const char\* symbol)

## DESCRIPTION

Returns in \*texRef the structure associated to the texture reference defined by symbol symbol.

## RETURN VALUE

Relevant return values:

#### cudaSuccess

#### cudaErrorInvalidTexture

Note that this function may also return error codes from previous, asynchronous launches.

### SEE ALSO

cudaCreateChannelDesc, cudaGetChannelDesc, cudaBindTexture, cudaBindTextureToArray, cudaUnbind-Texture, cudaGetTextureAlignmentOffset

#### cudaBindTexture

### NAME

cudaBindTexture - Low-level texture API

## SYNOPSIS

cudaError\_t cudaBindTexture(size\_t\* offset, const struct textureReference\* texRef, const void\* devPtr, const struct cudaChannelFormatDesc\* desc, size\_t size = UINT\_MAX);

## DESCRIPTION

Binds size bytes of the memory area pointed to by devPtr to the texture reference texRef. desc describes how the memory is interpreted when fetching values from the texture. Any memory previously bound to texRef is unbound.

Since the hardware enforces an alignment requirement on texture base addresses, cudaBindTexture() returns in \*offset a byte offset that must be applied to texture fetches in order to read from the desired memory. This offset must be divided by the texel size and passed to kernels that read from the texture so they can be applied to the tex1Dfetch() function. If the device memory pointer was returned from cudaMalloc(), the offset is guaranteed to be 0 and NULL may be passed as the offset parameter.

## RETURN VALUE

Relevant return values:

cudaSuccess

cudaErrorInvalidValue

cudaErrorInvalidDevicePointer

cudaErrorInvalidTexture

Note that this function may also return error codes from previous, asynchronous launches.

## SEE ALSO

cudaCreateChannelDesc, cudaGetChannelDesc, cudaGetTextureReference, cudaBindTextureToArray, cudaUnbindTexture, cudaGetTextureAlignmentOffset

#### cudaBindTextureToArray

## NAME

cudaBindTextureToArray - Low-level texture API

## SYNOPSIS

cudaError\_t cudaBindTextureToArray( const struct textureReference\* texRef, const struct cudaArray\* array, const struct cudaChannelFormatDesc\* desc);

## DESCRIPTION

Binds the CUDA array array to the texture reference texRef. desc describes how the memory is interpreted when fetching values from the texture. Any CUDA array previously bound to  $textrm{tex}$  is unbound.

## RETURN VALUE

Relevant return values:

cudaSuccess

cudaErrorInvalidValue

cudaErrorInvalidDevicePointer

cudaErrorInvalidTexture

Note that this function may also return error codes from previous, asynchronous launches.

## SEE ALSO

cudaCreateChannelDesc, cudaGetChannelDesc, cudaGetTextureReference, cudaBindTexture, cudaUnbind-Texture, cudaGetTextureAlignmentOffset

#### cudaUnbindTexture

### NAME

cudaUnbindTexture - Low-level texture API

## SYNOPSIS

cudaError\_t cudaUnbindTexture( const struct textureReference\* texRef);

## DESCRIPTION

Unbinds the texture bound to texture reference texRef.

## RETURN VALUE

Relevant return values:

#### cudaSuccess

Note that this function may also return error codes from previous, asynchronous launches.

## SEE ALSO

cudaCreateChannelDesc, cudaGetChannelDesc, cudaGetTextureReference, cudaBindTexture, cudaBindTex- $\label{thm:2} \begin{aligned} \textit{tureToArray}, \textit{~cudaGetTexture} \textit{AlignmentOf} \textit{fset} \end{aligned}$ 

cudaGetTextureAlignmentOffset

### NAME

cudaGetTextureAlignmentOffset - Low-level texture API

## SYNOPSIS

cudaError\_t cudaGetTextureAlignmentOffset(size\_t\* offset, const struct textureReference\* texRef);

## DESCRIPTION

Returns in \*offset the offset that was returned when texture reference texRef was bound.

## RETURN VALUE

Relevant return values:

cudaSuccess

cudaErrorInvalidTexture

cudaErrorInvalidTextureBinding

Note that this function may also return error codes from previous, asynchronous launches.

## SEE ALSO

cudaCreateChannelDesc, cudaGetChannelDesc, cudaGetTextureReference, cudaBindTexture, cudaBindTextureToArray, cudaUnbindTexture

1.6.2 HighLevelApi

NAME

High-Level Texture API

## DESCRIPTION

This section describes the high-level CUDA run-time application programming interface for textures

cudaCreateChannelDesc cudaBindTexture cudaBindTextureToArray cudaUnbindTexture

SEE ALSO

Low-Level API

cudaCreateChannelDesc HL

NAME

cudaCreateChannelDesc - High-level texture API

## SYNOPSIS

template  $<$  class T  $>$ 

struct cudaChannelFormatDesc cudaCreateChannelDesc <T >();

## DESCRIPTION

Returns a channel descriptor with format f and number of bits of each component x, y, z, and w. The cudaChannelFormatDesc is defined as:

```
struct cudaChannelFormatDesc {
  int x, y, z, w;
  enum cudaChannelFormatKind f;
};
```
where cudaChannelFormatKind is one of cudaChannelFormatKindSigned, cudaChannelFormatKindUnsigned, cudaChannelFormatKindFloat.

### RETURN VALUE

Relevant return values:

#### cudaSuccess

Note that this function may also return error codes from previous, asynchronous launches.

SEE ALSO
#### cudaBindTexture HL

#### NAME

cudaBindTexture - High-level texture API

#### SYNOPSIS

template  $<$  class T, int dim, enum cudaTextureReadMode readMode  $>$ 

```
static __inline__ __host__ cudaError_t cudaBindTexture(size_t* offset, const struct texture
< T, dim, readMode >& texRef, const void* devPtr, const struct cudaChannelFormatDesc& desc,
size_t size = UINT_MAX)
```
#### DESCRIPTION

Binds size bytes of the memory area pointed to by devPtr to texture reference texRef. desc describes how the memory is interpreted when fetching values from the texture. The **offset** parameter is an optional byte offset as with the low-level **cudaBindTexture**() function. Any memory previously bound to **texRef** is unbound.

```
template E<lt> class T, int dim, enum cudaTextureReadMode readMode E<gt>
static __inline__ __host__ cudaError_t cudaBindTexture(
   size_t* offset,
   const struct texture E<lt> T, dim, readMode E<gt>& texRef,
   const void* devPtr,
   size_t size = UINT_MAX);
```
binds size bytes of the memory area pointed to by devPtr to texture reference texRef. The channel descriptor is inherited from the texture reference type. The offset parameter is an optional byte offset as with the lowlevel cudaBindTexture() function described

#### RETURN VALUE

Relevant return values:

cudaSuccess cudaErrorInvalidValue cudaErrorInvalidDevicePointer cudaErrorInvalidTexture

Note that this function may also return error codes from previous, asynchronous launches.

#### SEE ALSO

cudaBindTextureToArray HL

#### NAME

cudaBindTextureToArray - High-level texture API

#### SYNOPSIS

template  $<$  class T, int dim, enum cudaTextureReadMode readMode  $>$ 

static \_\_inline\_\_ \_\_host\_\_ cudaError\_t cudaBindTextureToArray( const struct texture < T, dim, readMode >& texRef, const struct cudaArray\* cuArray, const struct cudaChannelFormatDesc& desc)

#### DESCRIPTION

Binds the CUDA array array to texture reference texRef. desc describes how the memory is interpreted when fetching values from the texture. Any CUDA array previously bound to **texRef** is unbound.

```
template E<lt> class T, int dim, enum cudaTextureReadMode readMode E<gt>
static __inline__ __host__ cudaError_t cudaBindTextureToArray(
 const struct texture E<lt> T, dim, readMode E<gt>& texRef,
 const struct cudaArray* cuArray);
```
binds the CUDA array array to texture reference texRef. The channel descriptor is inherited from the CUDA array. Any CUDA array previously bound to texRef is unbound.

### RETURN VALUE

Relevant return values:

cudaSuccess

cudaErrorInvalidValue

cudaErrorInvalidDevicePointer

cudaErrorInvalidTexture

Note that this function may also return error codes from previous, asynchronous launches.

#### SEE ALSO

cudaCreateChannelDesc\_HL

#### cudaUnbindTexture HL

#### NAME

cudaUnbindTexture - High-level texture API

### SYNOPSIS

template  $<$  class T, int dim, enum cudaTextureReadMode readMode  $>$ 

static \_\_inline\_\_ \_\_host\_\_ cudaError\_t cudaUnbindTexture(const struct texture < T, dim, readMode >& texRef)

#### DESCRIPTION

Unbinds the texture bound to texture reference texRef.

### RETURN VALUE

Relevant return values:

#### cudaSuccess

Note that this function may also return error codes from previous, asynchronous launches.

### SEE ALSO

# 1.7 ExecutionControl RT

NAME

Execution Control

# DESCRIPTION

This section describes the CUDA runtime application programming interface.

cudaConfigureCall

cudaLaunch

 $\label{eq:2} {\it{cudaSetupArgument}}$ 

## SEE ALSO

Device Management, Thread Management, Stream Management, Event Management, Execution Management, Memory Management, Texture Reference Management, OpenGL Interoperability, Direct3D Interoperability, Error **Handling** 

#### 1.7.1 cudaConfigureCall

### NAME

cudaConfigureCall - configure a device-launch

## **SYNOPSIS**

cudaError\_t cudaConfigureCall(dim3 gridDim, dim3 blockDim, size\_t sharedMem = 0, int tokens  $= 0)$ 

## DESCRIPTION

Specifies the grid and block dimensions for the device call to be executed similar to the execution configuration syntax. cudaConfigureCall() is stack based. Each call pushes data on top of an execution stack. This data contains the dimension for the grid and thread blocks, together with any arguments for the call.

# RETURN VALUE

Relevant return values:

#### cudaSuccess

cudaErrorInvalidConfiguration

Note that this function may also return error codes from previous, asynchronous launches.

## SEE ALSO

cudaLaunch, cudaSetupArgument

#### 1.7.2 cudaLaunch

#### NAME

cudaLaunch - launches a device function

## **SYNOPSIS**

 $template < class T > cudaError_t cudaLaunch(T entry)$ 

# DESCRIPTION

Launches the function entry on the device. entry can either be a function that executes on the device, or it can be a character string, naming a function that executes on the device. entry must be declared as a global function. cudaLaunch() must be preceded by a call to cudaConfigureCall() since it pops the data that was pushed by cudaConfigureCall() from the execution stack.

# RETURN VALUE

Relevant return values:

cudaSuccess cudaErrorInvalidDeviceFunction cudaErrorInvalidConfiguration

Note that this function may also return error codes from previous, asynchronous launches.

# SEE ALSO

cudaConfigureCall, cudaSetupArgument

#### 1.7.3 cudaSetupArgument

#### NAME

cudaSetupArgument - configure a device-launch

### **SYNOPSIS**

cudaError\_t cudaSetupArgument(void\* arg, size\_t count, size\_t offset) template < class T > cudaError\_t cudaSetupArgument(T arg, size\_t offset)

## DESCRIPTION

Pushes count bytes of the argument pointed to by arg at offset bytes from the start of the parameter passing area, which starts at offset 0. The arguments are stored in the top of the execution stack. cudaSetupArgument() must be preceded by a call to cudaConfigureCall().

### RETURN VALUE

Relevant return values:

#### cudaSuccess

Note that this function may also return error codes from previous, asynchronous launches.

## SEE ALSO

cudaConfigureCall, cudaLaunch

# 1.8 OpenGlInteroperability RT

NAME

OpenGL Interoperability

# DESCRIPTION

This section describes the CUDA runtime application programming interface.

cudaGLSetGLDevice cudaGLRegisterBufferObject cudaGLMapBufferObject cudaGLUnmapBufferObject cudaGLUnregisterBufferObject

# SEE ALSO

Device Management, Thread Management, Stream Management, Event Management, Execution Management, Memory Management, Texture Reference Management, OpenGL Interoperability, Direct3D Interoperability, Error Handling

#### 1.8.1 cudaGLSetGLDevice

### NAME

cudaGLSetGLDevice - sets the CUDA device for use with GL Interopability

## **SYNOPSIS**

cudaError\_t cudaGLSetGLDevice(int device);

## DESCRIPTION

Records dev as the device on which the active host thread executes the device code. Records the thread as using GL Interopability.

### RETURN VALUE

Relevant return values:

#### cudaSuccess

#### cudaErrorInvalidDevice

Note that this function may also return error codes from previous, asynchronous launches.

## SEE ALSO

 $\label{thm:1} \begin{array}{l} \label{thm:2} \boldsymbol{c} \boldsymbol{u} \boldsymbol{d} \boldsymbol{G} \boldsymbol{L} \boldsymbol{R} \boldsymbol{e} \boldsymbol{g} \boldsymbol{is} \boldsymbol{c} \boldsymbol{r} \boldsymbol{D} \boldsymbol{b} \boldsymbol{c} \boldsymbol{c}, \ \boldsymbol{c} \boldsymbol{u} \boldsymbol{d} \boldsymbol{a} \boldsymbol{G} \boldsymbol{L} \boldsymbol{B} \boldsymbol{b} \boldsymbol{b} \boldsymbol{b} \boldsymbol{c} \boldsymbol{c}, \ \boldsymbol{c} \boldsymbol{u} \boldsymbol{d} \boldsymbol{a} \boldsymbol{G} \boldsymbol$ Object

#### 1.8.2 cudaGLRegisterBufferObject

### NAME

cudaGLRegisterBufferObject - OpenGL interoperability

# **SYNOPSIS**

cudaError\_t cudaGLRegisterBufferObject(GLuint bufferObj)

# DESCRIPTION

Registers the buffer object of ID bufferObj for access by CUDA. This function must be called before CUDA can map the buffer object. While it is registered, the buffer object cannot be used by any OpenGL commands except as a data source for OpenGL drawing commands.

# RETURN VALUE

Relevant return values:

#### cudaSuccess

cudaErrorNotInitialized

Note that this function may also return error codes from previous, asynchronous launches.

## SEE ALSO

cudaGLSetGLDevice, cudaGLMapBufferObject, cudaGLUnmapBufferObject, cudaGLUnregisterBufferObject

#### 1.8.3 cudaGLMapBufferObject

### NAME

cudaGLMapBufferObject - OpenGL interoperability

## **SYNOPSIS**

cudaError\_t cudaGLMapBufferObject(void\*\* devPtr, GLuint bufferObj);

## DESCRIPTION

Maps the buffer object of ID bufferObj into the address space of CUDA and returns in \*devPtr the base pointer of the resulting mapping.

## RETURN VALUE

Relevant return values:

#### cudaSuccess

#### cudaErrorMapBufferObjectFailed

Note that this function may also return error codes from previous, asynchronous launches.

## SEE ALSO

cudaGLSetGLDevice, cudaGLRegisterBufferObject, cudaGLUnmapBufferObject, cudaGLUnregisterBuffer-Object

#### 1.8.4 cudaGLUnmapBufferObject

#### NAME

cudaGLUnmapBufferObject - OpenGL interoperability

## **SYNOPSIS**

cudaError\_t cudaGLUnmapBufferObject(GLuint bufferObj);

# DESCRIPTION

Unmaps the buffer object of ID bufferObj for access by CUDA.

# RETURN VALUE

Relevant return values:

cudaSuccess

cudaErrorInvalidDevicePointer

cudaErrorUnmapBufferObjectFailed

Note that this function may also return error codes from previous, asynchronous launches.

## SEE ALSO

cudaGLSetGLDevice, cudaGLRegisterBufferObject, cudaGLMapBufferObject, cudaGLUnregisterBufferObject

#### 1.8.5 cudaGLUnregisterBufferObject

### NAME

cudaGLUnregisterBufferObject - OpenGL interoperability

## **SYNOPSIS**

cudaError\_t cudaGLUnregisterBufferObject(GLuint bufferObj);

# DESCRIPTION

Unregisters the buffer object of ID bufferObj for access by CUDA.

# RETURN VALUE

Relevant return values:

### cudaSuccess

Note that this function may also return error codes from previous, asynchronous launches.

# SEE ALSO

cudaGLSetGLDevice, cudaGLRegisterBufferObject, cudaGLMapBufferObject, cudaGLUnmapBufferObject

## 1.9 Direct3dInteroperability RT

### NAME

Direct3D Interoperability

## DESCRIPTION

This section describes the CUDA runtime application programming interface.

cudaD3D9GetDevice cudaD3D9SetDirect3DDevice cudaD3D9GetDirect3DDevice cudaD3D9RegisterResource cudaD3D9UnregisterResource cudaD3D9MapResources cudaD3D9UnmapResources cudaD3D9ResourceGetSurfaceDimensions cudaD3D9ResourceSetMapFlags cudaD3D9ResourceGetMappedPointer cudaD3D9ResourceGetMappedSize cudaD3D9ResourceGetMappedPitch

As of CUDA 2.0 the following functions are deprecated. They should not be used in new development.

cudaD3D9Begin cudaD3D9End cudaD3D9RegisterVertexBuffer cudaD3D9MapVertexBuffer cudaD3D9UnmapVertexBuffer cudaD3D9UnregisterVertexBuffer

## SEE ALSO

Device Management, Thread Management, Stream Management, Event Management, Execution Management, Memory Management, Texture Reference Management, OpenGL Interoperability, Direct3D Interoperability, Error Handling

#### 1.9.1 cudaD3D9SetDirect3DDevice

### NAME

cudaD3D9SetDirect3DDevice - sets the Direct3D device to use for interoperability in this thread

## SYNOPSIS

cudaError\_t cudaD3D9SetDirect3DDevice(IDirect3DDevice9\* pDxDevice);

## DESCRIPTION

Records pDxDevice as the Direct3D device to use for Direct3D interoperability on this host thread. In order to use Direct3D interoperability, this call must be made before any other CUDA runtime calls on this thread.

# RETURN VALUE

Relevant return values:

cudaSuccess

cudaErrorInitializationError

cudaErrorPriorLaunchFailure

cudaErrorInvalidValue

Note that this function may also return error codes from previous, asynchronous launches.

## SEE ALSO

cudaSetDevice, cudaD3D9GetDirect3DDevice, cudaD3D9RegisterResource, cudaD3D9UnregisterResource, cu $daD3D9MapResource, cudaD3D9UnmapResource, cudaD3D9ResourceGetSurface Dimensions, cudaD3D9ResourceSetMapFlu, cidaD3D9ResourceSetMapFlu, cidaD3D9ResourceSetMapFlu, cidaD3D9Resolver, cidaD3D9Resolver, cidaD3D9Resolver, cidaD3D9Resolver, cidaD3D9Resolver, cidaD3D9Resolver, cidaD3D9Resolver, cidaD3D9Resolver, cidaD3D9Resolver, cidaD3D9Resolver, cidaD3D9Resolver, cidaD3D9Resolver, cidaD3D9Resolver, cidaD3D9Resolver, cidaD3D9Resolver, cidaD3D9Resolver, cidaD3D$ cudaD3D9ResourceGetMappedPointer, cudaD3D9ResourceGetMappedSize, cudaD3D9ResourceGetMappedPitch

#### 1.9.2 cudaD3D9GetDirect3DDevice

### NAME

cudaD3D9GetDirect3DDevice - get the Direct3D device against which the current CUDA context was created

### **SYNOPSIS**

cudaError\_t cudaD3D9GetDirect3DDevice(IDirect3DDevice9\*\* ppDxDevice);

### DESCRIPTION

Returns in \*ppDxDevice the Direct3D device against which this CUDA context context was created in cudaD3D9SetDirect3DDevice.

### RETURN VALUE

cudaSuccess

CUDA\_ERROR\_DEINITIALIZED CUDA\_ERROR\_NOT\_INITIALIZED

CUDA\_ERROR\_INVALID\_CONTEXT

#### SEE ALSO

cudaD3D9SetDirect3DDevice, cudaD3D9RegisterResource, cudaD3D9UnregisterResource, cudaD3D9MapResources, cudaD3D9UnmapResources, cudaD3D9ResourceGetSurfaceDimensions, cudaD3D9ResourceSetMapFlags, cudaD3D9ResourceGetMappedPointer, cudaD3D9ResourceGetMappedSize, cudaD3D9ResourceGetMappedPitch

#### 1.9.3 cudaD3D9RegisterResource

### NAME

cudaD3D9RegisterResource - register a Direct3D resource for access by CUDA

## SYNOPSIS

cudaError\_t cudaD3D9RegisterResource(IDirect3DResource9\* pResource, unsigned int Flags);

## DESCRIPTION

Registers the Direct3D resource pResource for access by CUDA.

If this call is successful then the application will be able to map and unmap this resource until it is unregistered. This call is potentially high-overhead and should not be called every frame in interactive applications.

The type of **pResource** must be one of the following.

- IDirect3DVertexBuffer9: No notes.
- **IDirect3DIndexBuffer9**: No notes.
- IDirect3DSurface9: Only stand-alone objects of type IDirect3DSurface9 may be explicitly shared. In particular, individual mipmap levels and faces of cube maps may not be registered directly. To access individual surfaces associated with a texture, one must register the base texture object.
- IDirect3DBaseTexture9: When a texture is registered all surfaces associated with the top mipmap level will be accessible to CUDA. Mipmap levels below the top mipmap level are not accessible.

Not all Direct3D resources of the above types may be used for interoperability with CUDA. The following are some limitations.

- The primary rendertarget may not be registered with CUDA.
- Depth and stencil surface may not be registerd with CUDA.
- Resources allocated as shared may not be registered with CUDA.
- Any resources allocated in D3DPOOL\_SYSTEMMEM may not be registered with CUDA.

The parameter Flags must be set to cudaD3D9RegisterFlagsNone.

If Direct3D interoperability is not initialized on this context then CUDA\_ERROR\_INVALID\_CONTEXT is returned.

If pResource is of incorrect type (e.g, is a non-stand-alone IDirect3DResource9 or is already registered then CUDA ERROR INVALID HANDLE is returned. If pResource cannot be registered then CUDA\_ERROR\_UNKNOWN is returned.

## RETURN VALUE

cudaSuccess

CUDA\_ERROR\_DEINITIALIZED CUDA\_ERROR\_NOT\_INITIALIZED CUDA\_ERROR\_INVALID\_CONTEXT CUDA\_ERROR\_INVALID\_VALUE CUDA\_ERROR\_INVALID\_HANDLE CUDA\_ERROR\_OUT\_OF\_MEMORY CUDA\_ERROR\_UNKNOWN

## SEE ALSO

cudaD3D9SetDirect3DDevice, cudaD3D9GetDirect3DDevice, cudaD3D9UnregisterResource, cudaD3D9MapResources, cudaD3D9UnmapResources, cudaD3D9ResourceGetSurfaceDimensions, cudaD3D9ResourceSetMapFlags, cudaD3D9ResourceGetMappedPointer, cudaD3D9ResourceGetMappedSize, cudaD3D9ResourceGetMappedPitch

1.9.4 cudaD3D9UnregisterResource

### NAME

cudaD3D9UnregisterResource - unregister a Direct3D resource

# **SYNOPSIS**

cudaError\_t cudaD3D9UnregisterResource(IDirect3DResource9\* pResource);

## DESCRIPTION

Unregisters the Direct3D resource pResource so it is not accessable by CUDA unless registered again. If pResource is not registered then CUDA\_ERROR\_INVALID\_HANDLE is returned.

# RETURN VALUE

cudaSuccess CUDA\_ERROR\_DEINITIALIZED CUDA\_ERROR\_NOT\_INITIALIZED CUDA\_ERROR\_INVALID\_CONTEXT CUDA\_ERROR\_INVALID\_HANDLE

## SEE ALSO

cudaD3D9SetDirect3DDevice, cudaD3D9GetDirect3DDevice, cudaD3D9RegisterResource, cudaD3D9MapResources, cudaD3D9UnmapResources, cudaD3D9ResourceGetSurfaceDimensions, cudaD3D9ResourceSetMapFlags, cudaD3D9ResourceGetMappedPointer, cudaD3D9ResourceGetMappedSize, cudaD3D9ResourceGetMappedPitch

#### 1.9.5 cudaD3D9MapResources

#### NAME

cudaD3D9MapResources - map Direct3D resources for access by CUDA

## SYNOPSIS

cudaError\_t cudaD3D9MapResources(unsigned int count, IDirect3DResource9 \*\*ppResources);

## DESCRIPTION

Maps the count Direct3D resources in ppResources for access by CUDA.

The resources in ppResources may be accessed in CUDA kernels until they are unmapped. Direct3D should not access any resources while they are mapped by CUDA. If an application does so the results are undefined.

This function provides the synchronization guarantee that any Direct3D calls issued before cudaD3D9MapResources will complete before any CUDA kernels issued after cudaD3D9MapResources begin.

If any of ppResources have not been registered for use with CUDA or if ppResources contains any duplicate entries then CUDA ERROR INVALID HANDLE is returned. If any of ppResources are presently mapped for access by CUDA then CUDA ERROR ALREADY MAPPED is returned.

#### RETURN VALUE

cudaSuccess CUDA\_ERROR\_DEINITIALIZED CUDA\_ERROR\_NOT\_INITIALIZED CUDA\_ERROR\_INVALID\_CONTEXT CUDA\_ERROR\_INVALID\_HANDLE CUDA\_ERROR\_ALREADY\_MAPPED CUDA\_ERROR\_UNKNOWN

## SEE ALSO

cudaD3D9SetDirect3DDevice, cudaD3D9GetDirect3DDevice, cudaD3D9RegisterResource, cudaD3D9UnregisterResource, cudaD3D9UnmapResources, cudaD3D9ResourceGetSurfaceDimensions, cudaD3D9ResourceSetMapFlags, cudaD3D9ResourceGetMappedPointer, cudaD3D9ResourceGetMappedSize, cudaD3D9ResourceGetMappedPitch

#### 1.9.6 cudaD3D9UnmapResources

#### NAME

cudaD3D9UnmapResources - unmap Direct3D resources

## SYNOPSIS

cudaError\_t cudaD3D9UnmapResources(unsigned int count, IDirect3DResource9\*\* ppResources);

## DESCRIPTION

Unmaps the count Direct3D resources in ppResources.

This function provides the synchronization guarantee that any CUDA kernels issued before cudaD3D9UnmapResources will complete before any Direct3D calls issued after cudaD3D9UnmapResources begin.

If any of ppResources have not been registered for use with CUDA or if ppResources contains any duplicate entries then CUDA ERROR INVALID HANDLE is returned. If any of ppResources are not presently mapped for access by  $C\overline{U}DA$  then  $C\overline{U}DA$  **ERROR\_NOT\_MAPPED** is returned.

### RETURN VALUE

cudaSuccess

CUDA\_ERROR\_DEINITIALIZED CUDA\_ERROR\_NOT\_INITIALIZED CUDA\_ERROR\_INVALID\_CONTEXT CUDA\_ERROR\_INVALID\_HANDLE CUDA\_ERROR\_NOT\_MAPPED CUDA\_ERROR\_UNKNOWN

## SEE ALSO

cudaD3D9SetDirect3DDevice, cudaD3D9GetDirect3DDevice, cudaD3D9RegisterResource, cudaD3D9UnregisterResource,  $cudaD3D9MapResource, cadaD3D9ResourceGetSurface Dimensions, cadaD3D9ResourceGetSurface$ cudaD3D9ResourceGetMappedSize, cudaD3D9ResourceGetMappedPitch

#### 1.9.7 cudaD3D9ResourceSetMapFlags

#### NAME

cudaD3D9ResourceSetMapFlags - set usage flags for mapping a Direct3D resource

### SYNOPSIS

cudaError\_t cudaD3D9ResourceSetMapFlags(IDirect3DResource9 \*pResource, unsigned int Flags);

#### DESCRIPTION

Set flags for mapping the Direct3D resource pResource.

Changes to flags will take effect the next time pResource is mapped. The Flags argument may be any of the following.

- cudaD3D9MapFlagsNone: Specifies no hints about how this resource will be used. It is therefore assumed that this resource will be read from and written to by CUDA kernels. This is the default value.
- cudaD3D9MapFlagsReadOnly: Specifies that CUDA kernels which access this resource will not write to this resource.
- cudaD3D9MapFlagsWriteDiscard: Specifies that CUDA kernels which access this resource will not read from this resource and will write over the entire contents of the resource, so none of the data previously stored in the resource will be preserved.

If pResource has not been registered for use with CUDA then CUDA\_ERROR\_INVALID\_HANDLE is returned. If pResource is presently mapped for access by CUDA then CUDA ERROR ALREADY MAPPED is returned.

#### RETURN VALUE

cudaSuccess

CUDA\_ERROR\_DEINITIALIZED CUDA\_ERROR\_NOT\_INITIALIZED CUDA\_ERROR\_INVALID\_CONTEXT CUDA\_ERROR\_INVALID\_VALUE CUDA\_ERROR\_INVALID\_HANDLE CUDA\_ERROR\_ALREADY\_MAPPED CUDA\_ERROR\_UNKNOWN

# SEE ALSO

cudaD3D9SetDirect3DDevice, cudaD3D9GetDirect3DDevice, cudaD3D9RegisterResource, cudaD3D9UnregisterResource,  $\emph{cudaD3D9}\emph{MapResource}, \emph{cudaD3D9}\emph{UnmapResource}, \emph{cudaD3D9} \emph{ResourceGetSurface Dimensions}, \emph{cudaD3D9} \emph{ResourceGetMap}$  $\label{thm:1} \begin{aligned}{} &\textit{cudaD3D9} \textit{ResourceGetMappedSize}, \textit{cudaD3D9} \textit{ResourceGetMappedPitch} \end{aligned}$ 

#### 1.9.8 cudaD3D9ResourceGetSurfaceDimensions

#### NAME

cudaD3D9ResourceGetSurfaceDimensions - get the dimensions of a registered surface

### SYNOPSIS

cudaError\_t cudaD3D9ResourceGetSurfaceDimensions(size\_t\* pWidth, size\_t\* pHeight, size\_t \*pDepth, IUnknown\* pResource, unsigned int Face, unsigned int Level);

#### **DESCRIPTION**

Returns in \***pWidth,** \***pHeight,** and \***pDepth** the dimensions of the subresource of the mapped Direct3D resource pResource which corresponds to Face and Level.

Because anti-aliased surfaces may have multiple samples per pixel it is possible that the dimensions of a resource will be an integer factor larger than the dimensions reported by the Direct3D runtime.

The parameters **pWidth**, **pHeight**, and **pDepth** are optional. For 2D surfaces, the value returned in \*pDepth will be 0.

If pResource is not of type IDirect3DBaseTexture9 or IDirect3DSurface9 or if pResource has not been registered for use with CUDA then CUDA ERROR INVALID HANDLE is returned.

#### RETURN VALUE

cudaSuccess CUDA\_ERROR\_DEINITIALIZED CUDA\_ERROR\_NOT\_INITIALIZED CUDA\_ERROR\_INVALID\_CONTEXT CUDA\_ERROR\_INVALID\_VALUE

#### SEE ALSO

cudaD3D9SetDirect3DDevice, cudaD3D9GetDirect3DDevice, cudaD3D9RegisterResource, cudaD3D9UnregisterResource, cudaD3D9MapResources, cudaD3D9UnmapResources, cudaD3D9ResourceSetMapFlags, cudaD3D9ResourceGetMappedPointer cudaD3D9ResourceGetMappedSize, cudaD3D9ResourceGetMappedPitch

#### 1.9.9 cudaD3D9ResourceGetMappedPointer

### NAME

cudaD3D9ResourceGetMappedPointer - get the base pointer to a mapped CUDA resource

### SYNOPSIS

cudaError\_t cudaD3D9ResourceGetMappedPointer(void\*\* pDevPtr, IUnknown\* pResource, unsigned int Face, unsigned int Level);

### **DESCRIPTION**

Returns in \*pDevPtr the base pointer of the subresource of the mapped Direct3D resource pResource which corresponds to Face and Level. The value set in pDevPtr may change every time that pResource is mapped.

If pResource is not registered then CUDA\_ERROR\_INVALID\_HANDLE is returned. If pResource is not mapped then CUDA\_ERROR\_NOT\_MAPPED is returned.

If pResource is of type IDirect3DCubeTexture9 then Face must one of the values enumerated by type D3DCUBEMAP\_FACES. For all other types Face must be 0. If Face is invalid then CUDA\_ERROR\_INVALID\_V is returned.

If pResource is of type IDirect3DBaseTexture9 then Level must correspond to a valid mipmap level. For all other types Level must be 0. At present only mipmap level 0 is supported. If Level is invalid then CUDA\_ERROR\_INVALID\_VALUE is returned.

#### RETURN VALUE

cudaSuccess

CUDA\_ERROR\_DEINITIALIZED CUDA\_ERROR\_NOT\_INITIALIZED CUDA\_ERROR\_INVALID\_CONTEXT CUDA\_ERROR\_INVALID\_VALUE CUDA\_ERROR\_INVALID\_HANDLE CUDA\_ERROR\_NOT\_MAPPED

#### SEE ALSO

cudaD3D9SetDirect3DDevice, cudaD3D9GetDirect3DDevice, cudaD3D9RegisterResource, cudaD3D9UnregisterResource,  $cudaD3D9MapResource, cadaD3D9UnmapResource, cadaD3D9ResourceGetsurfaceDimensions, cadaD3D9ResourceSetMap, E.$ cudaD3D9ResourceGetMappedSize, cudaD3D9ResourceGetMappedPitch

#### 1.9.10 cudaD3D9ResourceGetMappedSize

### NAME

cudaD3D9ResourceGetMappedSize - get the size of a mapped CUDA resource

## SYNOPSIS

cudaError\_t cudaD3D9ResourceGetMappedSize(size\_t\* pSize, IDirect3DResource9\* pResource);

# DESCRIPTION

Returns in \***pSize** the size of the subresource of the mapped Direct<sub>3D</sub> resource **pResource** which corresponds to Face and Level. The value set in pSize may change every time that pResource is mapped.

If pResource has not been registered for use with CUDA then CUDA ERROR INVALID HANDLE is returned. If pResource is not mapped for access by CUDA then CUDA ERROR NOT MAPPED is returned.

For usage requirements of Face and Level parameters see cudaD3D9ResourceGetMappedPointer.

## RETURN VALUE

cudaSuccess

CUDA\_ERROR\_DEINITIALIZED CUDA\_ERROR\_NOT\_INITIALIZED CUDA\_ERROR\_INVALID\_CONTEXT CUDA\_ERROR\_INVALID\_VALUE CUDA\_ERROR\_INVALID\_HANDLE CUDA\_ERROR\_NOT\_MAPPED

## SEE ALSO

cudaD3D9SetDirect3DDevice, cudaD3D9GetDirect3DDevice, cudaD3D9RegisterResource, cudaD3D9UnregisterResource,  $cudaD3D9MapResource, cadaD3D9UnnapResource, cadaD3D9ResourceGetSurface Dimensions, cadaD3D9ResourceSetMap,$ cudaD3D9ResourceGetMappedPointer, cudaD3D9ResourceGetMappedPitch

#### 1.9.11 cudaD3D9ResourceGetMappedPitch

#### NAME

cudaD3D9ResourceGetMappedPitch - get the pitch of a mapped CUDA resource

### SYNOPSIS

cudaError\_t cudaD3D9ResourceGetMappedPitch(size\_t\* pPitch, size\_t\* pPitchSlice, IDirect3DResource9\* pResource, unsigned int Face, unsigned int Level);

# DESCRIPTION

Returns in \***pPitch** and \***pPitchSlice** the pitch and Z-slice pitch of the subresource of the mapped Direct3D resource pResource which corresponds to Face and Level. The values set in pPitch and pPitchSlice may change every time that pResource is mapped.

If pResource is not of type IDirect3DBaseTexture9 or one of its sub-types or if pResource has not been registered for use with CUDA then CUDA ERROR INVALID HANDLE is returned. If pResource is not mapped for access by CUDA then CUDA ERROR NOT MAPPED is returned.

For usage requirements of Face and Level parameters see cudaD3D9ResourceGetMappedPointer.

Both parameters pPitch and pPitchSlice are optional and may be set to NULL.

The pitch and Z-slice pitch values may be used to compute the location of a sample on a surface as follows.

For a 2D surface the byte offset of the sample of at position  $x, y$  from the base pointer of the surface is

#### $y^*$ pitch + (bytes per pixel)\*x

For a 3D surface the byte offset of the sample of at position  $x,y,z$  from the base pointer of the surface is

 $z^*$ slicePitch + y\*pitch + (bytes per pixel)\*x

#### RETURN VALUE

cudaSuccess

CUDA\_ERROR\_DEINITIALIZED CUDA\_ERROR\_NOT\_INITIALIZED CUDA\_ERROR\_INVALID\_CONTEXT CUDA\_ERROR\_INVALID\_VALUE CUDA\_ERROR\_INVALID\_HANDLE CUDA\_ERROR\_NOT\_MAPPED

## SEE ALSO

cudaD3D9SetDirect3DDevice, cudaD3D9GetDirect3DDevice, cudaD3D9RegisterResource, cudaD3D9UnregisterResource,  $cudaD3D9MapResource, cadaD3D9UnmapResource, cadaD3D9ResourceGetSurface Dimensions, cadaD3D9ResourceSetMap$ cudaD3D9ResourceGetMappedPointer, cudaD3D9ResourceGetMappedSize

#### 1.9.12 cudaD3D9Begin

NAME

cudaD3D9Begin - D3D interoperability

## SYNOPSIS

cudaError\_t cudaD3D9Begin(IDirect3DDevice9\* device)

# DESCRIPTION

Initializes interoperability with the Direct3D device device. This function must be called before CUDA can map any objects from device. The application can then map vertex buffers owned by the Direct3D device until cuD3D9End() is called.

This function is deprecated as of CUDA 2.0 and should not be used in new development. If Direct3D interop for this CUDA context is initialized using cudaD3D9Begin then interop will be restricted to the deprecated vertex buffer-only interface and any calls to functions introduced in CUDA 2.0 or later will fail.

## RETURN VALUE

Relevant return values:

cudaSuccess

cudaErrorInitializationError

cudaErrorPriorLaunchFailure

Note that this function may also return error codes from previous, asynchronous launches.

## SEE ALSO

cudaD3D9End, cudaD3D9RegisterVertexBuffer, cudaD3D9MapVertexBuffer, cudaD3D9UnmapVertexBuffer, cudaD3D9UnregisterVertexBuffer, cudaD3D9GetDevice

#### 1.9.13 cudaD3D9End

### NAME

cudaD3D9End - D3D interoperability

# SYNOPSIS

cudaError\_t cudaD3D9End(void);

## DESCRIPTION

Concludes interoperability with the Direct3D device previously specified to  $\text{cuD3D9Begin}()$ .

This function is deprecated as of CUDA 2.0 and should not be used in new development. If Direct3D interop for this CUDA context was initialized through the non-deprecated cuduD3D9SetDirect3DDevice interface then this function will fail.

## RETURN VALUE

Relevant return values:

cudaSuccess cudaErrorInitializationError cudaErrorPriorLaunchFailure cudaErrorInvalidValue

Note that this function may also return error codes from previous, asynchronous launches.

## SEE ALSO

cudaD3D9Begin, cudaD3D9RegisterVertexBuffer, cudaD3D9MapVertexBuffer, cudaD3D9UnmapVertexBuffer, cudaD3D9UnregisterVertexBuffer, cudaD3D9GetDevice

#### 1.9.14 cudaD3D9RegisterVertexBuffer

### NAME

cudaD3D9RegisterVertexBuffer - D3D interoperability

# SYNOPSIS

cudaError\_t cudaD3D9RegisterVertexBuffer(IDirect3DVertexBuffer9\* VB);

## DESCRIPTION

Registers the vertex buffer VB for access by CUDA.

This function is deprecated as of CUDA 2.0 and should not be used in new development. If Direct3D interop for this CUDA context was initialized through the non-deprecated cuduD3D9SetDirect3DDevice interface then this function will fail.

## RETURN VALUE

Relevant return values:

cudaSuccess cudaErrorInitializationError cudaErrorPriorLaunchFailure cudaErrorInvalidValue cudaErrorMemoryAllocation

Note that this function may also return error codes from previous, asynchronous launches.

## SEE ALSO

cudaD3D9Begin, cudaD3D9End, cudaD3D9MapVertexBuffer, cudaD3D9UnmapVertexBuffer, cudaD3D9UnregisterVertexBuffer cudaD3D9GetDevice

#### 1.9.15 cudaD3D9MapVertexBuffer

### NAME

cudaD3D9MapVertexBuffer - D3D interoperability

# SYNOPSIS

cudaError\_t cudaD3D9MapVertexBuffer(void\*\* devPtr, IDirect3DVertexBuffer9\* VB)

## DESCRIPTION

Maps the vertex buffer **VB** into the address space of the current CUDA context and returns in \*devPtr the base pointer of the resulting mapping.

This function is deprecated as of CUDA 2.0 and should not be used in new development. If Direct3D interop for this CUDA context was initialized through the non-deprecated cuduD3D9SetDirect3DDevice interface then this function will fail.

# RETURN VALUE

Relevant return values:

cudaSuccess cudaErrorInitializationError cudaErrorPriorLaunchFailure cudaErrorInvalidValue

Note that this function may also return error codes from previous, asynchronous launches.

## SEE ALSO

cudaD3D9Begin, cudaD3D9End, cudaD3D9RegisterVertexBuffer, cudaD3D9UnmapVertexBuffer, cudaD3D9UnregisterVertexBuffer cudaD3D9GetDevice

#### 1.9.16 cudaD3D9UnmapVertexBuffer

### NAME

cudaD3D9UnmapVertexBuffer - D3D interoperability

# **SYNOPSIS**

cudaError\_t cudaD3D9UnmapVertexBuffer(IDirect3DVertexBuffer9\* VB);

## DESCRIPTION

Unmaps the vertex buffer VB for access by CUDA.

This function is deprecated as of CUDA 2.0 and should not be used in new development. If Direct3D interop for this CUDA context was initialized through the non-deprecated cuduD3D9SetDirect3DDevice interface then this function will fail.

## RETURN VALUE

Relevant return values:

cudaSuccess cudaErrorInitializationError cudaErrorPriorLaunchFailure cudaErrorInvalidValue

Note that this function may also return error codes from previous, asynchronous launches.

## SEE ALSO

cudaD3D9Begin, cudaD3D9End, cudaD3D9RegisterVertexBuffer, cudaD3D9MapVertexBuffer, cudaD3D9UnregisterVertexBuffer cudaD3D9GetDevice

#### 1.9.17 cudaD3D9UnregisterVertexBuffer

### NAME

cudaD3D9UnregisterVertexBuffer - D3D interoperability

# **SYNOPSIS**

cudaError\_t cudaD3D9UnregisterVertexBuffer(IDirect3DVertexBuffer9\* VB);

## DESCRIPTION

Unregisters the vertex buffer VB for access by CUDA.

This function is deprecated as of CUDA 2.0 and should not be used in new development. If Direct3D interop for this CUDA context was initialized through the non-deprecated cuduD3D9SetDirect3DDevice interface then this function will fail.

## RETURN VALUE

Relevant return values:

cudaSuccess cudaErrorNotYetImplemented cudaErrorInitializationError cudaErrorPriorLaunchFailure cudaErrorInvalidValue

Note that this function may also return error codes from previous, asynchronous launches.

## SEE ALSO

cudaD3D9Begin, cudaD3D9End, cudaD3D9RegisterVertexBuffer, cudaD3D9MapVertexBuffer, cudaD3D9UnmapVertexBuffer, cudaD3D9GetDevice

#### 1.9.18 cudaD3D9GetDevice

### NAME

cudaD3D9GetDevice - D3D interoperability

## **SYNOPSIS**

cudaError\_t cudaD3D9GetDevice(int\* dev, const char\* adapterName);

## DESCRIPTION

Returns in \*dev the device corresponding to the adapter name adapterName obtained from EnumDisplayDevices or IDirect3D9::GetAdapterIdentifier().

## RETURN VALUE

Relevant return values:

cudaSuccess

cudaErrorInitializationError

cudaErrorPriorLaunchFailure

cudaErrorInvalidValue

Note that this function may also return error codes from previous, asynchronous launches.

# SEE ALSO

cudaD3D9Begin, cudaD3D9End, cudaD3D9RegisterVertexBuffer, cudaD3D9MapVertexBuffer, cudaD3D9UnmapVertexBuffer, cudaD3D9UnregisterVertexBuffer

# 1.10 ErrorHandling RT

## NAME

#### Error Handling

## DESCRIPTION

This section describes the CUDA runtime application programming interface.

#### cudaGetLastError

cudaGetErrorString

## SEE ALSO

Device Management, Thread Management, Stream Management, Event Management, Execution Management, Memory Management, Texture Reference Management, OpenGL Interoperability, Direct3D Interoperability, Error Handling

#### 1.10.1 cudaGetLastError

#### NAME

cudaGetLastError - returns the last error from a run-time call

#### **SYNOPSIS**

cudaError\_t cudaGetLastError( void )

### DESCRIPTION

Returns the last error that was returned from any of the runtime calls in the same host thread and resets it to cudaSuccess.

#### RETURN VALUE

Relevant return values:

cudaSuccess

cudaErrorInitializationError

cudaErrorLaunchFailure

cudaErrorPriorLaunchFailure

cudaErrorLaunchTimeout

cudaErrorLaunchOutOfResources

cudaErrorInvalidDeviceFunction

cudaErrorInvalidConfiguration

cudaErrorInvalidDevice

cudaErrorInvalidValue

cudaErrorInvalidDevicePointer

cudaErrorInvalidTexture

cudaErrorInvalidTextureBinding

cudaErrorInvalidChannelDescriptor

cudaErrorTextureFetchFailed

cudaErrorTextureNotBound

cudaErrorSynchronizationError

cudaErrorUnknown

cudaErrorInvalidResourceHandle

cudaErrorNotReady

Note that this function may also return error codes from previous asynchronous launches.
# SEE ALSO

cudaGetErrorString, cudaError

#### 1.10.2 cudaGetErrorString

#### NAME

cudaGetErrorString - returns the message string from an error

# **SYNOPSIS**

const char\* cudaGetErrorString(cudaError\_t error);

# DESCRIPTION

Returns a message string from an error code.

# RETURN VALUE

char\* pointer to a NULL-terminated string

## SEE ALSO

cudaGetLastError

# 2 DriverApiReference

# NAME

Driver API Reference

# DESCRIPTION

This section describes the low-level CUDA driver application programming interface.

# SEE ALSO

Initialization, DeviceManagement, ContextManagement, ModuleManagement, StreamManagement, Event-Management, ExecutionControl, MemoryManagement, TextureReferenceManagement, OpenGlInteroperability, Direct3dInteroperability

## 2.1 Initialization

#### NAME

Driver Initialization

## DESCRIPTION

This section describes the low-level CUDA driver application programming interface.

cuInit

#### SEE ALSO

Initialization, DeviceManagement, ContextManagement, ModuleManagement, StreamManagement, Event-Management, ExecutionControl, MemoryManagement, TextureReferenceManagement, OpenGlInteroperability, Direct3dInteroperability

2.1.1 cuInit

#### NAME

cuInit - initialize the CUDA driver API

## **SYNOPSIS**

CUresult cuInit( unsigned int Flags );

## DESCRIPTION

Initializes the driver API and must be called before any other function from the driver API. Currently, the Flags parameters must be 0. If cuInit() has not been called, any function from the driver API will return CUDA\_ERROR\_NOT\_INITIALIZED.

## RETURN VALUE

Relevant return values:

CUDA\_SUCCESS CUDA\_ERROR\_INVALID\_VALUE CUDA\_ERROR\_NO\_DEVICE

Note that this function may also return error codes from previous, asynchronous launches.

SEE ALSO

# 2.2 DeviceManagement

NAME

Device Management

# DESCRIPTION

This section describes the low-level CUDA driver application programming interface.

cuDeviceComputeCapability cuDeviceGet cuDeviceGetAttribute cuDeviceGetCount cuDeviceGetName cuDeviceGetProperties cuDeviceTotalMem

# SEE ALSO

Initialization, DeviceManagement, ContextManagement, ModuleManagement, StreamManagement, Event-Management, ExecutionControl, MemoryManagement, TextureReferenceManagement, OpenGlInteroperability, Direct3dInteroperability

#### 2.2.1 cuDeviceComputeCapability

#### NAME

cuDeviceComputeCapability - returns the compute capability of the device

## **SYNOPSIS**

CUresult cuDeviceComputeCapability(int\* major, int\* minor, CUdevice dev);

#### DESCRIPTION

Returns in \*major and \*minor the major and minor revision numbers that define the compute capability of device dev.

#### RETURN VALUE

Relevant return values:

CUDA\_SUCCESS CUDA\_ERROR\_DEINITIALIZED CUDA\_ERROR\_NOT\_INITIALIZED CUDA\_ERROR\_INVALID\_CONTEXT CUDA\_ERROR\_INVALID\_VALUE CUDA\_ERROR\_INVALID\_DEVICE

Note that this function may also return error codes from previous, asynchronous launches.

#### SEE ALSO

cuDeviceGetAttribute, cuDeviceGetCount, cuDeviceGetName, cuDeviceGet, cuDeviceGetProperties, cuDeviceTotalMem

#### 2.2.2 cuDeviceGet

#### NAME

cuDeviceGet - returns a device-handle

## **SYNOPSIS**

CUresult cuDeviceGet(CUdevice\* dev, int ordinal);

# DESCRIPTION

Returns in \*dev a device handle given an ordinal in the range [0, cuDeviceGetCount()-1].

# RETURN VALUE

Relevant return values:

CUDA\_SUCCESS CUDA\_ERROR\_DEINITIALIZED CUDA\_ERROR\_NOT\_INITIALIZED CUDA\_ERROR\_INVALID\_CONTEXT CUDA\_ERROR\_INVALID\_VALUE CUDA\_ERROR\_INVALID\_DEVICE

Note that this function may also return error codes from previous, asynchronous launches.

## SEE ALSO

cuDeviceComputeCapability, cuDeviceGetAttribute, cuDeviceGetCount, cuDeviceGetName, cuDeviceGetProperties, cuDeviceTotalMem

#### 2.2.3 cuDeviceGetAttribute

#### NAME

cuDeviceGetAttribute - returns information about the device

## SYNOPSIS

CUresult cuDeviceGetAttribute(int\* value, CUdevice\_attribute attrib, CUdevice dev);

## DESCRIPTION

Returns in \*value the integer value of the attribute **attrib** on device **dev**. The supported attributes are:

- CU\_DEVICE\_ATTRIBUTE\_MAX\_THREADS\_PER\_BLOCK: maximum number of threads per block;
- CU\_DEVICE\_ATTRIBUTE\_MAX\_BLOCK\_DIM\_X: maximum x-dimension of a block;
- CU\_DEVICE\_ATTRIBUTE\_MAX\_BLOCK\_DIM\_Y: maximum y-dimension of a block;
- CU\_DEVICE\_ATTRIBUTE\_MAX\_BLOCK\_DIM\_Z: maximum z-dimension of a block;
- CU\_DEVICE\_ATTRIBUTE\_MAX\_GRID\_DIM\_X: maximum x-dimension of a grid;
- CU\_DEVICE\_ATTRIBUTE\_MAX\_GRID\_DIM\_Y: maximum y-dimension of a grid;
- CU\_DEVICE\_ATTRIBUTE\_MAX\_GRID\_DIM\_Z: maximum z-dimension of a grid;
- CU\_DEVICE\_ATTRIBUTE\_MAX\_SHARED\_MEMORY\_PER\_BLOCK: maximum amount of shared memory available to a thread block in bytes; this amount is shared by all thread blocks simultaneously resident on a multiprocessor;
- CU\_DEVICE\_ATTRIBUTE\_TOTAL\_CONSTANT\_MEMORY: total amount of constant memory available on the device in bytes;
- CU\_DEVICE\_ATTRIBUTE\_WARP\_SIZE: warp size in threads;
- CU\_DEVICE\_ATTRIBUTE\_MAX\_PITCH: maximum pitch in bytes allowed by the memory copy functions that involve memory regions allocated through cuMemAllocPitch();
- CU\_DEVICE\_ATTRIBUTE\_MAX\_REGISTERS\_PER\_BLOCK: maximum number of 32-bit registers available to a thread block; this number is shared by all thread blocks simultaneously resident on a multiprocessor;
- CU\_DEVICE\_ATTRIBUTE\_CLOCK\_RATE: clock frequency in kilohertz;
- CU\_DEVICE\_ATTRIBUTE\_TEXTURE\_ALIGNMENT: alignment requirement; texture base addresses aligned to textureAlign bytes do not need an offset applied to texture fetches;
- CU\_DEVICE\_ATTRIBUTE\_GPU\_OVERLAP: 1 if the device can concurrently copy memory between host and device while executing a kernel, or 0 if not;
- CU\_DEVICE\_ATTRIBUTE\_MULTIPROCESSOR\_COUNT: number of multiprocessors on the device.

# RETURN VALUE

Relevant return values:

CUDA\_SUCCESS CUDA\_ERROR\_DEINITIALIZED CUDA\_ERROR\_NOT\_INITIALIZED CUDA\_ERROR\_INVALID\_CONTEXT CUDA\_ERROR\_INVALID\_VALUE CUDA\_ERROR\_INVALID\_DEVICE

Note that this function may also return error codes from previous, asynchronous launches.

## SEE ALSO

cuDeviceComputeCapability, cuDeviceGetCount, cuDeviceGetName, cuDeviceGet, cuDeviceGetProperties, cuDeviceTotalMem

#### 2.2.4 cuDeviceGetCount

#### NAME

cuDeviceGetCount - returns the number of compute-capable devices

## **SYNOPSIS**

CUresult cuDeviceGetCount(int\* count);

## DESCRIPTION

Returns in \*count the number of devices with compute capability greater or equal to 1.0 that are available for execution. If there is no such device, cuDeviceGetCount() returns 0.

#### RETURN VALUE

Relevant return values:

CUDA\_SUCCESS CUDA\_ERROR\_DEINITIALIZED CUDA\_ERROR\_NOT\_INITIALIZED CUDA\_ERROR\_INVALID\_CONTEXT CUDA\_ERROR\_INVALID\_VALUE

Note that this function may also return error codes from previous, asynchronous launches.

#### SEE ALSO

cuDeviceComputeCapability, cuDeviceGetAttribute, cuDeviceGetName, cuDeviceGet, cuDeviceGetProperties, cuDeviceTotalMem

#### 2.2.5 cuDeviceGetName

#### NAME

cuDeviceGetName - returns an identifier string

# **SYNOPSIS**

CUresult cuDeviceGetName(char\* name, int len, CUdevice dev);

## DESCRIPTION

Returns an ASCII string identifying the device dev in the NULL-terminated string pointed to by name. len specifies the maximum length of the string that may be returned.

## RETURN VALUE

Relevant return values:

CUDA\_SUCCESS CUDA\_ERROR\_DEINITIALIZED CUDA\_ERROR\_NOT\_INITIALIZED CUDA\_ERROR\_INVALID\_CONTEXT CUDA\_ERROR\_INVALID\_VALUE CUDA\_ERROR\_INVALID\_DEVICE

Note that this function may also return error codes from previous, asynchronous launches.

## SEE ALSO

cuDeviceComputeCapability, cuDeviceGetAttribute, cuDeviceGetCount, cuDeviceGet, cuDeviceGetProperties, cuDeviceTotalMem

2.2.6 cuDeviceGetProperties

#### NAME

cuDeviceGetProperties - get device properties

#### SYNOPSIS

CUresult cuDeviceGetProperties(CUdevprop\* prop, CUdevice dev);

#### DESCRIPTION

Returns in \*prop the properties of device dev. The CUdevprop structure is defined as:

```
typedef struct CUdevprop_st {
   int maxThreadsPerBlock;
   int maxThreadsDim[3];
  int maxGridSize[3];
   int sharedMemPerBlock;
  int totalConstantMemory;
   int SIMDWidth;
   int memPitch;
   int regsPerBlock;
   int clockRate;
  int textureAlign
} CUdevprop;
```
where:

- maxThreadsPerBlock is the maximum number of threads per block;
- maxThreadsDim[3] is the maximum sizes of each dimension of a block;
- maxGridSize<sup>[3]</sup> is the maximum sizes of each dimension of a grid;
- sharedMemPerBlock is the total amount of shared memory available per block in bytes;
- totalConstantMemory is the total amount of constant memory available on the device in bytes;
- **SIMDWidth** is the warp size;
- memPitch is the maximum pitch allowed by the memory copy functions that involve memory regions allocated through cuMemAllocPitch();
- regsPerBlock is the total number of registers available per block;
- clockRate is the clock frequency in kilohertz;
- textureAlign is the alignment requirement; texture base addresses that are aligned to textureAlign bytes do not need an offset applied to texture fetches.

# RETURN VALUE

Relevant return values:

CUDA\_SUCCESS CUDA\_ERROR\_DEINITIALIZED CUDA\_ERROR\_NOT\_INITIALIZED CUDA\_ERROR\_INVALID\_CONTEXT CUDA\_ERROR\_INVALID\_VALUE CUDA\_ERROR\_INVALID\_DEVICE

Note that this function may also return error codes from previous, asynchronous launches.

## SEE ALSO

cuDeviceComputeCapability, cuDeviceGetAttribute, cuDeviceGetCount, cuDeviceGetName, cuDeviceGet, cuDeviceTotalMem

#### 2.2.7 cuDeviceTotalMem

#### NAME

cuDeviceTotalMem - returns the total amount of memory on the device

#### **SYNOPSIS**

CUresult cuDeviceTotalMem( unsigned int\* bytes, CUdevice dev );

## DESCRIPTION

Returns in \*bytes the total amount of memory available on the device dev in bytes.

#### RETURN VALUE

Relevant return values:

CUDA\_SUCCESS CUDA\_ERROR\_DEINITIALIZED CUDA\_ERROR\_NOT\_INITIALIZED CUDA\_ERROR\_INVALID\_CONTEXT CUDA\_ERROR\_INVALID\_VALUE CUDA\_ERROR\_INVALID\_DEVICE

Note that this function may also return error codes from previous, asynchronous launches.

## SEE ALSO

cuDeviceComputeCapability, cuDeviceGetAttribute, cuDeviceGetCount, cuDeviceGetName, cuDeviceGet, cuDeviceGetProperties

## 2.3 ContextManagement

#### NAME

Context Management

# DESCRIPTION

This section describes the low-level CUDA driver application programming interface.

cuCtxAttach  $cuCtxCreate$ cuCtxDestroy  $cuCtxDetach$ cuCtxGetDevice cuCtxPopCurrent cuCtxPushCurrent cuCtxSynchronize

## SEE ALSO

Initialization, DeviceManagement, ContextManagement, ModuleManagement, StreamManagement, Event-Management, ExecutionControl, MemoryManagement, TextureReferenceManagement, OpenGlInteroperability, Direct3dInteroperability

#### 2.3.1 cuCtxAttach

#### NAME

cuCtxAttach - increment context usage-count

## SYNOPSIS

CUresult cuCtxAttach(CUcontext\* pCtx, unsigned int Flags);

## DESCRIPTION

Increments the usage count of the context and passes back a context handle in \*pCtx that must be passed to cuCtxDetach() when the application is done with the context. cuCtxAttach() fails if there is no context current to the thread.

Currently, the Flags parameter must be 0.

## RETURN VALUE

Relevant return values:

CUDA\_SUCCESS CUDA\_ERROR\_DEINITIALIZED CUDA\_ERROR\_NOT\_INITIALIZED CUDA\_ERROR\_INVALID\_CONTEXT CUDA\_ERROR\_INVALID\_VALUE

Note that this function may also return error codes from previous, asynchronous launches.

## SEE ALSO

cuCtxCreate, cuCtxDetach, cuCtxGetDevice, cuCtxSynchronize

2.3.2 cuCtxCreate

#### NAME

cuCtxCreate - create a CUDA context

#### **SYNOPSIS**

CUresult cuCtxCreate(CUcontext\* pCtx, unsigned int Flags, CUdevice dev);

## DESCRIPTION

Creates a new CUDA context and associates it with the calling thread. The Flags parameter is described below. The context is created with a usage count of 1 and the caller of  $\text{cuCtxCreate}()$  must call  $\text{cuCtxDe-}$ stroy() or cuCtxDetach() when done using the context. If a context is already current to the thread, it is supplanted by the newly created context and may be restored by a subsequent call to  $cuCtxPopCurrent($ ).

The two LSBs of the Flags parameter can be used to control how the OS thread which owns the CUDA context at the time of an API call interacts with the OS scheduler when waiting for results from the GPU.

- CU CTX SCHED AUTO: The default value if the Flags parameter is zero, uses a heuristic based on the number of active CUDA contexts in the process  $C$  and the number of logical processors in the system P. If  $C > P$  then CUDA will yield to other OS threads when waiting for the GPU, otherwise CUDA will not yield while waiting for results and actively spin on the processor.
- CU CTX SCHED SPIN: Instruct CUDA to actively spin when waiting for results from the GPU. This can decrease latency when waiting for the GPU, but may lower the performance of CPU threads if they are performing work in parallel with the CUDA thread.
- CU CTX SCHED YIELD: Instruct CUDA to yield its thread when waiting for results from the GPU. This can increase latency when waiting for the GPU, but can increase the performance of CPU threads performing work in parallel with the GPU.

#### RETURN VALUE

Relevant return values:

CUDA\_SUCCESS CUDA\_ERROR\_DEINITIALIZED CUDA\_ERROR\_NOT\_INITIALIZED CUDA\_ERROR\_INVALID\_CONTEXT CUDA\_ERROR\_INVALID\_DEVICE CUDA\_ERROR\_INVALID\_VALUE CUDA\_ERROR\_OUT\_OF\_MEMORY CUDA\_ERROR\_UNKNOWN

Note that this function may also return error codes from previous, asynchronous launches.

# SEE ALSO

cuCtxAttach, cuCtxDetach, cuCtxDestroy, cuCtxPushCurrent, cuCtxPopCurrent

#### 2.3.3 cuCtxDetach

#### NAME

cuCtxDetach - decrement a context's usage-count

## **SYNOPSIS**

CUresult cuCtxDetach(CUcontext ctx);

## DESCRIPTION

Decrements the usage count of the context, and destroys the context if the usage count goes to 0. The context must be a handle that was passed back by cuCtxCreate() or cuCtxAttach(), and must be current to the calling thread.

## RETURN VALUE

Relevant return values:

# CUDA\_SUCCESS CUDA\_ERROR\_DEINITIALIZED CUDA\_ERROR\_NOT\_INITIALIZED CUDA\_ERROR\_INVALID\_CONTEXT

Note that this function may also return error codes from previous, asynchronous launches.

#### SEE ALSO

cuCtxCreate, cuCtxAttach, cuCtxDestroy, cuCtxPushCurrent, cuCtxPopCurrent

#### 2.3.4 cuCtxGetDevice

#### NAME

cuCtxGetDevice - return device-ID for current context

## **SYNOPSIS**

CUresult cuCtxGetDevice(CUdevice\* device);

# DESCRIPTION

Returns in \*device the ordinal of the current context's device.

## RETURN VALUE

Relevant return values:

CUDA\_SUCCESS CUDA\_ERROR\_DEINITIALIZED CUDA\_ERROR\_NOT\_INITIALIZED CUDA\_ERROR\_INVALID\_CONTEXT CUDA\_ERROR\_INVALID\_VALUE

Note that this function may also return error codes from previous, asynchronous launches.

## SEE ALSO

cuCtxCreate, cuCtxAttach, cuCtxDetach, cuCtxSynchronize

#### 2.3.5 cuCtxPopCurrent

#### NAME

cuCtxPopCurrent - pops the current CUDA context from the current CPU thread

## SYNOPSIS

CUresult cuCtxPopCurrent(CUcontext \*pctx);

## DESCRIPTION

Pops the current CUDA context from the CPU thread. The CUDA context must have a usage count of 1. CUDA contexts have a usage count of 1 upon creation; the usage count may be incremented with cuCtxAttach() and decremented with cuCtxDetach().

If successful, cuCtxPopCurrent() passes back the context handle in \*pctx. The context may then be made current to a different CPU thread by calling cuCtxPushCurrent().

Floating contexts may be destroyed by calling cuCtxDestroy().

If a context was current to the CPU thread before cuCtxCreate or cuCtxPushCurrent was called, this function makes that context current to the CPU thread again.

## RETURN VALUE

Relevant return values:

CUDA\_SUCCESS CUDA\_ERROR\_DEINITIALIZED CUDA\_ERROR\_NOT\_INITIALIZED CUDA\_ERROR\_INVALID\_CONTEXT

Note that this function may also return error codes from previous, asynchronous launches.

## SEE ALSO

cuCtxCreate, cuCtxAttach, cuCtxDetach, cuCtxDestroy, cuCtxPushCurrent

#### 2.3.6 cuCtxPushCurrent

#### NAME

cuCtxPushCurrent - attach floating context to CPU thread

# SYNOPSIS

CUresult cuCtxPushCurrent(CUcontext ctx);

## DESCRIPTION

Pushes the given context onto the CPU thread's stack of current contexts. The specified context becomes the CPU thread's current context, so all CUDA functions that operate on the current context are affected.

The previous current context may be made current again by calling  $cuCtxDestroy()$  or  $cuCtxPopCur$ rent().

The context must be "floating," i.e. not attached to any thread. Contexts are made to float by calling cuCtxPopCurrent().

# RETURN VALUE

Relevant return values:

CUDA\_SUCCESS CUDA\_ERROR\_DEINITIALIZED CUDA\_ERROR\_NOT\_INITIALIZED CUDA\_ERROR\_INVALID\_CONTEXT CUDA\_ERROR\_INVALID\_VALUE

Note that this function may also return error codes from previous, asynchronous launches.

## SEE ALSO

cuCtxCreate, cuCtxAttach, cuCtxDetach, cuCtxDestroy, cuCtxPopCurrent

#### 2.3.7 cuCtxSynchronize

#### NAME

cuCtxSynchronize - block for a context's tasks to complete

## **SYNOPSIS**

CUresult cuCtxSynchronize(void);

#### DESCRIPTION

Blocks until the device has completed all preceding requested tasks. cuCtxSynchronize() returns an error if one of the preceding tasks failed.

#### RETURN VALUE

Relevant return values:

CUDA\_SUCCESS CUDA\_ERROR\_DEINITIALIZED CUDA\_ERROR\_NOT\_INITIALIZED CUDA\_ERROR\_INVALID\_CONTEXT

Note that this function may also return error codes from previous, asynchronous launches.

#### SEE ALSO

cuCtxCreate, cuCtxAttach, cuCtxDetach, cuCtxGetDevice

# 2.4 ModuleManagement

## NAME

Module Management

# DESCRIPTION

This section describes the low-level CUDA driver application programming interface.

cuModuleGetFunction cuModuleGetGlobal cuModuleGetTexRef cuModuleLoad cuModuleLoadData cuModuleLoadFatBinary  $cuModuleUnload$ 

# SEE ALSO

Initialization, DeviceManagement, ContextManagement, ModuleManagement, StreamManagement, Event-Management, ExecutionControl, MemoryManagement, TextureReferenceManagement, OpenGlInteroperability, Direct3dInteroperability

#### 2.4.1 cuModuleGetFunction

#### NAME

cuModuleGetFunction - returns a function handle

## **SYNOPSIS**

CUresult cuModuleGetFunction(CUfunction\* func, CUmodule mod, const char\* funcname);

#### DESCRIPTION

Returns in \*func the handle of the function of name funcname located in module mod. If no function of that name exists, cuModuleGetFunction() returns CUDA\_ERROR\_NOT\_FOUND.

#### RETURN VALUE

Relevant return values:

CUDA\_SUCCESS CUDA\_ERROR\_DEINITIALIZED CUDA\_ERROR\_NOT\_INITIALIZED CUDA\_ERROR\_INVALID\_CONTEXT CUDA\_ERROR\_INVALID\_VALUE CUDA\_ERROR\_NOT\_FOUND

Note that this function may also return error codes from previous, asynchronous launches.

#### SEE ALSO

cuModuleLoad, cuModuleLoadData, cuModuleLoadFatBinary, cuModuleUnload, cuModuleGetGlobal, cuModuleGetTexRef

#### 2.4.2 cuModuleGetGlobal

#### NAME

cuModuleGetGlobal - returns a global pointer from a module

## SYNOPSIS

CUresult cuModuleGetGlobal(CUdeviceptr\* devPtr, unsigned int\* bytes, CUmodule mod, const char\* globalname);

## DESCRIPTION

Returns in \*devPtr and \*bytes the base pointer and size of the global of name globalname located in module mod. If no variable of that name exists, cuModuleGetGlobal() returns CUDA ERROR NOT FOUND. Both parameters devPtr and bytes are optional. If one of them is null, it is ignored.

# RETURN VALUE

Relevant return values:

CUDA\_SUCCESS CUDA\_ERROR\_DEINITIALIZED CUDA\_ERROR\_NOT\_INITIALIZED CUDA\_ERROR\_INVALID\_CONTEXT CUDA\_ERROR\_INVALID\_VALUE CUDA\_ERROR\_NOT\_FOUND

Note that this function may also return error codes from previous, asynchronous launches.

## SEE ALSO

cuModuleLoad, cuModuleLoadData, cuModuleLoadFatBinary, cuModuleUnload, cuModuleGetFunction, cu-ModuleGetTexRef

#### 2.4.3 cuModuleGetTexRef

#### NAME

cuModuleGetTexRef - gets a handle to a texture-reference

#### SYNOPSIS

CUresult cuModuleGetTexRef(CUtexref\* texRef, CUmodule hmod, const char\* texrefname);

#### DESCRIPTION

Returns in \*texref the handle of the texture reference of name texrefname in the module mod. If no texture reference of that name exists, cuModuleGetTexRef() returns CUDA ERROR NOT FOUND. This texture reference handle should not be destroyed, since it will be destroyed when the module is unloaded.

## RETURN VALUE

Relevant return values:

CUDA\_SUCCESS CUDA\_ERROR\_DEINITIALIZED CUDA\_ERROR\_NOT\_INITIALIZED CUDA\_ERROR\_INVALID\_CONTEXT CUDA\_ERROR\_INVALID\_VALUE CUDA\_ERROR\_NOT\_FOUND

Note that this function may also return error codes from previous, asynchronous launches.

#### SEE ALSO

cuModuleLoad, cuModuleLoadData, cuModuleLoadFatBinary, cuModuleUnload, cuModuleGetFunction, cu-ModuleGetGlobal

#### 2.4.4 cuModuleLoad

#### NAME

cuModuleLoad - loads a compute module

## SYNOPSIS

CUresult cuModuleLoad(CUmodule\* mod, const char\* filename);

## DESCRIPTION

Takes a file name filename and loads the corresponding module mod into the current context. The CUDA driver API does not attempt to lazily allocate the resources needed by a module; if the memory for functions and data (constant and global) needed by the module cannot be allocated, cuModuleLoad() fails. The file should be a *cubin* file as output by **nvcc**.

## RETURN VALUE

Relevant return values:

CUDA\_SUCCESS CUDA\_ERROR\_DEINITIALIZED CUDA\_ERROR\_NOT\_INITIALIZED CUDA\_ERROR\_INVALID\_CONTEXT CUDA\_ERROR\_INVALID\_VALUE CUDA\_ERROR\_NOT\_FOUND CUDA\_ERROR\_OUT\_OF\_MEMORY CUDA\_ERROR\_FILE\_NOT\_FOUND

Note that this function may also return error codes from previous, asynchronous launches.

## SEE ALSO

cuModuleLoadData, cuModuleLoadFatBinary, cuModuleUnload, cuModuleGetFunction, cuModuleGetGlobal, cuModuleGetTexRef

#### 2.4.5 cuModuleLoadData

#### NAME

cuModuleLoadData - loads a module's data

## **SYNOPSIS**

CUresult cuModuleLoadData(CUmodule\* mod, const void\* image);

## DESCRIPTION

Takes a pointer image and loads the corresponding module mod into the current context. The pointer may be obtained by mapping a cubin file, passing a cubin file as a text string, or incorporating a cubin object into the executable resources and using operation system calls such as WindowsâĂŹ FindResource() to obtain the pointer.

# RETURN VALUE

Relevant return values:

CUDA\_SUCCESS CUDA\_ERROR\_DEINITIALIZED CUDA\_ERROR\_NOT\_INITIALIZED CUDA\_ERROR\_INVALID\_CONTEXT CUDA\_ERROR\_INVALID\_VALUE CUDA\_ERROR\_OUT\_OF\_MEMORY

Note that this function may also return error codes from previous, asynchronous launches.

## SEE ALSO

cuModuleLoad, cuModuleLoadFatBinary, cuModuleUnload, cuModuleGetFunction, cuModuleGetGlobal, cu-ModuleGetTexRef

#### 2.4.6 cuModuleLoadFatBinary

#### NAME

cuModuleLoadFatBinary - loads a fat-binary object

#### SYNOPSIS

CUresult cuModuleLoadFatBinary(CUmodule\* mod, const void\* fatBin);

#### DESCRIPTION

Takes a pointer **fatBin** and loads the corresponding module **mod** into the current context. The pointer represents a fat binary object, which is a collection of different cubin files, all representing the same device code but compiled and optimized for different architectures. There is currently no documented API for constructing and using fat binary objects by programmers, and therefore this function is an internal function in this version of CUDA. More information can be found in the **nvcc** document.

#### RETURN VALUE

Relevant return values:

CUDA\_SUCCESS CUDA\_ERROR\_DEINITIALIZED CUDA\_ERROR\_NOT\_INITIALIZED CUDA\_ERROR\_INVALID\_CONTEXT CUDA\_ERROR\_INVALID\_VALUE CUDA\_ERROR\_NOT\_FOUND CUDA\_ERROR\_OUT\_OF\_MEMORY CUDA\_ERROR\_NO\_BINARY\_FOR\_GPU

Note that this function may also return error codes from previous, asynchronous launches.

#### SEE ALSO

 $cuModuleLoad Data, cuModule Unload, cuModule GetFunction, cuModule GetGlobal, cuModule$ uleGetTexRef

#### 2.4.7 cuModuleUnload

NAME

cuModuleUnload - unloads a module

## **SYNOPSIS**

CUresult cuModuleUnload(CUmodule mod);

# DESCRIPTION

Unloads a module mod from the current context.

## RETURN VALUE

Relevant return values:

CUDA\_SUCCESS CUDA\_ERROR\_DEINITIALIZED CUDA\_ERROR\_NOT\_INITIALIZED CUDA\_ERROR\_INVALID\_CONTEXT CUDA\_ERROR\_INVALID\_VALUE

Note that this function may also return error codes from previous, asynchronous launches.

## SEE ALSO

cuModuleLoad, cuModuleLoadData, cuModuleLoadFatBinary, cuModuleGetFunction, cuModuleGetGlobal, cu-ModuleGetTexRef

# 2.5 StreamManagement

#### NAME

Stream Management

# DESCRIPTION

This section describes the low-level CUDA driver application programming interface.

cuStreamCreate cuStreamDestroy  $\it{cuStreamQuery}$  $\label{eq:constr} {\it cuStream Synchronize}$ 

# SEE ALSO

Initialization, DeviceManagement, ContextManagement, ModuleManagement, StreamManagement, Event-Management, ExecutionControl, MemoryManagement, TextureReferenceManagement, OpenGlInteroperability, Direct3dInteroperability

#### 2.5.1 cuStreamCreate

#### NAME

cuStreamCreate - create a stream

## **SYNOPSIS**

CUresult cuStreamCreate(CUstream\* stream, unsigned int flags);

# DESCRIPTION

Creates a stream. At present, flags is required to be 0.

## RETURN VALUE

Relevant return values:

CUDA\_SUCCESS CUDA\_ERROR\_DEINITIALIZED CUDA\_ERROR\_NOT\_INITIALIZED CUDA\_ERROR\_INVALID\_CONTEXT CUDA\_ERROR\_INVALID\_VALUE CUDA\_ERROR\_OUT\_OF\_MEMORY

Note that this function may also return error codes from previous, asynchronous launches.

## SEE ALSO

cuStreamQuery, cuStreamSynchronize, cuStreamDestroy

#### 2.5.2 cuStreamDestroy

#### NAME

cuStreamDestroy - destroys a stream

#### **SYNOPSIS**

CUresult cuStreamDestroy(CUstream stream);

#### DESCRIPTION

Destroys the stream.

#### RETURN VALUE

Relevant return values:

CUDA\_SUCCESS CUDA\_ERROR\_DEINITIALIZED CUDA\_ERROR\_NOT\_INITIALIZED CUDA\_ERROR\_INVALID\_CONTEXT CUDA\_ERROR\_INVALID\_HANDLE

Note that this function may also return error codes from previous, asynchronous launches.

#### SEE ALSO

cuStreamCreate, cuStreamQuery, cuStreamSynchronize

#### 2.5.3 cuStreamQuery

#### NAME

cuStreamQuery - determine status of a compute stream

## **SYNOPSIS**

CUresult cuStreamQuery(CUstream stream);

## DESCRIPTION

Returns CUDA\_SUCCESS if all operations in the stream have completed, or CUDA\_ERROR\_NOT\_READY if not.

#### RETURN VALUE

Relevant return values:

CUDA\_SUCCESS CUDA\_ERROR\_DEINITIALIZED CUDA\_ERROR\_NOT\_INITIALIZED CUDA\_ERROR\_INVALID\_CONTEXT CUDA\_ERROR\_INVALID\_HANDLE CUDA\_ERROR\_NOT\_READY

Note that this function may also return error codes from previous, asynchronous launches.

## SEE ALSO

cuStreamCreate, cuStreamSynchronize, cuStreamDestroy
#### 2.5.4 cuStreamSynchronize

#### NAME

cuStreamSynchronize - block until a stream's tasks are completed

#### **SYNOPSIS**

CUresult cuStreamSynchronize(CUstream stream);

### DESCRIPTION

Blocks until the device has completed all operations in the stream.

### RETURN VALUE

Relevant return values:

CUDA\_SUCCESS CUDA\_ERROR\_DEINITIALIZED CUDA\_ERROR\_NOT\_INITIALIZED CUDA\_ERROR\_INVALID\_CONTEXT CUDA\_ERROR\_INVALID\_HANDLE

Note that this function may also return error codes from previous, asynchronous launches.

#### SEE ALSO

cuStreamCreate, cuStreamQuery, cuStreamDestroy

# 2.6 EventManagement

NAME

Event Management

# DESCRIPTION

This section describes the low-level CUDA driver application programming interface.

cuEventCreate cuEventDestroy  $\label{eq:ex} {\boldsymbol{c}}{\boldsymbol{u}} {\boldsymbol{E}} {\boldsymbol{v}}{\boldsymbol{e}}{\boldsymbol{n}} {\boldsymbol{E}} {\boldsymbol{l}}{\boldsymbol{a}} {\boldsymbol{p}}{\boldsymbol{s}}{\boldsymbol{e}}{\boldsymbol{d}}{\boldsymbol{T}}{\boldsymbol{i}}{\boldsymbol{m}}{\boldsymbol{e}}$  $\it{cuEventQuery}$  $cuEventRecord$ cuEventSynchronize

# SEE ALSO

Initialization, DeviceManagement, ContextManagement, ModuleManagement, StreamManagement, Event-Management, ExecutionControl, MemoryManagement, TextureReferenceManagement, OpenGlInteroperability, Direct3dInteroperability

2.6.1 cuEventCreate

NAME

cuEventCreate - creates an event

# **SYNOPSIS**

CUresult cuEventCreate(CUevent\* event, unsigned int flags);

# DESCRIPTION

Creates an event. At present, flags is required to be 0.

# RETURN VALUE

Relevant return values:

CUDA\_SUCCESS CUDA\_ERROR\_DEINITIALIZED CUDA\_ERROR\_NOT\_INITIALIZED CUDA\_ERROR\_INVALID\_CONTEXT CUDA\_ERROR\_INVALID\_VALUE CUDA\_ERROR\_OUT\_OF\_MEMORY

Note that this function may also return error codes from previous, asynchronous launches.

# SEE ALSO

cuEventRecord, cuEventQuery, cuEventSynchronize, cuEventDestroy, cuEventElapsedTime

#### 2.6.2 cuEventDestroy

NAME

cuEventDestroy - destroys an event

### **SYNOPSIS**

CUresult cuEventDestroy(CUevent event);

#### DESCRIPTION

Destroys the event.

### RETURN VALUE

Relevant return values:

CUDA\_SUCCESS CUDA\_ERROR\_DEINITIALIZED CUDA\_ERROR\_NOT\_INITIALIZED CUDA\_ERROR\_INVALID\_CONTEXT CUDA\_ERROR\_INVALID\_HANDLE

Note that this function may also return error codes from previous, asynchronous launches.

#### SEE ALSO

cuEventCreate, cuEventRecord, cuEventQuery, cuEventSynchronize, cuEventElapsedTime

#### 2.6.3 cuEventElapsedTime

#### NAME

cuEventElapsedTime - computes the elapsed time between two events

#### SYNOPSIS

CUresult cuEventDestroy(float\* time, CUevent start, CUevent end);

#### DESCRIPTION

Computes the elapsed time between two events (in milliseconds with a resolution of around 0.5 microseconds). If either event has not been recorded yet, this function returns CUDA\_ERROR\_INVALID\_VALUE. If either event has been recorded with a non-zero stream, the result is undefined.

### RETURN VALUE

Relevant return values:

CUDA\_SUCCESS CUDA\_ERROR\_DEINITIALIZED CUDA\_ERROR\_NOT\_INITIALIZED CUDA\_ERROR\_INVALID\_CONTEXT CUDA\_ERROR\_INVALID\_HANDLE CUDA\_ERROR\_INVALID\_VALUE

Note that this function may also return error codes from previous, asynchronous launches.

#### SEE ALSO

cuEventCreate, cuEventRecord, cuEventQuery, cuEventSynchronize, cuEventDestroy

#### 2.6.4 cuEventQuery

#### NAME

cuEventQuery - queries an event's status

# SYNOPSIS

CUresult cuEventQuery(CUevent event);

# DESCRIPTION

Returns CUDA SUCCESS if the event has actually been recorded, or CUDA ERROR NOT READY if not. If cuEventRecord() has not been called on this event, the function returns CUDA\_ERROR\_INVALID\_VALU

### RETURN VALUE

Relevant return values:

CUDA\_SUCCESS CUDA\_ERROR\_DEINITIALIZED CUDA\_ERROR\_NOT\_INITIALIZED CUDA\_ERROR\_INVALID\_CONTEXT CUDA\_ERROR\_INVALID\_HANDLE CUDA\_ERROR\_NOT\_READY

Note that this function may also return error codes from previous, asynchronous launches.

# SEE ALSO

cuEventCreate, cuEventRecord, cuEventSynchronize, cuEventDestroy, cuEventElapsedTime

#### 2.6.5 cuEventRecord

#### NAME

cuEventRecord - records an event

# SYNOPSIS

CUresult cuEventRecord(CUevent event, CUstream stream);

# DESCRIPTION

Records an event. If stream is non-zero, the event is recorded after all preceding operations in the stream have been completed; otherwise, it is recorded after all preceding operations in the CUDA context have been completed. Since this operation is asynchronous,  $\text{c}\text{u}\text{EventQuery}()$  and/or  $\text{c}\text{u}\text{EventSynchronic}(()$  must be used to determine when the event has actually been recorded.

If cuEventRecord() has previously been called and the event has not been recorded yet, this function returns CUDA\_ERROR\_INVALID\_VALUE.

#### RETURN VALUE

Relevant return values:

CUDA\_SUCCESS CUDA\_ERROR\_DEINITIALIZED CUDA\_ERROR\_NOT\_INITIALIZED CUDA\_ERROR\_INVALID\_CONTEXT CUDA\_ERROR\_INVALID\_HANDLE CUDA\_ERROR\_INVALID\_VALUE

Note that this function may also return error codes from previous, asynchronous launches.

# SEE ALSO

cuEventCreate, cuEventQuery, cuEventSynchronize, cuEventDestroy, cuEventElapsedTime

#### 2.6.6 cuEventSynchronize

#### NAME

cuEventSynchronize - waits for an event to complete

### **SYNOPSIS**

CUresult cuEventSynchronize(CUevent event);

### DESCRIPTION

Blocks until the event has actually been recorded. If  $\text{cuEvent}$ Record() has not been called on this event, the function returns CUDA\_ERROR\_INVALID\_VALUE.

### RETURN VALUE

Relevant return values:

CUDA\_SUCCESS CUDA\_ERROR\_DEINITIALIZED CUDA\_ERROR\_NOT\_INITIALIZED CUDA\_ERROR\_INVALID\_CONTEXT CUDA\_ERROR\_INVALID\_HANDLE

Note that this function may also return error codes from previous, asynchronous launches.

#### SEE ALSO

 $\label{eq:constr} c u Event Create,~c u Event Record,~c u EventQuery,~c uEventDestroy,~c uEventElangedTime$ 

# 2.7 ExecutionControl

# NAME

Execution Control

# DESCRIPTION

This section describes the low-level CUDA driver application programming interface.

cuLaunch cuLaunchGrid  $cuParamSetSize$ cuParamSetTexRef cuParamSetf cuParamSeti cuParamSetv cuFuncSetBlockShape  $cuFuncSetSharedSize$ 

# SEE ALSO

Initialization, DeviceManagement, ContextManagement, ModuleManagement, StreamManagement, Event-Management, ExecutionControl, MemoryManagement, TextureReferenceManagement, OpenGlInteroperability, Direct3dInteroperability

2.7.1 cuLaunch

NAME

cuLaunch - launches a CUDA function

# **SYNOPSIS**

CUresult cuLaunch(CUfunction func);

# DESCRIPTION

Invokes the kernel func on a 1ÃŮ1 grid of blocks. The block contains the number of threads specified by a previous call to cuFuncSetBlockShape().

# RETURN VALUE

Relevant return values:

CUDA\_SUCCESS CUDA\_ERROR\_DEINITIALIZED CUDA\_ERROR\_NOT\_INITIALIZED CUDA\_ERROR\_INVALID\_CONTEXT CUDA\_ERROR\_INVALID\_VALUE CUDA\_ERROR\_LAUNCH\_INCOMPATIBLE\_TEXTURING

Note that this function may also return error codes from previous, asynchronous launches.

# SEE ALSO

cuFuncSetBlockShape, cuFuncSetSharedSize, cuParamSetSize, cuParamSeti, cuParamSetf, cuParamSetv, cu-ParamSetTexRef, cuLaunchGrid

#### 2.7.2 cuLaunchGrid

#### NAME

cuLaunchGrid - launches a CUDA function

# **SYNOPSIS**

CUresult cuLaunchGrid(CUfunction func, int grid\_width, int grid\_height);

CUresult cuLaunchGridAsync(CUfunction func, int grid\_width, int grid\_height, CUstream stream);

# DESCRIPTION

Invokes the kernel on a grid width x grid height grid of blocks. Each block contains the number of threads specified by a previous call to cuFuncSetBlockShape().

cuLaunchGridAsync() can optionally be associated to a stream by passing a non-zero stream argument.

### RETURN VALUE

Relevant return values:

CUDA\_SUCCESS CUDA\_ERROR\_DEINITIALIZED CUDA\_ERROR\_NOT\_INITIALIZED CUDA\_ERROR\_INVALID\_CONTEXT CUDA\_ERROR\_INVALID\_VALUE CUDA\_ERROR\_LAUNCH\_INCOMPATIBLE\_TEXTURING

Note that this function may also return error codes from previous, asynchronous launches.

# SEE ALSO

cuFuncSetBlockShape, cuFuncSetSharedSize, cuParamSetSize, cuParamSeti, cuParamSetf, cuParamSetv, cu-ParamSetTexRef, cuLaunch

#### 2.7.3 cuParamSetSize

### NAME

cuParamSetSize - sets the parameter-size for the function

# **SYNOPSIS**

CUresult cuParamSetSize(CUfunction func, unsigned int numbytes);

# DESCRIPTION

Sets through numbytes the total size in bytes needed by the function parameters of function func.

### RETURN VALUE

Relevant return values:

CUDA\_SUCCESS CUDA\_ERROR\_DEINITIALIZED CUDA\_ERROR\_NOT\_INITIALIZED CUDA\_ERROR\_INVALID\_CONTEXT CUDA\_ERROR\_INVALID\_VALUE

Note that this function may also return error codes from previous, asynchronous launches.

## SEE ALSO

cuFuncSetBlockShape, cuFuncSetSharedSize, cuParamSeti, cuParamSetf, cuParamSetv, cuParamSetTexRef, cuLaunch, cuLaunchGrid

#### 2.7.4 cuParamSetTexRef

### NAME

cuParamSetTexRef - adds a texture-reference to the function's argument list

# **SYNOPSIS**

CUresult cuParamSetTexRef(CUfunction func, int texunit, CUtexref texRef);

### DESCRIPTION

Makes the CUDA array or linear memory bound to the texture reference **texRef** available to a device program as a texture. In this version of CUDA, the texture reference must be obtained via cuModuleGet-TexRef() and the texunit parameter must be set to CU\_PARAM\_TR\_DEFAULT.

# RETURN VALUE

Relevant return values:

CUDA\_SUCCESS CUDA\_ERROR\_DEINITIALIZED CUDA\_ERROR\_NOT\_INITIALIZED CUDA\_ERROR\_INVALID\_CONTEXT CUDA\_ERROR\_INVALID\_VALUE

Note that this function may also return error codes from previous, asynchronous launches.

#### SEE ALSO

cuFuncSetBlockShape, cuFuncSetSharedSize, cuParamSetSize, cuParamSeti, cuParamSetf, cuParamSetv, cu-Launch, cuLaunchGrid

#### 2.7.5 cuParamSetf

### NAME

cuParamSetf - adds a floating-point parameter to the function's argument list

# **SYNOPSIS**

CUresult cuParamSetf(CUfunction func, int offset, float value);

### DESCRIPTION

Sets a floating point parameter that will be specified the next time the kernel corresponding to func will be invoked. offset is a byte offset.

### RETURN VALUE

Relevant return values:

CUDA\_SUCCESS CUDA\_ERROR\_DEINITIALIZED CUDA\_ERROR\_NOT\_INITIALIZED CUDA\_ERROR\_INVALID\_CONTEXT CUDA\_ERROR\_INVALID\_VALUE

Note that this function may also return error codes from previous, asynchronous launches.

#### SEE ALSO

cuFuncSetBlockShape, cuFuncSetSharedSize, cuParamSetSize, cuParamSeti, cuParamSetv, cuParamSetTexRef, cuLaunch, cuLaunchGrid

#### 2.7.6 cuParamSeti

#### NAME

cuParamSeti - adds an integer parameter to the function's argument list

# **SYNOPSIS**

CUresult cuParamSeti(CUfunction func, int offset, unsigned int value);

#### DESCRIPTION

Sets an integer parameter that will be specified the next time the kernel corresponding to func will be invoked. offset is a byte offset.

#### RETURN VALUE

Relevant return values:

CUDA\_SUCCESS CUDA\_ERROR\_DEINITIALIZED CUDA\_ERROR\_NOT\_INITIALIZED CUDA\_ERROR\_INVALID\_CONTEXT CUDA\_ERROR\_INVALID\_VALUE

Note that this function may also return error codes from previous, asynchronous launches.

#### SEE ALSO

cuFuncSetBlockShape, cuFuncSetSharedSize, cuParamSetSize, cuParamSetf, cuParamSetv, cuParamSetTexRef, cuLaunch, cuLaunchGrid

#### 2.7.7 cuParamSetv

#### NAME

cuParamSetv - adds arbitrary data to the function's argument list

# **SYNOPSIS**

CUresult cuParamSetv(CUfunction func, int offset, void\* ptr, unsigned int numbytes);

### DESCRIPTION

Copies an arbitrary amount of data into the parameter space of the kernel corresponding to func. offset is a byte offset.

### RETURN VALUE

Relevant return values:

CUDA\_SUCCESS

CUDA\_ERROR\_DEINITIALIZED CUDA\_ERROR\_NOT\_INITIALIZED CUDA\_ERROR\_INVALID\_CONTEXT CUDA\_ERROR\_INVALID\_VALUE

Note that this function may also return error codes from previous, asynchronous launches.

#### SEE ALSO

cuFuncSetBlockShape, cuFuncSetSharedSize, cuParamSetSize, cuParamSeti, cuParamSetf, cuParamSetTexRef, cuLaunch, cuLaunchGrid

#### 2.7.8 cuFuncSetBlockShape

### NAME

cuFuncSetBlockShape - sets the block-dimensions for the function

# **SYNOPSIS**

CUresult cuFuncSetBlockShape(CUfunction func, int x, int y, int z);

### DESCRIPTION

Specifies the X, Y and Z dimensions of the thread blocks that are created when the kernel given by func is launched.

### RETURN VALUE

Relevant return values:

CUDA\_SUCCESS CUDA\_ERROR\_DEINITIALIZED CUDA\_ERROR\_NOT\_INITIALIZED CUDA\_ERROR\_INVALID\_CONTEXT CUDA\_ERROR\_INVALID\_HANDLE CUDA\_ERROR\_INVALID\_VALUE

Note that this function may also return error codes from previous, asynchronous launches.

#### SEE ALSO

cuFuncSetSharedSize, cuParamSetSize, cuParamSeti, cuParamSetf, cuParamSetv, cuParamSetTexRef, cu-Launch, cuLaunchGrid

#### 2.7.9 cuFuncSetSharedSize

# NAME

cuFuncSetSharedSize - sets the shared-memory size for the function

# **SYNOPSIS**

CUresult cuFuncSetSharedSize(CUfunction func, unsigned int bytes);

# DESCRIPTION

Sets through bytes the amount of shared memory that will be available to each thread block when the kernel given by func is launched.

### RETURN VALUE

Relevant return values:

CUDA\_SUCCESS CUDA\_ERROR\_DEINITIALIZED CUDA\_ERROR\_NOT\_INITIALIZED CUDA\_ERROR\_INVALID\_CONTEXT CUDA\_ERROR\_INVALID\_HANDLE CUDA\_ERROR\_INVALID\_VALUE

Note that this function may also return error codes from previous, asynchronous launches.

# SEE ALSO

cuFuncSetBlockShape, cuParamSetSize, cuParamSeti, cuParamSetf, cuParamSetv, cuParamSetTexRef, cu-Launch, cuLaunchGrid

#### 2.8 MemoryManagement

#### NAME

Memory Management

### **DESCRIPTION**

This section describes the low-level CUDA driver application programming interface.

cuArrayCreate  $cuArray3DCreate$ cuArrayDestroy cuArrayGetDescriptor cuArray3DGetDescriptor cuMemAlloc cuMemAllocHost cuMemAllocPitch cuMemFree cuMemFreeHost cuMemGetAddressRange cuMemGetInfo cuMemcpy2D cuMemcpy3D cuMemcpyAtoA cuMemcpyAtoD cuMemcpyAtoH cuMemcpyDtoA cuMemcpyDtoD cuMemcpyDtoH cuMemcpyHtoA cuMemcpyHtoD cuMemset cuMemset2D

# SEE ALSO

Initialization, DeviceManagement, ContextManagement, ModuleManagement, StreamManagement, Event-Management, ExecutionControl, MemoryManagement, TextureReferenceManagement, OpenGlInteroperability, Direct3dInteroperability

2.8.1 cuArrayCreate

#### NAME

cuArrayCreate - creates a 1D or 2D CUDA array

#### SYNOPSIS

CUresult cuArrayCreate(CUarray\* array, const CUDA\_ARRAY\_DESCRIPTOR\* desc);

#### DESCRIPTION

Creates a CUDA array according to the **CUDA** ARRAY DESCRIPTOR structure desc and returns a handle to the new CUDA array in \*array. The CUDA ARRAY DESCRIPTOR structure is defined as such:

```
typedef struct {
  unsigned int Width;
   unsigned int Height;
  CUarray_format Format;
  unsigned int NumChannels;
} CUDA_ARRAY_DESCRIPTOR;
```
where:

- Width and Height are the width and height of the CUDA array (in elements); the CUDA array is one-dimensional if height is 0, two-dimensional, otherwise;
- NumChannels specifies the number of packed components per CUDA array element.; it may be 1, 2 or 4;
- Format specifies the format of the elements; CUarray format is defined as such:

```
typedef enum CUarray_format_enum {
   CU_AD_FORMAT_UNSIGNED_INT8 = 0x01,
   CU_AD_FORMAT_UNSIGNED_INT16 = 0x02,
   CU_AD_FORMAT_UNSIGNED_INT32 = 0x03,
   CU_AD_FORMAT_SIGNED_INT8 = 0x08,
   CU_AD_FORMAT_SIGNED_INT16 = 0x09,
   CU_AD_FORMAT_SIGNED_INT32 = 0x0a,
   CU<sub>-</sub>AD_FORMAT_HALF = 0x10,
   CU_AD_FORMAT_FLOAT = 0x20
} CUarray_format;
```
Here are examples of CUDA array descriptions:

• Description for a CUDA array of 2048 floats:

```
CUDA_ARRAY_DESCRIPTOR desc;
desc.Format = CU_AD_FORMAT_FLOAT;
```

```
desc.NumChannels = 1;
desc.Width = 2048;desc.Height = 1;
```
• Description for a 64 x 64 CUDA array of floats:

```
CUDA_ARRAY_DESCRIPTOR desc;
desc.Format = CU_AD_FORMAT_FLOAT;
desc.NumChannels = 1;
desc.Width = 64;desc.Height = 64;
```
• Description for a width x height CUDA array of 64-bit,  $4x16$ -bit float  $16$ 's:

```
CUDA_ARRAY_DESCRIPTOR desc;
desc.FormatFlags = CU_AD_FORMAT_HALF;
desc.NumChannels = 4;
desc.Width = width;desc.Height = height;
```
• Description for a width x height CUDA array of 16-bit elements, each of which is two 8-bit unsigned chars:

```
CUDA_ARRAY_DESCRIPTOR arrayDesc;
desc.FormatFlags = CU_AD_FORMAT_UNSIGNED_INTS;
desc.NumChannels = 2;
desc.Width = width;
desc.Height = height;
```
#### RETURN VALUE

Relevant return values:

```
CUDA_SUCCESS
CUDA_ERROR_DEINITIALIZED
CUDA_ERROR_NOT_INITIALIZED
CUDA_ERROR_INVALID_CONTEXT
CUDA_ERROR_INVALID_VALUE
CUDA_ERROR_OUT_OF_MEMORY
CUDA_ERROR_UNKNOWN
```
Note that this function may also return error codes from previous, asynchronous launches.

#### SEE ALSO

cuMemGetInfo, cuMemAlloc, cuMemAllocPitch, cuMemFree, cuMemAllocHost, cuMemFreeHost, cuMemGetAddressRange, cuArrayGetDescriptor, cuArrayDestroy, cuMemset, cuMemset2D

#### 2.8.2 cuArrayDestroy

### NAME

cuArrayDestroy - destroys a CUDA array

# **SYNOPSIS**

CUresult cuArrayDestroy(CUarray array);

# DESCRIPTION

Destroys the CUDA array array.

# RETURN VALUE

Relevant return values:

CUDA\_SUCCESS CUDA\_ERROR\_DEINITIALIZED CUDA\_ERROR\_NOT\_INITIALIZED CUDA\_ERROR\_INVALID\_CONTEXT CUDA\_ERROR\_INVALID\_HANDLE CUDA\_ERROR\_ARRAY\_IS\_MAPPED

Note that this function may also return error codes from previous, asynchronous launches.

# SEE ALSO

cuMemGetInfo, cuMemAlloc, cuMemAllocPitch, cuMemFree, cuMemAllocHost, cuMemFreeHost, cuMemGetAddressRange, cuArrayCreate, cuArrayGetDescriptor, cuMemset, cuMemset2D

#### 2.8.3 cuArrayGetDescriptor

### NAME

cuArrayGetDescriptor - get a 1D or 2D CUDA array descriptor

# SYNOPSIS

CUresult cuArrayGetDescriptor(CUDA\_ARRAY\_DESCRIPTOR\* arrayDesc, CUarray array)

# DESCRIPTION

Returns in \*arrayDesc a descriptor of the format and dimensions of the 1D or 2D CUDA array array. It is useful for subroutines that have been passed a CUDA array, but need to know the CUDA array parameters for validation or other purposes. If the array is 3D, this function returns CUDA\_ERROR\_INVALID\_VALUE.

# RETURN VALUE

Relevant return values:

CUDA\_SUCCESS CUDA\_ERROR\_DEINITIALIZED CUDA\_ERROR\_NOT\_INITIALIZED CUDA\_ERROR\_INVALID\_CONTEXT CUDA\_ERROR\_INVALID\_VALUE CUDA\_ERROR\_INVALID\_HANDLE

Note that this function may also return error codes from previous, asynchronous launches.

# SEE ALSO

cuArrayCreate, cuArray3DCreate, cuArray3DGetDescriptor, cuArrayDestroy

#### 2.8.4 cuMemAlloc

#### NAME

cuMemAlloc - allocates device memory

# SYNOPSIS

CUresult cuMemAlloc(CUdeviceptr\* devPtr, unsigned int count);

# DESCRIPTION

Allocates count bytes of linear memory on the device and returns in \*devPtr a pointer to the allocated memory. The allocated memory is suitably aligned for any kind of variable. The memory is not cleared. If count is 0, cuMemAlloc() returns CUDA\_ERROR\_INVALID\_VALUE.

# RETURN VALUE

Relevant return values:

CUDA\_SUCCESS CUDA\_ERROR\_DEINITIALIZED CUDA\_ERROR\_NOT\_INITIALIZED CUDA\_ERROR\_INVALID\_CONTEXT CUDA\_ERROR\_INVALID\_VALUE CUDA\_ERROR\_OUT\_OF\_MEMORY

Note that this function may also return error codes from previous, asynchronous launches.

#### SEE ALSO

cuMemGetInfo, cuMemAllocPitch, cuMemFree, cuMemAllocHost, cuMemFreeHost, cuMemGetAddressRange, cuArrayCreate, cuArrayGetDescriptor, cuArrayDestroy, cuMemset, cuMemset2D

#### 2.8.5 cuMemAllocHost

#### NAME

cuMemAllocHost - allocates page-locked host memory

### SYNOPSIS

CUresult cuMemAllocHost(void\*\* hostPtr, unsigned int count);

### DESCRIPTION

Allocates count bytes of host memory that is page-locked and accessible to the device. The driver tracks the virtual memory ranges allocated with this function and automatically accelerates calls to functions such as cuMemcpy(). Since the memory can be accessed directly by the device, it can be read or written with much higher bandwidth than pageable memory obtained with functions such as **malloc**(). Allocating excessive amounts of memory with **cuMemAllocHost**() may degrade system performance, since it reduces the amount of memory available to the system for paging. As a result, this function is best used sparingly to allocate staging areas for data exchange between host and device.

### RETURN VALUE

Relevant return values:

CUDA\_SUCCESS CUDA\_ERROR\_DEINITIALIZED CUDA\_ERROR\_NOT\_INITIALIZED CUDA\_ERROR\_INVALID\_CONTEXT CUDA\_ERROR\_INVALID\_VALUE CUDA\_ERROR\_OUT\_OF\_MEMORY

Note that this function may also return error codes from previous, asynchronous launches.

#### SEE ALSO

 $cuMemGetInfo, cuMemAlice, cuMemAlicePitch, cuMemFree, cuMemFreeHost, cuMemGetAddressRange, cuArr$ rayCreate, cuArrayGetDescriptor, cuArrayDestroy, cuMemset, cuMemset2D

#### 2.8.6 cuMemAllocPitch

#### NAME

cuMemAllocPitch - allocates device memory

#### SYNOPSIS

CUresult cuMemAllocPitch(CUdeviceptr\* devPtr, unsigned int\* pitch, unsigned int widthInBytes, unsigned int height, unsigned int elementSizeBytes);

### **DESCRIPTION**

Allocates at least widthInBytes\*height bytes of linear memory on the device and returns in \*devPtr a pointer to the allocated memory. The function may pad the allocation to ensure that corresponding pointers in any given row will continue to meet the alignment requirements for coalescing as the address is updated from row to row. elementSizeBytes specifies the size of the largest reads and writes that will be performed on the memory range. elementSizeBytes may be 4, 8 or 16 (since coalesced memory transactions are not possible on other data sizes). If **elementSizeBytes** is smaller than the actual read/write size of a kernel, the kernel will run correctly, but possibly at reduced speed. The pitch returned in \*pitch by cuMemAllocPitch() is the width in bytes of the allocation. The intended usage of pitch is as a separate parameter of the allocation, used to compute addresses within the 2D array. Given the row and column of an array element of type  $T$ , the address is computed as

```
T* pElement = (T*)((char*)BaseAddress + Row * Pitch) + Column;
```
The pitch returned by  $\text{cuMemAllocPitch}$  is guaranteed to work with  $\text{cuMemopy2D}()$  under all circumstances. For allocations of 2D arrays, it is recommended that programmers consider performing pitch allocations using cuMemAllocPitch(). Due to alignment restrictions in the hardware, this is especially true if the application will be performing 2D memory copies between different regions of device memory (whether linear memory or CUDA arrays).

#### RETURN VALUE

Relevant return values:

CUDA\_SUCCESS CUDA\_ERROR\_DEINITIALIZED CUDA\_ERROR\_NOT\_INITIALIZED CUDA\_ERROR\_INVALID\_CONTEXT CUDA\_ERROR\_INVALID\_VALUE CUDA\_ERROR\_OUT\_OF\_MEMORY

Note that this function may also return error codes from previous, asynchronous launches.

# SEE ALSO

cuMemGetInfo, cuMemAlloc, cuMemFree, cuMemAllocHost, cuMemFreeHost, cuMemGetAddressRange, cuAr $rayCreate, \ \textit{c}uArrayGetDescription}, \ \textit{c}uArrayDestroy, \ \textit{c}uMemory, \ \textit{c}uMemory, \ \text$ 

#### 2.8.7 cuMemFree

#### NAME

cuMemFree - frees device memory

# **SYNOPSIS**

CUresult cuMemFree(CUdeviceptr devPtr);

### DESCRIPTION

Frees the memory space pointed to by devPtr, which must have been returned by a previous call to cuMemMalloc() or cuMemMallocPitch().

### RETURN VALUE

Relevant return values:

CUDA\_SUCCESS CUDA\_ERROR\_DEINITIALIZED CUDA\_ERROR\_NOT\_INITIALIZED CUDA\_ERROR\_INVALID\_CONTEXT CUDA\_ERROR\_INVALID\_VALUE

Note that this function may also return error codes from previous, asynchronous launches.

#### SEE ALSO

cuMemGetInfo, cuMemAlloc, cuMemAllocPitch, cuMemAllocHost, cuMemFreeHost, cuMemGetAddressRange, cuArrayCreate, cuArrayGetDescriptor, cuArrayDestroy, cuMemset, cuMemset2D

#### 2.8.8 cuMemFreeHost

### NAME

cuMemFreeHost - frees page-locked host memory

# **SYNOPSIS**

CUresult cuMemFreeHost(void\* hostPtr);

### DESCRIPTION

Frees the memory space pointed to by **hostPtr**, which must have been returned by a previous call to cuMemAllocHost().

#### RETURN VALUE

Relevant return values:

CUDA\_SUCCESS CUDA\_ERROR\_DEINITIALIZED CUDA\_ERROR\_NOT\_INITIALIZED CUDA\_ERROR\_INVALID\_CONTEXT CUDA\_ERROR\_INVALID\_VALUE

Note that this function may also return error codes from previous, asynchronous launches.

#### SEE ALSO

cuMemGetInfo, cuMemAlloc, cuMemAllocPitch, cuMemFree, cuMemAllocHost, cuMemGetAddressRange, cuArrayCreate, cuArrayGetDescriptor, cuArrayDestroy, cuMemset, cuMemset2D

#### 2.8.9 cuMemGetAddressRange

#### NAME

cuMemGetAddressRange - get information on memory allocations

#### SYNOPSIS

CUresult cuMemGetAddressRange(CUdeviceptr\* basePtr, unsigned int\* size, CUdeviceptr devPtr);

#### DESCRIPTION

Returns the base address in \*basePtr and size and \*size of the allocation by cuMemAlloc() or cuMemAllocPitch() that contains the input pointer devPtr. Both parameters basePtr and size are optional. If one of them is null, it is ignored.

### RETURN VALUE

Relevant return values:

CUDA\_SUCCESS CUDA\_ERROR\_DEINITIALIZED CUDA\_ERROR\_NOT\_INITIALIZED CUDA\_ERROR\_INVALID\_CONTEXT CUDA\_ERROR\_INVALID\_VALUE

Note that this function may also return error codes from previous, asynchronous launches.

#### SEE ALSO

cuMemGetInfo, cuMemAlloc, cuMemAllocPitch, cuMemFree, cuMemAllocHost, cuMemFreeHost, cuArray-Create, cuArrayGetDescriptor, cuArrayDestroy, cuMemset, cuMemset2D

#### 2.8.10 cuMemGetInfo

#### NAME

cuMemGetInfo - gets free and total memory

# **SYNOPSIS**

CUresult cuMemGetInfo(unsigned int\* free, unsigned int\* total);

# DESCRIPTION

Returns in \*free and \*total respectively, the free and total amount of memory available for allocation by the CUDA context, in bytes.

### RETURN VALUE

Relevant return values:

CUDA\_SUCCESS CUDA\_ERROR\_DEINITIALIZED CUDA\_ERROR\_NOT\_INITIALIZED CUDA\_ERROR\_INVALID\_CONTEXT CUDA\_ERROR\_INVALID\_VALUE

Note that this function may also return error codes from previous, asynchronous launches.

# SEE ALSO

cuMemAlloc, cuMemAllocPitch, cuMemFree, cuMemAllocHost, cuMemFreeHost, cuMemGetAddressRange, cuArrayCreate, cuArrayGetDescriptor, cuArrayDestroy, cuMemset, cuMemset2D

2.8.11 cuMemcpy2D

#### NAME

cuMemcpy2D - copies memory for 2D arrays

#### **SYNOPSIS**

CUresult cuMemcpy2D(const CUDA\_MEMCPY2D\* copyParam);

CUresult cuMemcpy2DUnaligned(const CUDA\_MEMCPY2D\* copyParam);

CUresult cuMemcpy2DAsync(const CUDA\_MEMCPY2D\* copyParam, CUstream stream);

#### **DESCRIPTION**

Perform a 2D memory copy according to the parameters specified in **copyParam**. The **CUDA** MEMCPY2D structure is defined as such:

```
typedef struct CUDA_MEMCPY2D_st {
   unsigned int srcXInBytes, srcY;
  CUmemorytype srcMemoryType;
   const void *srcHost;
  CUdeviceptr srcDevice;
  CUarray srcArray;
  unsigned int srcPitch;
  unsigned int dstXInBytes, dstY;
  CUmemorytype dstMemoryType;
   void *dstHost;
  CUdeviceptr dstDevice;
  CUarray dstArray;
  unsigned int dstPitch;
  unsigned int WidthInBytes;
  unsigned int Height;
} CUDA_MEMCPY2D;
```
where:

• srcMemoryType and dstMemoryType specify the type of memory of the source and destination, respectively; CUmemorytype enum is defined as such:

```
typedef enum CUmemorytype_enum {
   CU_MEMORYTYPE_HOST = 0x01,
   CU_MEMORYTYPE_DEVICE = 0x02,
   CU_MEMORYTYPE_ARRAY = 0x03
} CUmemorytype;
```
If srcMemoryType is CU\_MEMORYTYPE\_HOST, srcHost and srcPitch specify the (host) base address of the source data and the bytes per row to apply. srcArray is ignored.

If srcMemoryType is CU\_MEMORYTYPE\_DEVICE, srcDevice and srcPitch specify the (device) base address of the source data and the bytes per row to apply. srcArray is ignored.

If srcMemoryType is CU\_MEMORYTYPE\_ARRAY, srcArray specifies the handle of the source data. srcHost, srcDevice and srcPitch are ignored.

If dstMemoryType is CU\_MEMORYTYPE\_HOST, dstHost and dstPitch specify the (host) base address of the destination data and the bytes per row to apply. dstArray is ignored.

If dstMemoryType is CU\_MEMORYTYPE\_DEVICE, dstDevice and dstPitch specify the (device) base address of the destination data and the bytes per row to apply. dstArray is ignored.

If dstMemoryType is CU\_MEMORYTYPE\_ARRAY, dstArray specifies the handle of the destination data. dstHost, dstDevice and dstPitch are ignored.

• srcXInBytes and srcY specify the base address of the source data for the copy. For host pointers, the starting address is

```
void* Start = (void*)((char*)srcHost+srcY*srcPitch + srcXInBytes);
```
For device pointers, the starting address is

CUdeviceptr Start = srcDevice+srcY\*srcPitch+srcXInBytes;

For CUDA arrays,  $srcXInBytes$  must be evenly divisible by the array element size.

• dstXInBytes and dstY specify the base address of the destination data for the copy. For host pointers, the base address is

```
void* dstStart = (void*)((char*)dstHost+dstY*dstPitch + dstXInBytes);
```
For device pointers, the starting address is

CUdeviceptr dstStart = dstDevice+dstY\*dstPitch+dstXInBytes;

For CUDA arrays,  $dstXInBytes$  must be evenly divisible by the array element size.

• WidthInBytes and Height specify the width (in bytes) and height of the 2D copy being performed. Any pitches must be greater than or equal to WidthInBytes.

cuMemcpy2D() returns an error if any pitch is greater than the maximum allowed (CU\_DEVICE\_ATTRIBUTE cuMemAllocPitch() passes back pitches that always work with cuMemcpy2D(). On intra-device memory copies (device ? device, CUDA array ? device, CUDA array ? CUDA array), cuMemcpy2D() may fail for pitches not computed by cuMemAllocPitch(). cuMemcpy2DUnaligned() does not have this restriction, but may run significantly slower in the cases where **cuMemcpy2D()** would have returned an error code.

cuMemcpy2DAsync() is asynchronous and can optionally be associated to a stream by passing a non-zero stream argument. It only works on page-locked host memory and returns an error if a pointer to pageable memory is passed as input.

#### RETURN VALUE

Relevant return values:

CUDA\_SUCCESS CUDA\_ERROR\_DEINITIALIZED

# CUDA\_ERROR\_NOT\_INITIALIZED CUDA\_ERROR\_INVALID\_CONTEXT CUDA\_ERROR\_INVALID\_VALUE

Note that this function may also return error codes from previous, asynchronous launches.

# SEE ALSO

cuMemcpyHtoD, cuMemcpyDtoH, cuMemcpyDtoD, cuMemcpyDtoA, cuMemcpyAtoD, cuMemcpyAtoH, cuMemcpyHtoA, cuMemcpyAtoA, cuMemcpy3D

#### 2.8.12 cuMemcpy3D

#### NAME

cuMemcpy3D - copies memory for 3D arrays

#### SYNOPSIS

CUresult cuMemcpy3D(const CUDA\_MEMCPY3D\* copyParam);

CUresult cuMemcpy3DAsync(const CUDA\_MEMCPY3D\* copyParam, CUstream stream);

#### DESCRIPTION

Perform a 3D memory copy according to the parameters specified in copyParam. The CUDA MEMCPY3D structure is defined as such:

```
typedef struct CUDA_MEMCPY3D_st {
    unsigned int srcXInBytes, srcY, srcZ;
    unsigned int srcLOD;
    CUmemorytype srcMemoryType;
        const void *srcHost;
        CUdeviceptr srcDevice;
        CUarray srcArray;
        unsigned int srcPitch; // ignored when src is array
        unsigned int srcHeight; // ignored when src is array; may be 0 if Depth==1
    unsigned int dstXInBytes, dstY, dstZ;
    unsigned int dstLOD;
    CUmemorytype dstMemoryType;
        void *dstHost;
        CUdeviceptr dstDevice;
        CUarray dstArray;
        unsigned int dstPitch; // ignored when dst is array
        unsigned int dstHeight; // ignored when dst is array; may be 0 if Depth==1
    unsigned int WidthInBytes;
   unsigned int Height;
   unsigned int Depth;
} CUDA_MEMCPY3D;
CUresult CUDAAPI cuMemcpy3D( const CUDA_MEMCPY3D *pCopy );
```
where:

• srcMemoryType and dstMemoryType specify the type of memory of the source and destination, respectively; CUmemorytype enum is defined as such:

typedef enum CUmemorytype\_enum {

```
CU_MEMORYTYPE_HOST = 0x01,
   CU_MEMORYTYPE_DEVICE = 0x02,
   CU_MEMORYTYPE_ARRAY = 0x03
} CUmemorytype;
```
If srcMemoryType is CU\_MEMORYTYPE\_HOST, srcHost, srcPitch and srcHeight specify the (host) base address of the source data, the bytes per row, and the height of each 2D slice of the 3D array. srcArray is ignored.

If srcMemoryType is CU\_MEMORYTYPE\_DEVICE, srcDevice, srcPitch and srcHeight specify the (device) base address of the source data, the bytes per row, and the height of each 2D slice of the 3D array. srcArray is ignored.

If srcMemoryType is CU\_MEMORYTYPE\_ARRAY, srcArray specifies the handle of the source data. srcHost, srcDevice, srcPitch and srcHeight are ignored.

If dstMemoryType is CU\_MEMORYTYPE\_HOST, dstHost and dstPitch specify the (host) base address of the destination data, the bytes per row, and the height of each 2D slice of the 3D array. dstArray is ignored.

If dstMemoryType is CU\_MEMORYTYPE\_DEVICE, dstDevice and dstPitch specify the (device) base address of the destination data, the bytes per row, and the height of each 2D slice of the 3D array. dstArray is ignored.

If dstMemoryType is CU\_MEMORYTYPE\_ARRAY, dstArray specifies the handle of the destination data. dstHost, dstDevice, dstPitch and dstHeight are ignored.

• srcXInBytes, srcY and srcZ specify the base address of the source data for the copy.

For host pointers, the starting address is

```
void* Start = (void*)((char*)srcHost+(srcZ*srcHeight+srcY)*srcPitch + srcXInBytes);
```
For device pointers, the starting address is

```
CUdeviceptr Start = srcDevice+(srcZ*srcHeight+srcY)*srcPitch+srcXInBytes;
```
For CUDA arrays,  $srcXInBytes$  must be evenly divisible by the array element size.

• dstXInBytes, dstY and dstZ specify the base address of the destination data for the copy.

For host pointers, the base address is

```
void* dstStart = (void*)((char*)dstHost+(dstZ*dstHeight+dstY)*dstPitch + dstXInBytes);
```
For device pointers, the starting address is

CUdeviceptr dstStart = dstDevice+(dstZ\*dstHeight+dstY)\*dstPitch+dstXInBytes;

For CUDA arrays,  $\text{dstXInBytes}$  must be evenly divisible by the array element size.

• WidthInBytes, Height and Depth specify the width (in bytes), height and depth of the 3D copy being performed. Any pitches must be greater than or equal to **WidthInBytes**.

cuMemcpy3D() returns an error if any pitch is greater than the maximum allowed (CU\_DEVICE\_ATTRIBUTE

cuMemcpy3DAsync() is asynchronous and can optionally be associated to a stream by passing a non-zero stream argument. It only works on page-locked host memory and returns an error if a pointer to pageable memory is passed as input.

The srcLOD and dstLOD members of the CUDA MEMCPY3D structure must be set to 0.
# RETURN VALUE

# CUDA\_SUCCESS

# SEE ALSO

cuMemcpyHtoD, cuMemcpyDtoH, cuMemcpyDtoD, cuMemcpyDtoA, cuMemcpyAtoD, cuMemcpyAtoH, cuMemcpyHtoA, cuMemcpyAtoA, cuMemcpy2D, cuMemcpy2DAsync

#### 2.8.13 cuMemcpyAtoA

## NAME

cuMemcpyAtoA - copies memory from Array to Array

# SYNOPSIS

CUresult cuMemcpyAtoA(CUarray dstArray, unsigned int dstIndex, CUarray srcArray, unsigned int srcIndex, unsigned int count);

# **DESCRIPTION**

Copies from one 1D CUDA array to another. **dstArray** and **srcArray** specify the handles of the destination and source CUDA arrays for the copy, respectively. dstIndex and srcIndex specify the destination and source indices into the CUDA array. These values are in the range  $[0, Width-1]$  for the CUDA array; they are not byte offsets. count is the number of bytes to be copied. The size of the elements in the CUDA arrays need not be the same format, but the elements must be the same size; and count must be evenly divisible by that size.

# RETURN VALUE

Relevant return values:

CUDA\_SUCCESS CUDA\_ERROR\_DEINITIALIZED CUDA\_ERROR\_NOT\_INITIALIZED CUDA\_ERROR\_INVALID\_CONTEXT CUDA\_ERROR\_INVALID\_VALUE

Note that this function may also return error codes from previous, asynchronous launches.

# SEE ALSO

cuMemcpyHtoD, cuMemcpyDtoH, cuMemcpyDtoD, cuMemcpyDtoA, cuMemcpyAtoD, cuMemcpyAtoH, cuMemcpyHtoA, cuMemcpy2D

### 2.8.14 cuMemcpyAtoD

## NAME

cuMemcpyAtoD - copies memory from Array to Device

# SYNOPSIS

CUresult cuMemcpyAtoD(CUdeviceptr dstDevPtr, CUarray srcArray, unsigned int srcIndex, unsigned int count);

# **DESCRIPTION**

Copies from a 1D CUDA array to device memory.  $dstDevPtr$  specifies the base pointer of the destination and must be naturally aligned with the CUDA array elements. **srcArray** and **srcIndex** specify the CUDA array handle and the index (in array elements) of the array element where the copy is to begin. count specifies the number of bytes to copy and must be evenly divisible by the array element size.

## RETURN VALUE

Relevant return values:

CUDA\_SUCCESS CUDA\_ERROR\_DEINITIALIZED CUDA\_ERROR\_NOT\_INITIALIZED CUDA\_ERROR\_INVALID\_CONTEXT CUDA\_ERROR\_INVALID\_VALUE

Note that this function may also return error codes from previous, asynchronous launches.

# SEE ALSO

cuMemcpyHtoD, cuMemcpyDtoH, cuMemcpyDtoD, cuMemcpyDtoA, cuMemcpyAtoH, cuMemcpyHtoA, cuMemcpyAtoA, cuMemcpy2D

#### 2.8.15 cuMemcpyAtoH

## NAME

cuMempcyAtoH - copies memory from Array to Host

# SYNOPSIS

CUresult cuMemcpyAtoH(void\* dstHostPtr, CUarray srcArray, unsigned int srcIndex, unsigned int count);

CUresult cuMemcpyAtoHAsync(void\* dstHostPtr, CUarray srcArray, unsigned int srcIndex, unsigned int count, CUstream stream);

# **DESCRIPTION**

Copies from a 1D CUDA array to host memory.  $\text{dstHotPtr}$  specifies the base pointer of the destination. srcArray and srcIndex specify the CUDA array handle and starting index of the source data. count specifies the number of bytes to copy.

cuMemcpyAtoHAsync() is asynchronous and can optionally be associated to a stream by passing a nonzero stream argument. It only works on page-locked host memory and returns an error if a pointer to pageable memory is passed as input.

# RETURN VALUE

Relevant return values:

CUDA\_SUCCESS CUDA\_ERROR\_DEINITIALIZED CUDA\_ERROR\_NOT\_INITIALIZED CUDA\_ERROR\_INVALID\_CONTEXT CUDA\_ERROR\_INVALID\_VALUE

Note that this function may also return error codes from previous, asynchronous launches.

# SEE ALSO

cuMemcpyHtoD, cuMemcpyDtoH, cuMemcpyDtoD, cuMemcpyDtoA, cuMemcpyAtoD, cuMemcpyHtoA, cuMemcpyAtoA, cuMemcpy2D

#### 2.8.16 cuMemcpyDtoA

## NAME

cuMemcpyDtoA - copies memory from Device to Array

## **SYNOPSIS**

CUresult cuMemcpyDtoA(CUarray dstArray, unsigned int dstIndex, CUdeviceptr srcDevPtr, unsigned int count);

## DESCRIPTION

Copies from device memory to a 1D CUDA array. dstArray and dstIndex specify the CUDA array handle and starting index of the destination data.  $srcDevPtr$  specifies the base pointer of the source. count specifies the number of bytes to copy.

## RETURN VALUE

Relevant return values:

CUDA\_SUCCESS CUDA\_ERROR\_DEINITIALIZED CUDA\_ERROR\_NOT\_INITIALIZED CUDA\_ERROR\_INVALID\_CONTEXT CUDA\_ERROR\_INVALID\_VALUE

Note that this function may also return error codes from previous, asynchronous launches.

### SEE ALSO

cuMemcpyHtoD, cuMemcpyDtoH, cuMemcpyDtoD, cuMemcpyAtoD, cuMemcpyAtoH, cuMemcpyHtoA, cuMemcpyAtoA, cuMemcpy2D

### 2.8.17 cuMemcpyDtoD

## NAME

cuMemcpyDtoD - copies memory from Device to Device

# **SYNOPSIS**

CUresult cuMemcpyDtoD(CUdeviceptr dstDevPtr, CUdeviceptr srcDevPtr, unsigned int count);

## DESCRIPTION

Copies from device memory to device memory. dstDevice and srcDevPtr are the base pointers of the destination and source, respectively. count specifies the number of bytes to copy.

## RETURN VALUE

Relevant return values:

CUDA\_SUCCESS CUDA\_ERROR\_DEINITIALIZED CUDA\_ERROR\_NOT\_INITIALIZED CUDA\_ERROR\_INVALID\_CONTEXT CUDA\_ERROR\_INVALID\_VALUE

Note that this function may also return error codes from previous, asynchronous launches.

### SEE ALSO

cuMemcpyHtoD, cuMemcpyDtoH, cuMemcpyDtoA, cuMemcpyAtoD, cuMemcpyAtoH, cuMemcpyHtoA, cuMemcpyAtoA, cuMemcpy2D

#### 2.8.18 cuMemcpyDtoH

## NAME

cuMemcpyDtoH - copies memory from Device to Host

## SYNOPSIS

CUresult cuMemcpyDtoH(void\* dstHostPtr, CUdeviceptr srcDevPtr, unsigned int count);

CUresult cuMemcpyDtoHAsync(void\* dstHostPtr, CUdeviceptr srcDevPtr, unsigned int count, CUstream stream);

## DESCRIPTION

Copies from device to host memory.  $dstHotPtr$  and  $srcDevPtrspecify$  the base addresses of the source and destination, respectively. countspecifies the number of bytes to copy.

MemcpyDtoHAsync() is asynchronous and can optionally be associated to a stream by passing a non-zero stream argument. It only works on page-locked host memory and returns an error if a pointer to pageable memory is passed as input.

## RETURN VALUE

Relevant return values:

CUDA\_SUCCESS CUDA\_ERROR\_DEINITIALIZED CUDA\_ERROR\_NOT\_INITIALIZED CUDA\_ERROR\_INVALID\_CONTEXT CUDA\_ERROR\_INVALID\_VALUE

Note that this function may also return error codes from previous, asynchronous launches.

# SEE ALSO

cuMemcpyHtoD, cuMemcpyDtoD, cuMemcpyDtoA, cuMemcpyAtoD, cuMemcpyAtoH, cuMemcpyHtoA, cuMemcpyAtoA, cuMemcpy2D

#### 2.8.19 cuMemcpyHtoA

## NAME

cuMemcpyHtoA - copies memory from Host to Array

# SYNOPSIS

CUresult cuMemcpyHtoA(CUarray dstArray, unsigned int dstIndex, const void \*srcHostPtr, unsigned int count);

CUresult cuMemcpyHtoAAsync(CUarray dstArray, unsigned int dstIndex, const void \*srcHostPtr, unsigned int count, CUstream stream);

## **DESCRIPTION**

Copies from host memory to a 1D CUDA array. dstArray and dstIndex specify the CUDA array handle and starting index of the destination data.  $\textbf{srcHostPtr}$  specify the base addresse of the source. count specifies the number of bytes to copy.

cuMemcpyHtoAAsync() is asynchronous and can optionally be associated to a stream by passing a nonzero stream argument. It only works on page-locked host memory and returns an error if a pointer to pageable memory is passed as input.

# RETURN VALUE

Relevant return values:

CUDA\_SUCCESS CUDA\_ERROR\_DEINITIALIZED CUDA\_ERROR\_NOT\_INITIALIZED CUDA\_ERROR\_INVALID\_CONTEXT CUDA\_ERROR\_INVALID\_VALUE

Note that this function may also return error codes from previous, asynchronous launches.

### SEE ALSO

cuMemcpyHtoD, cuMemcpyDtoH, cuMemcpyDtoD, cuMemcpyDtoA, cuMemcpyAtoD, cuMemcpyAtoH, cuMemcpyAtoA, cuMemcpy2D

#### 2.8.20 cuMemcpyHtoD

### NAME

cuMemcpyHtoD - copy memory from Host to Device

### SYNOPSIS

CUresult cuMemcpyHtoD(CUdeviceptr dstDevPtr, const void \*srcHostPtr, unsigned int count);

CUresult cuMemcpyHtoDAsync(CUdeviceptr dstDevPtr, const void \*srcHostPtr, unsigned int count, CUstream stream);

### DESCRIPTION

Copies from host memory to device memory.  $dstDevPtr$  and  $srcHostPtr$  specify the base addresses of the destination and source, respectively. count specifies the number of bytes to copy.

cuMemcpyHtoDAsync() is asynchronous and can optionally be associated to a stream by passing a nonzero stream argument. It only works on page-locked host memory and returns an error if a pointer to pageable memory is passed as input.

### RETURN VALUE

Relevant return values:

CUDA\_SUCCESS CUDA\_ERROR\_DEINITIALIZED CUDA\_ERROR\_NOT\_INITIALIZED CUDA\_ERROR\_INVALID\_CONTEXT CUDA\_ERROR\_INVALID\_VALUE

Note that this function may also return error codes from previous, asynchronous launches.

### SEE ALSO

cuMemcpyDtoH, cuMemcpyDtoD, cuMemcpyDtoA, cuMemcpyAtoD, cuMemcpyAtoH, cuMemcpyHtoA, cuMemcpyAtoA, cuMemcpy2D

#### 2.8.21 cuMemset

#### NAME

cuMemset - initializes device memory

### SYNOPSIS

CUresult cuMemsetD8(CUdeviceptr dstDevPtr, unsigned char value, unsigned int count ); CUresult cuMemsetD16(CUdeviceptr dstDevPtr, unsigned short value, unsigned int count ); CUresult cuMemsetD32(CUdeviceptr dstDevPtr, unsigned int value, unsigned int count );

#### DESCRIPTION

Sets the memory range of count 8-, 16-, or 32-bit values to the specified value value.

# RETURN VALUE

Relevant return values:

CUDA\_SUCCESS CUDA\_ERROR\_DEINITIALIZED CUDA\_ERROR\_NOT\_INITIALIZED CUDA\_ERROR\_INVALID\_CONTEXT CUDA\_ERROR\_INVALID\_VALUE

Note that this function may also return error codes from previous, asynchronous launches.

#### SEE ALSO

cuMemGetInfo, cuMemAlloc, cuMemAllocPitch, cuMemFree, cuMemAllocHost, cuMemFreeHost, cuMemGetAddressRange, cuArrayCreate, cuArrayGetDescriptor, cuArrayDestroy, cuMemset2D

#### 2.8.22 cuMemset2D

### NAME

cuMemset2D - initializes device memory

### SYNOPSIS

CUresult cuMemsetD2D8(CUdeviceptr dstDevPtr, unsigned int dstPitch, unsigned char value, unsigned int width, unsigned int height );

CUresult cuMemsetD2D16(CUdeviceptr dstDevPtr, unsigned int dstPitch, unsigned short value, unsigned int width, unsigned int height );

CUresult cuMemsetD2D32(CUdeviceptr dstDevPtr, unsigned int dstPitch, unsigned int value, unsigned int width, unsigned int height );

### DESCRIPTION

Sets the 2D memory range of width 8-, 16-, or 32-bit values to the specified value value. height specifies the number of rows to set, and **dstPitch** specifies the number of bytes between each row. These functions perform fastest when the pitch is one that has been passed back by cuMemAllocPitch().

### RETURN VALUE

Relevant return values:

CUDA\_SUCCESS CUDA\_ERROR\_DEINITIALIZED CUDA\_ERROR\_NOT\_INITIALIZED CUDA\_ERROR\_INVALID\_CONTEXT CUDA\_ERROR\_INVALID\_VALUE

Note that this function may also return error codes from previous, asynchronous launches.

### SEE ALSO

cuMemGetInfo, cuMemAlloc, cuMemAllocPitch, cuMemFree, cuMemAllocHost, cuMemFreeHost, cuMemGetAddressRange, cuArrayCreate, cuArrayGetDescriptor, cuArrayDestroy, cuMemset

## 2.9 TextureReferenceManagement

## NAME

Texture Reference Management

# DESCRIPTION

This section describes the low-level CUDA driver application programming interface.

cuTexRefCreate cuTexRefDestroy cuTexRefGetAddress  $cuTexRefGetAddressMode$ cuTexRefGetArray cuTexRefGetFilterMode cuTexRefGetFlags  $cuTexRefGetFormat$ cuTexRefSetAddress cuTexRefSetAddressMode  $cuTexRefSetArray$  $\label{eq:2} \begin{aligned} cuTexRefSetFilterMode \end{aligned}$  $cuTexRefSetFlags$ cuTexRefSetFormat

# SEE ALSO

Initialization, DeviceManagement, ContextManagement, ModuleManagement, StreamManagement, Event-Management, ExecutionControl, MemoryManagement, TextureReferenceManagement, OpenGlInteroperability, Direct3dInteroperability

### 2.9.1 cuTexRefCreate

## NAME

cuTexRefCreate - creates a texture-reference

# **SYNOPSIS**

CUresult cuTexRefCreate(CUtexref\* texRef);

# DESCRIPTION

Creates a texture reference and returns its handle in \*texRef. Once created, the application must call cuTexRefSetArray() or cuTexRefSetAddress() to associate the reference with allocated memory. Other texture reference functions are used to specify the format and interpretation (addressing, filtering, etc.) to be used when the memory is read through this texture reference. To associate the texture reference with a texture ordinal for a given function, the application should call cuParamSetTexRef().

## RETURN VALUE

Relevant return values:

CUDA\_SUCCESS CUDA\_ERROR\_DEINITIALIZED CUDA\_ERROR\_NOT\_INITIALIZED CUDA\_ERROR\_INVALID\_CONTEXT CUDA\_ERROR\_INVALID\_VALUE

Note that this function may also return error codes from previous, asynchronous launches.

# SEE ALSO

cuTexRefDestroy, cuTexRefSetArray, cuTexRefSetAddress, cuTexRefSetFormat, cuTexRefSetAddressMode, cuTexRefSetFilterMode, cuTexRefSetFlags, cuTexRefGetAddress, cuTexRefGetArray, cuTexRefGetAddress-Mode, cuTexRefGetFilterMode, cuTexRefGetFormat, cuTexRefGetFlags

### 2.9.2 cuTexRefDestroy

## NAME

cuTexRefDestroy - destroys a texture-reference

# SYNOPSIS

CUresult cuTexRefDestroy(CUtexref texRef);

# DESCRIPTION

Destroys the texture reference.

# RETURN VALUE

Relevant return values:

CUDA\_SUCCESS CUDA\_ERROR\_DEINITIALIZED CUDA\_ERROR\_NOT\_INITIALIZED CUDA\_ERROR\_INVALID\_CONTEXT CUDA\_ERROR\_INVALID\_VALUE

Note that this function may also return error codes from previous, asynchronous launches.

# SEE ALSO

cuTexRefCreate, cuTexRefSetArray, cuTexRefSetAddress, cuTexRefSetFormat, cuTexRefSetAddressMode, cu-TexRefSetFilterMode, cuTexRefSetFlags, cuTexRefGetAddress, cuTexRefGetArray, cuTexRefGetAddressMode, cuTexRefGetFilterMode, cuTexRefGetFormat, cuTexRefGetFlags

#### 2.9.3 cuTexRefGetAddress

## NAME

cuTexRefGetAddress - gets the address associated with a texture-reference

# SYNOPSIS

CUresult cuTexRefGetAddress(CUdeviceptr\* devPtr, CUtexref texRef);

# DESCRIPTION

Returns in \*devPtr the base address bound to the texture reference texRef, or returns CUDA\_ERROR\_INVALID\_VA if the texture reference is not bound to any device memory range.

# RETURN VALUE

Relevant return values:

CUDA\_SUCCESS CUDA\_ERROR\_DEINITIALIZED CUDA\_ERROR\_NOT\_INITIALIZED CUDA\_ERROR\_INVALID\_CONTEXT CUDA\_ERROR\_INVALID\_VALUE

Note that this function may also return error codes from previous, asynchronous launches.

# SEE ALSO

cuTexRefCreate, cuTexRefDestroy, cuTexRefSetArray, cuTexRefSetAddress, cuTexRefSetFormat, cuTexRef-SetAddressMode, cuTexRefSetFilterMode, cuTexRefSetFlags, cuTexRefGetArray, cuTexRefGetAddressMode,  $\label{eq:ex} \begin{aligned} &\textit{cuTexRefGetFilterMode}, \textit{cuTexRefGetFormat}, \textit{cuTexRefGetFlags} \end{aligned}$ 

### 2.9.4 cuTexRefGetAddressMode

## NAME

cuTexRefGetAddressMode - gets the addressing mode used by a texture-reference

# SYNOPSIS

CUresult cuTexRefGetAddressMode(CUaddress\_mode\* mode, CUtexref texRef, int dim);

## DESCRIPTION

Returns in \*mode the addressing mode corresponding to the dimension dim of the texture reference texRef. Currently the only valid values for dim are 0 and 1.

## RETURN VALUE

Relevant return values:

CUDA\_SUCCESS CUDA\_ERROR\_DEINITIALIZED CUDA\_ERROR\_NOT\_INITIALIZED CUDA\_ERROR\_INVALID\_CONTEXT

CUDA\_ERROR\_INVALID\_VALUE

Note that this function may also return error codes from previous, asynchronous launches.

### SEE ALSO

cuTexRefCreate, cuTexRefDestroy, cuTexRefSetArray, cuTexRefSetAddress, cuTexRefSetFormat, cuTexRef-SetAddressMode, cuTexRefSetFilterMode, cuTexRefSetFlags, cuTexRefGetAddress, cuTexRefGetArray, cu-TexRefGetFilterMode, cuTexRefGetFormat, cuTexRefGetFlags

### 2.9.5 cuTexRefGetArray

## NAME

cuTexRefGetArray - gets the array bound to a texture-reference

# SYNOPSIS

CUresult cuTexRefGetArray(CUarray\* array, CUtexref texRef);

# DESCRIPTION

Returns in \*array the CUDA array bound by the texture reference texRef, or returns CUDA ERROR INVALID VALUE if the texture reference is not bound to any CUDA array.

# RETURN VALUE

Relevant return values:

CUDA\_SUCCESS CUDA\_ERROR\_DEINITIALIZED CUDA\_ERROR\_NOT\_INITIALIZED CUDA\_ERROR\_INVALID\_CONTEXT CUDA\_ERROR\_INVALID\_VALUE

Note that this function may also return error codes from previous, asynchronous launches.

# SEE ALSO

cuTexRefCreate, cuTexRefDestroy, cuTexRefSetArray, cuTexRefSetAddress, cuTexRefSetFormat, cuTexRef-SetAddressMode, cuTexRefSetFilterMode, cuTexRefSetFlags, cuTexRefGetAddress, cuTexRefGetAddressMode,  $\label{eq:ex} \begin{aligned} &\textit{cuTexRefGetFilterMode}, \textit{cuTexRefGetFormat}, \textit{cuTexRefGetFlags} \end{aligned}$ 

2.9.6 cuTexRefGetFilterMode

## NAME

cuTexRefGetFilterMode - gets the filter-mode used by a texture-reference

# SYNOPSIS

CUresult cuTexRefGetFilterMode(CUfilter\_mode\* mode, CUtexref texRef);

# DESCRIPTION

Returns in \*mode the filtering mode of the texture reference texRef.

## RETURN VALUE

Relevant return values:

CUDA\_SUCCESS CUDA\_ERROR\_DEINITIALIZED CUDA\_ERROR\_NOT\_INITIALIZED CUDA\_ERROR\_INVALID\_CONTEXT CUDA\_ERROR\_INVALID\_VALUE

Note that this function may also return error codes from previous, asynchronous launches.

### SEE ALSO

 $cuTexRefCreate, cuTexRefDestroy, cuTexRefSetArray, cuTexRefSetAddress, cuTexRefSetFormat, cuTexRefSet, cuTexRefSet, cuTexRefSet, cuTexRefSet, coTexRefSet, coTexRefSet$ SetAddressMode, cuTexRefSetFilterMode, cuTexRefSetFlags, cuTexRefGetAddress, cuTexRefGetArray, cu-TexRefGetAddressMode, cuTexRefGetFormat, cuTexRefGetFlags

### 2.9.7 cuTexRefGetFlags

## NAME

cuTexRefGetFlags - gets the flags used by a texture-reference

# SYNOPSIS

CUresult cuTexRefGetFlags(unsigned int\* flags, CUtexref texRef);

# DESCRIPTION

Returns in \*flags the flags of the texture reference texRef.

# RETURN VALUE

Relevant return values:

CUDA\_SUCCESS CUDA\_ERROR\_DEINITIALIZED CUDA\_ERROR\_NOT\_INITIALIZED CUDA\_ERROR\_INVALID\_CONTEXT CUDA\_ERROR\_INVALID\_VALUE

Note that this function may also return error codes from previous, asynchronous launches.

### SEE ALSO

 $cuTexRefCreate, cuTexRefDestroy, cuTexRefSetArray, cuTexRefSetAddress, cuTexRefSetFormat, cuTexRefSet, cuTexRefSet, cuTexRefSet, cuTexRefSet, coTexRefSet, coTexRefSet$ SetAddressMode, cuTexRefSetFilterMode, cuTexRefSetFlags, cuTexRefGetAddress, cuTexRefGetArray, cu-TexRefGetAddressMode, cuTexRefGetFilterMode, cuTexRefGetFormat

#### 2.9.8 cuTexRefGetFormat

### NAME

cuTexRefGetFormat - gets the format used by a texture-reference

## SYNOPSIS

CUresult cuTexRefGetFormat(CUarray\_format\* format, int\* numPackedComponents, CUtexref texRef);

### DESCRIPTION

Returns in \*format and \*numPackedComponents the format and number of components of the CUDA array bound to the texture reference texRef. If format or numPackedComponents is null, it will be ignored.

## RETURN VALUE

Relevant return values:

CUDA\_SUCCESS CUDA\_ERROR\_DEINITIALIZED CUDA\_ERROR\_NOT\_INITIALIZED CUDA\_ERROR\_INVALID\_CONTEXT CUDA\_ERROR\_INVALID\_VALUE

Note that this function may also return error codes from previous, asynchronous launches.

### SEE ALSO

cuTexRefCreate, cuTexRefDestroy, cuTexRefSetArray, cuTexRefSetAddress, cuTexRefSetFormat, cuTexRef-SetAddressMode, cuTexRefSetFilterMode, cuTexRefSetFlags, cuTexRefGetAddress, cuTexRefGetArray, cu-TexRefGetAddressMode, cuTexRefGetFilterMode, cuTexRefGetFlags

#### 2.9.9 cuTexRefSetAddress

### NAME

cuTexRefSetAddress - binds an address as a texture-reference

## SYNOPSIS

CUresult cuTexRefSetAddress(unsigned int\* byteOffset, CUtexref texRef, CUdeviceptr devPtr, int bytes);

## **DESCRIPTION**

Binds a linear address range to the texture reference texRef. Any previous address or CUDA array state associated with the texture reference is superseded by this function. Any memory previously bound to texRef is unbound.

Since the hardware enforces an alignment requirement on texture base addresses, cuTexRefSetAddress() passes back a byte offset in \*byteOffset that must be applied to texture fetches in order to read from the desired memory. This offset must be divided by the texel size and passed to kernels that read from the texture so they can be applied to the tex1Dfetch() function.

If the device memory pointer was returned from cuMemAlloc(), the offset is guaranteed to be 0 and NULL may be passed as the **ByteOffset** parameter.

### RETURN VALUE

Relevant return values:

CUDA\_SUCCESS CUDA\_ERROR\_DEINITIALIZED CUDA\_ERROR\_NOT\_INITIALIZED CUDA\_ERROR\_INVALID\_CONTEXT CUDA\_ERROR\_INVALID\_VALUE

Note that this function may also return error codes from previous, asynchronous launches.

### SEE ALSO

cuTexRefCreate, cuTexRefDestroy, cuTexRefSetArray, cuTexRefSetFormat, cuTexRefSetAddressMode, cu-TexRefSetFilterMode, cuTexRefSetFlags, cuTexRefGetAddress, cuTexRefGetArray, cuTexRefGetAddressMode, cuTexRefGetFilterMode, cuTexRefGetFormat, cuTexRefGetFlags

2.9.10 cuTexRefSetAddressMode

NAME

cuTexRefSetAddressMode - set the addressing mode for a texture-reference

### SYNOPSIS

CUresult cuTexRefSetAddressMode(CUtexref texRef, int dim, CUaddress\_mode mode);

## DESCRIPTION

Specifies the addressing mode mode for the given dimension of the texture reference texRef. If dim is zero, the addressing mode is applied to the first parameter of the functions used to fetch from the texture; if dim is 1, the second, and so on. CUaddress\_mode is defined as such:

```
typedef enum CUaddress_mode_enum {
  CU_TR_ADDRESS_MODE_WRAP = 0,
   CU_TR_ADDRESS_MODE_CLAMP = 1,
   CU_TR_ADDRESS_MODE_MIRROR = 2,
} CUaddress_mode;
```
Note that this call has no effect if texRef is bound to linear memory.

### RETURN VALUE

Relevant return values:

CUDA\_SUCCESS CUDA\_ERROR\_DEINITIALIZED CUDA\_ERROR\_NOT\_INITIALIZED CUDA\_ERROR\_INVALID\_CONTEXT CUDA\_ERROR\_INVALID\_VALUE

Note that this function may also return error codes from previous, asynchronous launches.

#### SEE ALSO

cuTexRefCreate, cuTexRefDestroy, cuTexRefSetArray, cuTexRefSetAddress, cuTexRefSetFormat, cuTexRef-SetFilterMode, cuTexRefSetFlags, cuTexRefGetAddress, cuTexRefGetArray, cuTexRefGetAddressMode, cu-TexRefGetFilterMode, cuTexRefGetFormat, cuTexRefGetFlags

#### 2.9.11 cuTexRefSetArray

### NAME

cuTexRefSetArray - binds an array to a texture-reference

## SYNOPSIS

CUresult cuTexRefSetArray(CUtexref texRef, CUarray array, unsigned int flags);

## DESCRIPTION

Binds the CUDA array array to the texture reference texRef. Any previous address or CUDA array state associated with the texture reference is superseded by this function. flags must be set to CU\_TRSA\_OVERRIDE\_FORMAT. Any CUDA array previously bound to texRef is unbound.

## RETURN VALUE

Relevant return values:

CUDA\_SUCCESS CUDA\_ERROR\_DEINITIALIZED CUDA\_ERROR\_NOT\_INITIALIZED CUDA\_ERROR\_INVALID\_CONTEXT CUDA\_ERROR\_INVALID\_VALUE

Note that this function may also return error codes from previous, asynchronous launches.

# SEE ALSO

cuTexRefCreate, cuTexRefDestroy, cuTexRefSetAddress, cuTexRefSetFormat, cuTexRefSetAddressMode, cu-TexRefSetFilterMode, cuTexRefSetFlags, cuTexRefGetAddress, cuTexRefGetArray, cuTexRefGetAddressMode, cuTexRefGetFilterMode, cuTexRefGetFormat, cuTexRefGetFlags

2.9.12 cuTexRefSetFilterMode

NAME

cuTexRefSetFilterMode - sets the mode for a texture-reference

## SYNOPSIS

CUresult cuTexRefSetFilterMode(CUtexref texRef, CUfilter\_mode mode);

## DESCRIPTION

Specifies the filtering mode mode to be used when reading memory through the texture reference texRef. CUfilter\_mode\_enum is defined as such:

```
typedef enum CUfilter_mode_enum {
   CU_TR_FILTER_MODE_POINT = 0,
   CU_TR_FILTER_MODE_LINEAR = 1
} CUfilter_mode;
```
Note that this call has no effect if texRef is bound to linear memory.

# RETURN VALUE

Relevant return values:

CUDA\_SUCCESS CUDA\_ERROR\_DEINITIALIZED CUDA\_ERROR\_NOT\_INITIALIZED CUDA\_ERROR\_INVALID\_CONTEXT CUDA\_ERROR\_INVALID\_VALUE

Note that this function may also return error codes from previous, asynchronous launches.

### SEE ALSO

 $cuTexRefCreate, cuTexRefDestroy, cuTexRefSetArray, cuTexRefSetAddress, cuTexRefSetFormat, cuTexRef-$ SetAddressMode, cuTexRefSetFlags, cuTexRefGetAddress, cuTexRefGetArray, cuTexRefGetAddressMode, cu-TexRefGetFilterMode, cuTexRefGetFormat, cuTexRefGetFlags

### 2.9.13 cuTexRefSetFlags

## NAME

cuTexRefSetFlags - sets flags for a texture-reference

# SYNOPSIS

CUresult cuTexRefSetFlags(CUtexref texRef, unsigned int Flags);

# DESCRIPTION

Specifies optional flags to control the behavior of data returned through the texture reference. The valid flags are:

- CU\_TRSF\_READ\_AS\_INTEGER, which suppresses the default behavior of having the texture promote integer data to floating point data in the range [0, 1];
- CU\_TRSF\_NORMALIZED\_COORDINATES, which suppresses the default behavior of having the texture coordinates range from [0, Dim) where Dim is the width or height of the CUDA array. Instead, the texture coordinates  $[0, 1.0)$  reference the entire breadth of the array dimension

## RETURN VALUE

Relevant return values:

CUDA\_SUCCESS CUDA\_ERROR\_DEINITIALIZED CUDA\_ERROR\_NOT\_INITIALIZED CUDA\_ERROR\_INVALID\_CONTEXT CUDA\_ERROR\_INVALID\_VALUE

Note that this function may also return error codes from previous, asynchronous launches.

# SEE ALSO

 $cuTexRefCreate, cuTexRefDestroy, cuTexRefSetArray, cuTexRefSetAddress, cuTexRefSetFormat, cuTexRefSet, cuTexRefSet$ SetAddressMode, cuTexRefSetFilterMode, cuTexRefGetAddress, cuTexRefGetArray, cuTexRefGetAddressMode, cuTexRefGetFilterMode, cuTexRefGetFormat, cuTexRefGetFlags

#### 2.9.14 cuTexRefSetFormat

## NAME

cuTexRefSetFormat - sets the format for a texture-reference

# SYNOPSIS

CUresult cuTexRefSetFormat(CUtexref texRef, CUarray\_format format, int numPackedComponents)

# DESCRIPTION

Specifies the format of the data to be read by the texture reference texRef. format and numPackedComponents are exactly analogous to the Format and NumChannels members of the CUDA\_ARRAY\_DESCRIPTOR structure: They specify the format of each component and the number of components per array element.

# RETURN VALUE

Relevant return values:

CUDA\_SUCCESS CUDA\_ERROR\_DEINITIALIZED CUDA\_ERROR\_NOT\_INITIALIZED CUDA\_ERROR\_INVALID\_CONTEXT CUDA\_ERROR\_INVALID\_VALUE

Note that this function may also return error codes from previous, asynchronous launches.

# SEE ALSO

cuTexRefCreate, cuTexRefDestroy, cuTexRefSetArray, cuTexRefSetAddress, cuTexRefSetAddressMode, cu-TexRefSetFilterMode, cuTexRefSetFlags, cuTexRefGetAddress, cuTexRefGetArray, cuTexRefGetAddressMode, cuTexRefGetFilterMode, cuTexRefGetFormat, cuTexRefGetFlags

# 2.10 OpenGlInteroperability

NAME

OpenGL Interoperability

# DESCRIPTION

This section describes the low-level CUDA driver application programming interface.

 $cuGLCtxCreate$ cuGLInit cuGLMapBufferObject cuGLRegisterBufferObject cuGLUnmapBufferObject cuGLUnregisterBufferObject

# SEE ALSO

Initialization, DeviceManagement, ContextManagement, ModuleManagement, StreamManagement, Event-Management, ExecutionControl, MemoryManagement, TextureReferenceManagement, OpenGLInteroperability, Direct3dInteroperability

### 2.10.1 cuGLCtxCreate

## NAME

cuGLCtxCreate - create a CUDA context for interoperability with OpenGL

# SYNOPSIS

CUresult cuGLCtxCreate(CUcontext \*pCtx, unsigned int Flags, CUdevice device);

# DESCRIPTION

Creates a new CUDA context, initializes OpenGL interoperability, and associates the CUDA context with the calling thread. It must be called before performing any other OpenGL interoperability operations. It may fail if the needed OpenGL driver facilities are not available. For usage of the Flags parameter, see cuCtxCreate.

# RETURN VALUE

Relevant return values:

CUDA\_SUCCESS CUDA\_ERROR\_DEINITIALIZED CUDA\_ERROR\_NOT\_INITIALIZED CUDA\_ERROR\_INVALID\_CONTEXT CUDA\_ERROR\_INVALID\_VALUE CUDA\_ERROR\_OUT\_OF\_MEMORY

Note that this function may also return error codes from previous, asynchronous launches.

# SEE ALSO

cuCtxCreate, cuGLInit cuGLRegisterBufferObject, cuGLMapBufferObject, cuGLUnmapBufferObject, cuGLUnregisterBufferObject

### 2.10.2 cuGLInit

### NAME

cuGLInit - initializes GL interoperability

# **SYNOPSIS**

CUresult cuGLInit(void);

# DESCRIPTION

Initializes OpenGL interoperability. It must be called before performing any other OpenGL interoperability operations. It may fail if the needed OpenGL driver facilities are not available.

# RETURN VALUE

Relevant return values:

CUDA\_SUCCESS CUDA\_ERROR\_DEINITIALIZED CUDA\_ERROR\_NOT\_INITIALIZED CUDA\_ERROR\_INVALID\_CONTEXT CUDA\_ERROR\_UNKNOWN

Note that this function may also return error codes from previous, asynchronous launches.

# SEE ALSO

cuGLCtxCreate, cuGLRegisterBufferObject, cuGLMapBufferObject, cuGLUnmapBufferObject, cuGLUnregisterBufferObject

### 2.10.3 cuGLMapBufferObject

## NAME

cuGLMapBufferObject - maps a GL buffer object

# SYNOPSIS

CUresult cuGLMapBufferObject(CUdeviceptr\* devPtr, unsigned int\* size, GLuint bufferObj);

## DESCRIPTION

Maps the buffer object of ID **bufferObj** into the address space of the current CUDA context and returns in \*devPtr and \*size the base pointer and size of the resulting mapping.

## RETURN VALUE

Relevant return values:

CUDA\_SUCCESS CUDA\_ERROR\_DEINITIALIZED CUDA\_ERROR\_NOT\_INITIALIZED CUDA\_ERROR\_INVALID\_CONTEXT CUDA\_ERROR\_INVALID\_VALUE CUDA\_ERROR\_MAP\_FAILED

Note that this function may also return error codes from previous, asynchronous launches.

### SEE ALSO

cuGLCtxCreate, cuGLInit, cuGLRegisterBufferObject, cuGLUnmapBufferObject, cuGLUnregisterBufferObject

### 2.10.4 cuGLRegisterBufferObject

## NAME

cuGLRegisterBufferObject - registers a GL buffer object

# SYNOPSIS

CUresult cuGLRegisterBufferObject(GLuint bufferObj);

# DESCRIPTION

Registers the buffer object of ID bufferObj for access by CUDA. This function must be called before CUDA can map the buffer object. While it is registered, the buffer object cannot be used by any OpenGL commands except as a data source for OpenGL drawing commands.

# RETURN VALUE

Relevant return values:

CUDA\_SUCCESS CUDA\_ERROR\_DEINITIALIZED CUDA\_ERROR\_NOT\_INITIALIZED CUDA\_ERROR\_INVALID\_CONTEXT CUDA\_ERROR\_ALREADY\_MAPPED

Note that this function may also return error codes from previous, asynchronous launches.

# SEE ALSO

cuGLCtxCreate, cuGLInit, cuGLMapBufferObject, cuGLUnmapBufferObject, cuGLUnregisterBufferObject

2.10.5 cuGLUnmapBufferObject

## NAME

cuGLUnmapBufferObject - unmaps a GL buffer object

# **SYNOPSIS**

CUresult cuGLUnmapBufferObject(GLuint bufferObj);

# DESCRIPTION

Unmaps the buffer object of ID bufferObj for access by CUDA.

# RETURN VALUE

Relevant return values:

CUDA\_SUCCESS CUDA\_ERROR\_DEINITIALIZED CUDA\_ERROR\_NOT\_INITIALIZED CUDA\_ERROR\_INVALID\_CONTEXT CUDA\_ERROR\_INVALID\_VALUE

Note that this function may also return error codes from previous, asynchronous launches.

# SEE ALSO

cuGLCtxCreate, cuGLInit, cuGLRegisterBufferObject, cuGLMapBufferObject, cuGLUnregisterBufferObject

2.10.6 cuGLUnregisterBufferObject

## NAME

cuGLUnregisterBufferObject - unregister a GL buffer object

# **SYNOPSIS**

CUresult cuGLUnregisterBufferObject(GLuint bufferObj);

# DESCRIPTION

Unregisters the buffer object of ID bufferObj for access by CUDA.

# RETURN VALUE

Relevant return values:

CUDA\_SUCCESS CUDA\_ERROR\_DEINITIALIZED CUDA\_ERROR\_NOT\_INITIALIZED CUDA\_ERROR\_INVALID\_CONTEXT CUDA\_ERROR\_INVALID\_VALUE

Note that this function may also return error codes from previous, asynchronous launches.

# SEE ALSO

cuGLCtxCreate, cuGLInit, cuGLRegisterBufferObject, cuGLMapBufferObject, cuGLUnmapBufferObject

# 2.11 Direct3dInteroperability

NAME

Direct3D Interoperability

# DESCRIPTION

This section describes Direct3D interoperability in the the low-level CUDA driver application programming interface.

cuD3D9GetDevice cuD3D9CtxCreate cuD3D9GetDirect3DDevice cuD3D9RegisterResource cuD3D9UnregisterResource cuD3D9MapResources cuD3D9UnmapResources cuD3D9ResourceGetSurfaceDimensions cuD3D9ResourceSetMapFlags cuD3D9ResourceGetMappedPointer cuD3D9ResourceGetMappedSize cuD3D9ResourceGetMappedPitch

As of CUDA 2.0 the following functions are deprecated. They should not be used in new development.

cuD3D9Begin cuD3D9End cuD3D9MapVertexBuffer cuD3D9RegisterVertexBuffer cuD3D9UnmapVertexBuffer cuD3D9UnregisterVertexBuffer

# SEE ALSO

Initialization, DeviceManagement, ContextManagement, ModuleManagement, StreamManagement, Event-Management, ExecutionControl, MemoryManagement, TextureReferenceManagement, OpenGLInteroperability, Direct3dInteroperability

### 2.11.1 cuD3D9CtxCreate

## NAME

cuD3D9CtxCreate - create a CUDA context for interoperability with Direct3D

# SYNOPSIS

CUresult cuD3D9CtxCreate(CUcontext\* pCtx, CUdevice\* pCuDevice, unsigned int Flags, IDirect3DDevice9\* pDxDevice);

# **DESCRIPTION**

Creates a new CUDA context, enables interoperability for that context with the Direct3D device pDxDevice, and associates the created CUDA context with the calling thread. If non-NULL, the CUdevice pointed to by pCuDevice will be populated with the CUdevice on which this CUDA context was created. For usage of the Flags parameter, see cuCtxCreate. This context will function only until its Direct3D device is destroyed. Direct3D resources from this device may be registered and mapped through the lifetime of this CUDA context.

### RETURN VALUE

CUDA\_SUCCESS CUDA\_ERROR\_DEINITIALIZED CUDA\_ERROR\_NOT\_INITIALIZED CUDA\_ERROR\_INVALID\_CONTEXT CUDA\_ERROR\_INVALID\_VALUE CUDA\_ERROR\_OUT\_OF\_MEMORY CUDA\_ERROR\_UNKNOWN

### SEE ALSO

cuD3D9GetDirect3DDevice, cuD3D9RegisterResource, cuD3D9UnregisterResource, cuD3D9MapResources, cuD3D9UnmapResources, cuD3D9ResourceGetSurfaceDimensions, cuD3D9ResourceSetMapFlags, cuD3D9ResourceGetMappe cuD3D9ResourceGetMappedSize, cuD3D9ResourceGetMappedPitch

### 2.11.2 cuD3D9GetDirect3DDevice

## NAME

cuD3D9GetDirect3DDevice - get the Direct3D device against which the current CUDA context was created

### **SYNOPSIS**

CUresult cuD3D9GetDirect3DDevice(IDirect3DDevice9\*\* ppDxDevice);

## DESCRIPTION

Returns in \*ppDxDevice the Direct3D device against which this CUDA context context was created in cuD3D9CtxCreate.

### RETURN VALUE

CUDA\_SUCCESS

CUDA\_ERROR\_DEINITIALIZED

CUDA\_ERROR\_NOT\_INITIALIZED

CUDA\_ERROR\_INVALID\_CONTEXT

### SEE ALSO

cuD3D9CtxCreate, cuD3D9RegisterResource, cuD3D9UnregisterResource, cuD3D9MapResources, cuD3D9UnmapResources, cuD3D9ResourceGetSurfaceDimensions, cuD3D9ResourceSetMapFlags, cuD3D9ResourceGetMappedPointer, cuD3D9ResourceGetMappedSize, cuD3D9ResourceGetMappedPitch
#### 2.11.3 cuD3D9RegisterResource

#### NAME

cuD3D9RegisterResource - register a Direct3D resource for access by CUDA

# SYNOPSIS

CUresult cuD3D9RegisterResource(IDirect3DResource9\* pResource, unsigned int Flags);

# DESCRIPTION

Registers the Direct3D resource pResource for access by CUDA.

If this call is successful then the application will be able to map and unmap this resource until it is unregistered. This call is potentially high-overhead and should not be called every frame in interactive applications.

The type of **pResource** must be one of the following.

- IDirect3DVertexBuffer9: No notes.
- **IDirect3DIndexBuffer9**: No notes.
- IDirect3DSurface9: Only stand-alone objects of type IDirect3DSurface9 may be explicitly shared. In particular, individual mipmap levels and faces of cube maps may not be registered directly. To access individual surfaces associated with a texture, one must register the base texture object.
- IDirect3DBaseTexture9: When a texture is registered all surfaces associated with the top mipmap level will be accessible to CUDA. Mipmap levels below the top mipmap level are not accessible.

Not all Direct3D resources of the above types may be used for interoperability with CUDA. The following are some limitations.

- The primary rendertarget may not be registered with CUDA.
- Depth and stencil surface may not be registerd with CUDA.
- Resources allocated as shared may not be registered with CUDA.
- Any resources allocated in D3DPOOL\_SYSTEMMEM may not be registered with CUDA.

The parameter Flags must be set to CU\_D3D9\_REGISTER\_FLAGS\_NONE.

If Direct3D interoperability is not initialized on this context then CUDA\_ERROR\_INVALID\_CONTEXT is returned.

If pResource is of incorrect type (e.g, is a non-stand-alone IDirect3DResource9 or is already registered then CUDA ERROR INVALID HANDLE is returned. If pResource cannot be registered then CUDA\_ERROR\_UNKNOWN is returned.

# RETURN VALUE

CUDA\_SUCCESS CUDA\_ERROR\_DEINITIALIZED CUDA\_ERROR\_NOT\_INITIALIZED CUDA\_ERROR\_INVALID\_CONTEXT CUDA\_ERROR\_INVALID\_VALUE CUDA\_ERROR\_INVALID\_HANDLE CUDA\_ERROR\_OUT\_OF\_MEMORY CUDA\_ERROR\_UNKNOWN

#### SEE ALSO

cuD3D9CtxCreate, cuD3D9GetDirect3DDevice, cuD3D9UnregisterResource, cuD3D9MapResources, cuD3D9UnmapResources, cuD3D9ResourceGetSurfaceDimensions, cuD3D9ResourceSetMapFlags, cuD3D9ResourceGetMappedPointer, cuD3D9ResourceGetMappedSize, cuD3D9ResourceGetMappedPitch

2.11.4 cuD3D9UnregisterResource

### NAME

cuD3D9UnregisterResource - unregister a Direct3D resource

# SYNOPSIS

CUresult cuD3D9UnregisterResource(IDirect3DResource9\* pResource);

# DESCRIPTION

Unregisters the Direct3D resource **pResource** so it is not accessable by CUDA unless registered again. If pResource is not registered then CUDA\_ERROR\_INVALID\_HANDLE is returned.

# RETURN VALUE

CUDA\_SUCCESS CUDA\_ERROR\_DEINITIALIZED CUDA\_ERROR\_NOT\_INITIALIZED CUDA\_ERROR\_INVALID\_CONTEXT CUDA\_ERROR\_INVALID\_HANDLE

# SEE ALSO

cuD3D9CtxCreate, cuD3D9GetDirect3DDevice, cuD3D9RegisterResource, cuD3D9MapResources, cuD3D9UnmapResources, cuD3D9ResourceGetSurfaceDimensions, cuD3D9ResourceSetMapFlags, cuD3D9ResourceGetMappedPointer, cuD3D9ResourceGetMappedSize, cuD3D9ResourceGetMappedPitch

#### 2.11.5 cuD3D9MapResources

#### NAME

cuD3D9MapResources - map Direct3D resources for access by CUDA

# SYNOPSIS

CUresult cuD3D9MapResources(unsigned int count, IDirect3DResource9 \*\*ppResources);

# DESCRIPTION

Maps the count Direct3D resources in ppResources for access by CUDA.

The resources in ppResources may be accessed in CUDA kernels until they are unmapped. Direct3D should not access any resources while they are mapped by CUDA. If an application does so the results are undefined.

This function provides the synchronization guarantee that any Direct3D calls issued before cuD3D9MapResources will complete before any CUDA kernels issued after cuD3D9MapResources begin.

If any of ppResources have not been registered for use with CUDA or if ppResources contains any duplicate entries then CUDA ERROR INVALID HANDLE is returned. If any of ppResources are presently mapped for access by CUDA then CUDA ERROR ALREADY MAPPED is returned.

#### RETURN VALUE

CUDA\_SUCCESS CUDA\_ERROR\_DEINITIALIZED CUDA\_ERROR\_NOT\_INITIALIZED CUDA\_ERROR\_INVALID\_CONTEXT CUDA\_ERROR\_INVALID\_HANDLE CUDA\_ERROR\_ALREADY\_MAPPED CUDA\_ERROR\_UNKNOWN

# SEE ALSO

cuD3D9CtxCreate, cuD3D9GetDirect3DDevice, cuD3D9RegisterResource, cuD3D9UnregisterResource, cuD3D9UnmapResourc cuD3D9ResourceGetSurfaceDimensions, cuD3D9ResourceSetMapFlags, cuD3D9ResourceGetMappedPointer, cuD3D9ResourceGetMappedSize, cuD3D9ResourceGetMappedPitch

#### 2.11.6 cuD3D9UnmapResources

#### NAME

cuD3D9UnmapResources - unmap Direct3D resources

# SYNOPSIS

CUresult cuD3D9UnmapResources(unsigned int count, IDirect3DResource9\*\* ppResources);

# DESCRIPTION

Unmaps the count Direct3D resources in ppResources.

This function provides the synchronization guarantee that any CUDA kernels issued before cuD3D9UnmapResources will complete before any Direct3D calls issued after cuD3D9UnmapResources begin.

If any of ppResources have not been registered for use with CUDA or if ppResources contains any duplicate entries then CUDA ERROR INVALID HANDLE is returned. If any of ppResources are not presently mapped for access by CUDA then CUDA ERROR NOT MAPPED is returned.

# RETURN VALUE

CUDA\_SUCCESS CUDA\_ERROR\_DEINITIALIZED CUDA\_ERROR\_NOT\_INITIALIZED CUDA\_ERROR\_INVALID\_CONTEXT CUDA\_ERROR\_INVALID\_HANDLE CUDA\_ERROR\_NOT\_MAPPED CUDA\_ERROR\_UNKNOWN

# SEE ALSO

cuD3D9CtxCreate, cuD3D9GetDirect3DDevice, cuD3D9RegisterResource, cuD3D9UnregisterResource, cuD3D9MapResources, cuD3D9ResourceGetSurfaceDimensions, cuD3D9ResourceSetMapFlags, cuD3D9ResourceGetMappedPointer, cuD3D9ResourceGetMappedSize, cuD3D9ResourceGetMappedPitch

#### 2.11.7 cuD3D9ResourceSetMapFlags

#### NAME

cuD3D9ResourceSetMapFlags - set usage flags for mapping a Direct3D resource

#### **SYNOPSIS**

CUresult cuD3D9ResourceSetMapFlags(IDirect3DResource9 \*pResource, unsigned int Flags);

#### DESCRIPTION

Set flags for mapping the Direct3D resource pResource.

Changes to flags will take effect the next time pResource is mapped. The Flags argument may be any of the following.

- CU\_D3D9\_MAPRESOURCE\_FLAGS\_NONE: Specifies no hints about how this resource will be used. It is therefore assumed that this resource will be read from and written to by CUDA kernels. This is the default value.
- CU\_D3D9\_MAPRESOURCE\_FLAGS\_READONLY: Specifies that CUDA kernels which access this resource will not write to this resource.
- CU\_D3D9\_MAPRESOURCE\_FLAGS\_WRITEDISCARD: Specifies that CUDA kernels which access this resource will not read from this resource and will write over the entire contents of the resource, so none of the data previously stored in the resource will be preserved.

If pResource has not been registered for use with CUDA then CUDA ERROR INVALID HANDLE is returned. If pResource is presently mapped for access by CUDA then CUDA ERROR ALREADY MAPPED is returned.

#### RETURN VALUE

CUDA\_SUCCESS

CUDA\_ERROR\_DEINITIALIZED

CUDA\_ERROR\_NOT\_INITIALIZED

CUDA\_ERROR\_INVALID\_CONTEXT

CUDA\_ERROR\_INVALID\_VALUE

CUDA\_ERROR\_INVALID\_HANDLE

CUDA\_ERROR\_ALREADY\_MAPPED

CUDA\_ERROR\_UNKNOWN

#### SEE ALSO

cuD3D9CtxCreate, cuD3D9GetDirect3DDevice, cuD3D9RegisterResource

#### 2.11.8 cuD3D9ResourceGetSurfaceDimensions

#### NAME

cuD3D9ResourceGetSurfaceDimensions - get the dimensions of a registered surface

#### SYNOPSIS

CUresult cuD3D9ResourceGetSurfaceDimensions(unsigned int\* pWidth, unsigned int\* pHeight, unsigned int \*pDepth, IUnknown\* pResource, unsigned int Face, unsigned int Level);

#### **DESCRIPTION**

Returns in \***pWidth,** \***pHeight,** and \***pDepth** the dimensions of the subresource of the mapped Direct3D resource pResource which corresponds to Face and Level.

Because anti-aliased surfaces may have multiple samples per pixel it is possible that the dimensions of a resource will be an integer factor larger than the dimensions reported by the Direct3D runtime.

The parameters **pWidth**, **pHeight**, and **pDepth** are optional. For 2D surfaces, the value returned in \*pDepth will be 0.

If pResource is not of type IDirect3DBaseTexture9 or IDirect3DSurface9 or if pResource has not been registered for use with CUDA then CUDA ERROR INVALID HANDLE is returned.

#### RETURN VALUE

CUDA\_SUCCESS CUDA\_ERROR\_DEINITIALIZED CUDA\_ERROR\_NOT\_INITIALIZED CUDA\_ERROR\_INVALID\_CONTEXT CUDA\_ERROR\_INVALID\_VALUE

#### SEE ALSO

cuD3D9CtxCreate, cuD3D9GetDirect3DDevice, cuD3D9RegisterResource, cuD3D9UnregisterResource, cuD3D9MapResources, cuD3D9UnmapResources, cuD3D9ResourceSetMapFlags, cuD3D9ResourceGetMappedPointer, cuD3D9ResourceGetMappedSize cuD3D9ResourceGetMappedPitch

#### 2.11.9 cuD3D9ResourceGetMappedPointer

#### NAME

cuD3D9ResourceGetMappedPointer - get the base pointer to a mapped CUDA resource

#### SYNOPSIS

CUresult cuD3D9ResourceGetMappedPointer(CUdeviceptr\* pDevPtr, IUnknown\* pResource, unsigned int Face, unsigned int Level);

#### **DESCRIPTION**

Returns in \*pDevPtr the base pointer of the subresource of the mapped Direct3D resource pResource which corresponds to Face and Level. The value set in pDevPtr may change every time that pResource is mapped.

If pResource is not registered then CUDA\_ERROR\_INVALID\_HANDLE is returned. If pResource is not mapped then CUDA\_ERROR\_NOT\_MAPPED is returned.

If pResource is of type IDirect3DCubeTexture9 then Face must one of the values enumerated by type D3DCUBEMAP\_FACES. For all other types Face must be 0. If Face is invalid then CUDA\_ERROR\_INVALID\_V is returned.

If pResource is of type IDirect3DBaseTexture9 then Level must correspond to a valid mipmap level. For all other types Level must be 0. At present only mipmap level 0 is supported. If Level is invalid then CUDA\_ERROR\_INVALID\_VALUE is returned.

#### RETURN VALUE

CUDA\_SUCCESS

CUDA\_ERROR\_DEINITIALIZED CUDA\_ERROR\_NOT\_INITIALIZED CUDA\_ERROR\_INVALID\_CONTEXT CUDA\_ERROR\_INVALID\_VALUE CUDA\_ERROR\_INVALID\_HANDLE

CUDA\_ERROR\_NOT\_MAPPED

#### SEE ALSO

cuD3D9CtxCreate, cuD3D9GetDirect3DDevice, cuD3D9RegisterResource, cuD3D9UnregisterResource, cuD3D9MapResources, cuD3D9UnmapResources, cuD3D9ResourceGetSurfaceDimensions, cuD3D9ResourceSetMapFlags, cuD3D9ResourceGetMappe cuD3D9ResourceGetMappedPitch

2.11.10 cuD3D9ResourceGetMappedSize

#### NAME

cuD3D9ResourceGetMappedSize - get the size of a mapped CUDA resource

### SYNOPSIS

CUresult cuD3D9ResourceGetMappedSize(unsigned int\* pSize, IDirect3DResource9\* pResource);

#### DESCRIPTION

Returns in \***pSize** the size of the subresource of the mapped Direct<sub>3D</sub> resource **pResource** which corresponds to Face and Level. The value set in pSize may change every time that pResource is mapped.

If pResource has not been registered for use with CUDA then CUDA ERROR INVALID HANDLE is returned. If **pResource** is not mapped for access by CUDA then **CUDA** ERROR NOT MAPPED is returned.

For usage requirements of Face and Level parameters see cuD3D9ResourceGetMappedPointer.

#### RETURN VALUE

CUDA\_SUCCESS CUDA\_ERROR\_DEINITIALIZED CUDA\_ERROR\_NOT\_INITIALIZED CUDA\_ERROR\_INVALID\_CONTEXT CUDA\_ERROR\_INVALID\_VALUE CUDA\_ERROR\_INVALID\_HANDLE CUDA\_ERROR\_NOT\_MAPPED

#### SEE ALSO

cuD3D9CtxCreate, cuD3D9GetDirect3DDevice, cuD3D9RegisterResource, cuD3D9UnregisterResource, cuD3D9MapResources, cuD3D9UnmapResources, cuD3D9ResourceGetSurfaceDimensions, cuD3D9ResourceSetMapFlags, cuD3D9ResourceGetMappe cuD3D9ResourceGetMappedPitch

#### 2.11.11 cuD3D9ResourceGetMappedPitch

#### NAME

cuD3D9ResourceGetMappedPitch - get the pitch of a mapped CUDA resource

### SYNOPSIS

CUresult cuD3D9ResourceGetMappedPitch(unsigned int\* pPitch, unsigned int\* pPitchSlice, IDirect3DResourc pResource, unsigned int Face, unsigned int Level);

# DESCRIPTION

Returns in \***pPitch** and \***pPitchSlice** the pitch and Z-slice pitch of the subresource of the mapped Direct3D resource pResource which corresponds to Face and Level. The values set in pPitch and pPitchSlice may change every time that pResource is mapped.

If pResource is not of type IDirect3DBaseTexture9 or one of its sub-types or if pResource has not been registered for use with CUDA then CUDA ERROR INVALID HANDLE is returned. If pResource is not mapped for access by CUDA then CUDA ERROR NOT MAPPED is returned.

For usage requirements of Face and Level parameters see cuD3D9ResourceGetMappedPointer.

Both parameters pPitch and pPitchSlice are optional and may be set to NULL.

The pitch and Z-slice pitch values may be used to compute the location of a sample on a surface as follows.

For a 2D surface the byte offset of the sample of at position  $x, y$  from the base pointer of the surface is

#### $y^*$ pitch + (bytes per pixel)\*x

For a 3D surface the byte offset of the sample of at position  $x,y,z$  from the base pointer of the surface is

 $z^*$ slicePitch + y\*pitch + (bytes per pixel)\*x

#### RETURN VALUE

CUDA\_SUCCESS CUDA\_ERROR\_DEINITIALIZED CUDA\_ERROR\_NOT\_INITIALIZED CUDA\_ERROR\_INVALID\_CONTEXT CUDA\_ERROR\_INVALID\_VALUE CUDA\_ERROR\_INVALID\_HANDLE CUDA\_ERROR\_NOT\_MAPPED

#### SEE ALSO

cuD3D9CtxCreate, cuD3D9GetDirect3DDevice, cuD3D9RegisterResource, cuD3D9UnregisterResource, cuD3D9MapResources, cuD3D9UnmapResources, cuD3D9ResourceGetSurfaceDimensions, cuD3D9ResourceSetMapFlags, cuD3D9ResourceGetMappe cuD3D9ResourceGetMappedSize

#### 2.11.12 cuD3D9Begin

#### NAME

cuD3D9Begin - initializes Direct3D interoperability

# SYNOPSIS

CUresult cuD3D9Begin(IDirect3DDevice9\* device);

# DESCRIPTION

Initializes interoperability with the Direct3D device device. This function must be called before CUDA can map any objects from device. The application can then map vertex buffers owned by the Direct3D device until cuD3D9End() is called.

This function is deprecated as of CUDA 2.0 and should not be used in new development. If Direct3D interop for this CUDA context is initialized using cuD3D9Begin then interop will be restricted to the deprecated vertex buffer-only interface and any calls to functions introduced in CUDA 2.0 or later will fail.

# RETURN VALUE

Relevant return values:

CUDA\_SUCCESS CUDA\_ERROR\_DEINITIALIZED CUDA\_ERROR\_NOT\_INITIALIZED CUDA\_ERROR\_INVALID\_CONTEXT CUDA\_ERROR\_UNKNOWN

Note that this function may also return error codes from previous, asynchronous launches.

# SEE ALSO

cuD3D9End, cuD3D9RegisterVertexBuffer, cuD3D9MapVertexBuffer, cuD3D9UnmapVertexBuffer, cuD3D9UnregisterVertexBuffer cuD3D9GetDevice

#### 2.11.13 cuD3D9End

#### NAME

cuD3D9End - concludes Direct3D interoperability

# SYNOPSIS

CUresult cuD3D9End(void);

#### DESCRIPTION

Concludes interoperability with the Direct3D device previously specified to cuD3D9Begin().

This function is deprecated as of CUDA 2.0 and should not be used in new development. If Direct3D interop for this CUDA context was initialized through the non-deprecated cuD3D9CtxCreate interface then this function will fail.

#### RETURN VALUE

Relevant return values:

CUDA\_SUCCESS CUDA\_ERROR\_DEINITIALIZED CUDA\_ERROR\_NOT\_INITIALIZED CUDA\_ERROR\_INVALID\_CONTEXT CUDA\_ERROR\_INVALID\_VALUE

Note that this function may also return error codes from previous, asynchronous launches.

#### SEE ALSO

cuD3D9Begin, cuD3D9RegisterVertexBuffer, cuD3D9MapVertexBuffer, cuD3D9UnmapVertexBuffer, cuD3D9UnregisterVertexBuffer cuD3D9GetDevice

#### 2.11.14 cuD3D9GetDevice

#### NAME

cuD3D9GetDevice - gets the device number for an adapter

# SYNOPSIS

CUresult cuD3D9GetDevice(CUdevice\* dev, const char\* adapterName);

# DESCRIPTION

Returns in \*dev the device corresponding to the adapter name adapterName obtained from EnumDisplayDevices or IDirect3D9::GetAdapterIdentifier().

#### RETURN VALUE

CUDA\_SUCCESS CUDA\_ERROR\_DEINITIALIZED CUDA\_ERROR\_NOT\_INITIALIZED CUDA\_ERROR\_INVALID\_CONTEXT CUDA\_ERROR\_INVALID\_VALUE CUDA\_ERROR\_NOT\_FOUND CUDA\_ERROR\_UNKNOWN

#### SEE ALSO

cuD3D9CtxCreate, cuD3D9GetDirect3DDevice, cuD3D9RegisterResource, cuD3D9UnregisterResource, cuD3D9MapResources, cuD3D9UnmapResources, cuD3D9ResourceGetSurfaceDimensions, cuD3D9ResourceSetMapFlags, cuD3D9ResourceGetMappe cuD3D9ResourceGetMappedSize, cuD3D9ResourceGetMappedPitch

#### 2.11.15 cuD3D9MapVertexBuffer

#### NAME

cuD3D9MapVertexBuffer - maps a Direct3D buffer

### SYNOPSIS

CUresult cuD3D9MapVertexBuffer(CUdeviceptr\* devPtr, unsigned int\* size, IDirect3DVertexBuffer9\* VB);

#### DESCRIPTION

Maps the Direct3D vertex buffer VB into the address space of the current CUDA context and returns in \*devPtr and \*size the base pointer and size of the resulting mapping.

This function is deprecated as of CUDA 2.0 and should not be used in new development. If Direct3D interop for this CUDA context was initialized through the non-deprecated cuD3D9CtxCreate interface then this function will fail.

#### RETURN VALUE

Relevant return values:

CUDA\_SUCCESS CUDA\_ERROR\_DEINITIALIZED CUDA\_ERROR\_NOT\_INITIALIZED CUDA\_ERROR\_INVALID\_CONTEXT CUDA\_ERROR\_INVALID\_VALUE

Note that this function may also return error codes from previous, asynchronous launches.

# SEE ALSO

cuD3D9Begin, cuD3D9End, cuD3D9RegisterVertexBuffer, cuD3D9UnmapVertexBuffer, cuD3D9UnregisterVertexBuffer, cuD3D9GetDevice

2.11.16 cuD3D9RegisterVertexBuffer

NAME

cuD3D9RegisterVertexBuffer - registers a Direct3D buffer

# SYNOPSIS

CUresult cuD3D9RegisterVertexBuffer(IDirect3DVertexBuffer9\* VB);

# DESCRIPTION

Registers the Direct3D vertex buffer VB for access by CUDA.

This function is deprecated as of CUDA 2.0 and should not be used in new development. If Direct3D interop for this CUDA context was initialized through the non-deprecated cuD3D9CtxCreate interface then this function will fail.

# RETURN VALUE

Relevant return values:

CUDA\_SUCCESS CUDA\_ERROR\_DEINITIALIZED CUDA\_ERROR\_NOT\_INITIALIZED CUDA\_ERROR\_INVALID\_CONTEXT CUDA\_ERROR\_INVALID\_VALUE CUDA\_ERROR\_OUT\_OF\_MEMORY CUDA\_ERROR\_UNKNOWN

Note that this function may also return error codes from previous, asynchronous launches.

# SEE ALSO

cuD3D9Begin, cuD3D9End, cuD3D9MapVertexBuffer, cuD3D9UnmapVertexBuffer, cuD3D9UnregisterVertexBuffer, cuD3D9GetDevice

#### 2.11.17 cuD3D9UnmapVertexBuffer

#### NAME

cuD3D9UnmapVertexBuffer - unmaps a Direct3D buffer

# SYNOPSIS

CUresult cuD3D9UnmapVertexBuffer(IDirect3DVertexBuffer9\* VB);

# DESCRIPTION

Unmaps the vertex buffer VB for access by CUDA.

This function is deprecated as of CUDA 2.0 and should not be used in new development. If Direct3D interop for this CUDA context was initialized through the non-deprecated cuD3D9CtxCreate interface then this function will fail.

# RETURN VALUE

Relevant return values:

CUDA\_SUCCESS CUDA\_ERROR\_DEINITIALIZED CUDA\_ERROR\_NOT\_INITIALIZED CUDA\_ERROR\_INVALID\_CONTEXT CUDA\_ERROR\_INVALID\_VALUE CUDA\_ERROR\_UNKNOWN

Note that this function may also return error codes from previous, asynchronous launches.

# SEE ALSO

cuD3D9Begin, cuD3D9End, cuD3D9RegisterVertexBuffer, cuD3D9MapVertexBuffer, cuD3D9UnregisterVertexBuffer, cuD3D9GetDevice

#### 2.11.18 cuD3D9UnregisterVertexBuffer

#### NAME

cuD3D9UnregisterVertexBuffer - unregisters a Direct3D buffer

# SYNOPSIS

CUresult cuD3D9UnregisterVertexBuffer(IDirect3DVertexBuffer9\* VB);

# DESCRIPTION

Unregisters the vertex buffer VB for access by CUDA.

This function is deprecated as of CUDA 2.0 and should not be used in new development. If Direct3D interop for this CUDA context was initialized through the non-deprecated cuD3D9CtxCreate interface then this function will fail.

# RETURN VALUE

Relevant return values:

CUDA\_SUCCESS CUDA\_ERROR\_DEINITIALIZED CUDA\_ERROR\_NOT\_INITIALIZED CUDA\_ERROR\_INVALID\_CONTEXT CUDA\_ERROR\_INVALID\_VALUE

Note that this function may also return error codes from previous, asynchronous launches.

#### SEE ALSO

cuD3D9Begin, cuD3D9End, cuD3D9RegisterVertexBuffer, cuD3D9MapVertexBuffer, cuD3D9UnmapVertexBuffer, cuD3D9GetDevice

# 3 AtomicFunctions

# NAME

Atomic Functions

# DESCRIPTION

Atomic functions can only be used in device functions.

# **NOTES**

32-bit atomic operations are only supported on devices of compute capability 1.1 and higher. 64-bit atomic operations are only supported on devices of compute capability 1.2 and higher.

# SEE ALSO

ArithmeticFunctions, BitwiseFunctions

# 3.1 ArithmeticFunctions

# NAME

Arithmetic Functions

# DESCRIPTION

This section describes the atomic arithmetic functions.

atomicAdd  $atomicSub$  $atomic\,$ atomicMin atomicMax atomicInc atomicDec atomicCAS

# SEE ALSO

BitwiseFunctions

3.1.1 atomicAdd

NAME

atomicAdd - atomic addition

#### **SYNOPSIS**

int atomicAdd(int\* address, int val); unsigned int atomicAdd(unsigned int\* address, unsigned int val); unsigned long long int atomicAdd(unsigned long long int\* address, unsigned long long int val);

# DESCRIPTION

Reads the 32- or 64-bit word old located at the address address in global memory, computes (old  $+$  val), and stores the result back to global memory at the same address. These three operations are performed in one atomic transaction. The function returns old.

# **NOTES**

32-bit atomic operations are only supported on devices of compute capability 1.1 and higher. 64-bit atomic operations are only supported on devices of compute capability 1.2 and higher.

# SEE ALSO

atomicSub, atomicExch, atomicMin, atomicMax, atomicInc, atomicDec, atomicCAS

#### 3.1.2 atomicSub

#### NAME

atomicSub - atomic subtraction

### **SYNOPSIS**

int atomicSub(int\* address, int val); unsigned int atomicSub(unsigned int\* address, unsigned int val);

# DESCRIPTION

Reads the 32-bit word old located at the address address in global memory, computes (old - val), and stores the result back to global memory at the same address. These three operations are performed in one atomic transaction. The function returns old.

### **NOTES**

Atomic operations are only supported on devices of compute capability 1.1 and higher.

# SEE ALSO

atomicAdd, atomicExch, atomicMin, atomicMax, atomicInc, atomicDec, atomicCAS

#### 3.1.3 atomicExch

#### NAME

atomicExch - atomic exchange

#### **SYNOPSIS**

int atomicExch(int\* address, int val); unsigned int atomicExch(unsigned int\* address, unsigned int val);

#### unsigned long long int atomicExch(unsigned long long int\* address, unsigned long long int val);

#### DESCRIPTION

Reads the 32- or 64-bit word old located at the address address in global memory and stores val back to global memory at the same address. These two operations are performed in one atomic transaction. The function returns old.

#### **NOTES**

32-bit atomic operations are only supported on devices of compute capability 1.1 and higher. 64-bit atomic operations are only supported on devices of compute capability 1.2 and higher.

# SEE ALSO

atomicAdd, atomicSub, atomicMin, atomicMax, atomicInc, atomicDec, atomicCAS

3.1.4 atomicMin

NAME

atomicMin - atomic minimum

# **SYNOPSIS**

int atomicMin(int\* address, int val); unsigned int atomicMin(unsigned int\* address, unsigned int val);

# DESCRIPTION

Reads the 32-bit word old located at the address address in global memory, computes the minimum of old and val, and stores the result back to global memory at the same address. These three operations are performed in one atomic transaction. The function returns  $b <$ old $>$ .

#### **NOTES**

Atomic operations are only supported on devices of compute capability 1.1 and higher.

# SEE ALSO

atomicAdd, atomicSub, atomicExch, atomicMax, atomicInc, atomicDec, atomicCAS

3.1.5 atomicMax

NAME

atomicMax - atomic maximum

### **SYNOPSIS**

int atomicMax(int\* address, int val); unsigned int atomicMax(unsigned int\* address, unsigned int val);

# DESCRIPTION

Reads the 32-bit word old located at the address address in global memory, computes the maximum of old and val, and stores the result back to global memory at the same address. These three operations are performed in one atomic transaction. The function returns old.

#### **NOTES**

Atomic operations are only supported on devices of compute capability 1.1 and higher.

#### SEE ALSO

atomicAdd, atomicSub, atomicExch, atomicMin, atomicInc, atomicDec, atomicCAS

#### 3.1.6 atomicInc

#### NAME

atomicInc - atomic increment

### **SYNOPSIS**

unsigned int atomicInc(unsigned int\* address, unsigned int val);

#### DESCRIPTION

Reads the 32-bit word old located at the address address in global memory, computes ((old  $>=$  val) ? 0 : (old+1)), and stores the result back to global memory at the same address. These three operations are performed in one atomic transaction. The function returns old.

#### NOTES

Atomic operations are only supported on devices of compute capability 1.1 and higher.

#### SEE ALSO

atomicAdd, atomicSub, atomicExch, atomicMin, atomicMax, atomicDec, atomicCAS

#### 3.1.7 atomicDec

#### NAME

atomicDec - atomic decrement

# **SYNOPSIS**

unsigned int atomicDec(unsigned int\* address, unsigned int val);

# DESCRIPTION

Reads the 32-bit word old located at the address address in global memory, computes  $(((\text{old} == 0), \text{and})$ stores the result back to global memory at the same address. These three operations are performed in one atomic transaction. The function returns old.

#### **NOTES**

Atomic operations are only supported on devices of compute capability 1.1 and higher.

# SEE ALSO

atomicAdd, atomicSub, atomicExch, atomicMin, atomicMax, atomicInc, atomicCAS

#### 3.1.8 atomicCAS

#### NAME

atomicCAS - atomic compare-and-swap

#### SYNOPSIS

int atomicCAS(int\* address, int compare, int val);

unsigned int atomicCAS(unsigned int\* address, unsigned int compare, unsigned int val);

unsigned long long int atomicCAS(unsigned long long int\* address, unsigned long long int compare, unsigned long long int val);

#### DESCRIPTION

Reads the 32- or 64-bit word old located at the address address in global memory, computes (old  $=$ compare ? val : old), and stores the result back to global memory at the same address. These three operations are performed in one atomic transaction. The function returns old (Compare And Swap).

#### **NOTES**

32-bit atomic operations are only supported on devices of compute capability 1.1 and higher. 64-bit atomic operations are only supported on devices of compute capability 1.2 and higher.

#### SEE ALSO

atomicAdd, atomicSub, atomicExch, atomicMin, atomicMax, atomicInc, atomicDec

# 3.2 BitwiseFunctions

NAME

Bitwise Functions

# DESCRIPTION

This section describes the atomic bitwise functions.

atomicAnd

atomicOr

atomicXor

# SEE ALSO

 $ArithmeticFunctions \\$ 

3.2.1 atomicAnd

NAME

atomicAnd - atomic bitwise-and

# **SYNOPSIS**

int atomicAnd(int\* address, int val); unsigned int atomicAnd(unsigned int\* address, unsigned int val);

# DESCRIPTION

Reads the 32-bit word old located at the address address in global memory, computes (old & val), and stores the result back to global memory at the same address. These three operations are performed in one atomic transaction. The function returns old.

#### **NOTES**

Atomic operations are only supported on devices of compute capability 1.1 and higher.

### SEE ALSO

atomicOr, atomicXor

3.2.2 atomicOr

NAME

atomicOr - atomic bitwise-or

# **SYNOPSIS**

int atomicOr(int\* address, int val); unsigned int atomicOr(unsigned int\* address, unsigned int val);

#### DESCRIPTION

Reads the 32-bit word old located at the address address in global memory, computes (old , and stores the result back to global memory at the same address. These three operations are performed in one atomic transaction. The function returns old.

#### **NOTES**

Atomic operations are only supported on devices of compute capability 1.1 and higher.

### SEE ALSO

atomicAnd, atomicXor

3.2.3 atomicXor

NAME

atomicXor - atomic bitwise-xor

### **SYNOPSIS**

int atomicXor(int\* address, int val); unsigned int atomicXor(unsigned int\* address, unsigned int val);

# DESCRIPTION

Reads the 32-bit word old located at the address address in global memory, computes (old  $\hat{ }$  val), and stores the result back to global memory at the same address. These three operations are performed in one atomic transaction. The function returns old.

### **NOTES**

Atomic operations are only supported on devices of compute capability 1.1 and higher.

### SEE ALSO

atomicAnd, atomicOr

# Index

ArithmeticFunctions, 227 atomicAdd, 228 atomicAnd, 237 atomicCAS, 235 atomicDec, 234 atomicExch, 230 AtomicFunctions, 226 atomicInc, 233 atomicMax, 232 atomicMin, 231 atomicOr, 238 atomicSub, 229 atomicXor, 239 BitwiseFunctions, 236 ContextManagement, 116 cuArrayCreate, 156 cuArrayDestroy, 158 cuArrayGetDescriptor, 159 cuCtxAttach, 117 cuCtxCreate, 118 cuCtxDetach, 120 cuCtxGetDevice, 121 cuCtxPopCurrent, 122 cuCtxPushCurrent, 123 cuCtxSynchronize, 124 cuD3D9Begin, 219 cuD3D9CtxCreate, 207 cuD3D9End, 220 cuD3D9GetDevice, 221 cuD3D9GetDirect3DDevice, 208 cuD3D9MapResources, 212 cuD3D9MapVertexBuffer, 222 cuD3D9RegisterResource, 209 cuD3D9RegisterVertexBuffer, 223 cuD3D9ResourceGetMappedPitch, 218 cuD3D9ResourceGetMappedPointer, 216 cuD3D9ResourceGetMappedSize, 217 cuD3D9ResourceGetSurfaceDimensions, 215 cuD3D9ResourceSetMapFlags, 214 cuD3D9UnmapResources, 213 cuD3D9UnmapVertexBuffer, 224 cuD3D9UnregisterResource, 211 cuD3D9UnregisterVertexBuffer, 225 cudaBindTexture, 59 cudaBindTexture HL, 65 cudaBindTextureToArray, 60 cudaBindTextureToArray HL, 66 cudaChooseDevice, 8 cudaConfigureCall, 69

cudaCreateChannelDesc, 56 cudaCreateChannelDesc HL, 64 cudaD3D9Begin, 92 cudaD3D9End, 93 cudaD3D9GetDevice, 98 cudaD3D9GetDirect3DDevice, 80 cudaD3D9MapResources, 84 cudaD3D9MapVertexBuffer, 95 cudaD3D9RegisterResource, 81 cudaD3D9RegisterVertexBuffer, 94 cudaD3D9ResourceGetMappedPitch, 91 cudaD3D9ResourceGetMappedPointer, 89 cudaD3D9ResourceGetMappedSize, 90 cudaD3D9ResourceGetSurfaceDimensions, 88 cudaD3D9ResourceSetMapFlags, 86 cudaD3D9SetDirect3DDevice, 79 cudaD3D9UnmapResources, 85 cudaD3D9UnmapVertexBuffer, 96 cudaD3D9UnregisterResource, 83 cudaD3D9UnregisterVertexBuffer, 97 cudaEventCreate, 18 cudaEventDestroy, 22 cudaEventElapsedTime, 23 cudaEventQuery, 20 cudaEventRecord, 19 cudaEventSynchronize, 21 cudaFree, 27 cudaFreeArray, 29 cudaFreeHost, 31 cudaGetChannelDesc, 57 cudaGetDevice, 5 cudaGetDeviceCount, 3 cudaGetDeviceProperties, 6 cudaGetErrorString, 102 cudaGetLastError, 100 cudaGetSymbolAddress, 44 cudaGetSymbolSize, 45 cudaGetTextureAlignmentOffset, 62 cudaGetTextureReference, 58 cudaGLMapBufferObject, 75 cudaGLRegisterBufferObject, 74 cudaGLSetGLDevice, 73 cudaGLUnmapBufferObject, 76 cudaGLUnregisterBufferObject, 77 cudaLaunch, 70 cudaMalloc, 25 cudaMalloc3D, 46 cudaMalloc3DArray, 48 cudaMallocArray, 28 cudaMallocHost, 30 cudaMallocPitch, 26

cudaMemcpy, 34 cudaMemcpy2D, 35 cudaMemcpy2DArrayToArray, 41 cudaMemcpy2DFromArray, 39 cudaMemcpy2DToArray, 37 cudaMemcpy3D, 52 cudaMemcpyArrayToArray, 40 cudaMemcpyFromArray, 38 cudaMemcpyFromSymbol, 43 cudaMemcpyToArray, 36 cudaMemcpyToSymbol, 42 cudaMemset, 32 cudaMemset2D, 33 cudaMemset3D, 50 cudaSetDevice, 4 cudaSetupArgument, 71 cudaStreamCreate, 13 cudaStreamDestroy, 16 cudaStreamQuery, 14 cudaStreamSynchronize, 15 cudaThreadExit, 11 cudaThreadSynchronize, 10 cudaUnbindTexture, 61 cudaUnbindTexture HL, 67 cuDeviceComputeCapability, 107 cuDeviceGet, 108 cuDeviceGetAttribute, 109 cuDeviceGetCount, 111 cuDeviceGetName, 112 cuDeviceGetProperties, 113 cuDeviceTotalMem, 115 cuEventCreate, 139 cuEventDestroy, 140 cuEventElapsedTime, 141 cuEventQuery, 142 cuEventRecord, 143 cuEventSynchronize, 144 cuFuncSetBlockShape, 153 cuFuncSetSharedSize, 154 cuGLCtxCreate, 200 cuGLInit, 201 cuGLMapBufferObject, 202 cuGLRegisterBufferObject, 203 cuGLUnmapBufferObject, 204 cuGLUnregisterBufferObject, 205 cuInit, 105 cuLaunch, 146 cuLaunchGrid, 147 cuMemAlloc, 160 cuMemAllocHost, 161 cuMemAllocPitch, 162 cuMemcpy2D, 168 cuMemcpy3D, 171 cuMemcpyAtoA, 174

cuMemcpyAtoD, 175 cuMemcpyAtoH, 176 cuMemcpyDtoA, 177 cuMemcpyDtoD, 178 cuMemcpyDtoH, 179 cuMemcpyHtoA, 180 cuMemcpyHtoD, 181 cuMemFree, 164 cuMemFreeHost, 165 cuMemGetAddressRange, 166 cuMemGetInfo, 167 cuMemset, 182 cuMemset2D, 183 cuModuleGetFunction, 126 cuModuleGetGlobal, 127 cuModuleGetTexRef, 128 cuModuleLoad, 129 cuModuleLoadData, 130 cuModuleLoadFatBinary, 131 cuModuleUnload, 132 cuParamSetf, 150 cuParamSeti, 151 cuParamSetSize, 148 cuParamSetTexRef, 149 cuParamSetv, 152 cuStreamCreate, 134 cuStreamDestroy, 135 cuStreamQuery, 136 cuStreamSynchronize, 137 cuTexRefCreate, 185 cuTexRefDestroy, 186 cuTexRefGetAddress, 187 cuTexRefGetAddressMode, 188 cuTexRefGetArray, 189 cuTexRefGetFilterMode, 190 cuTexRefGetFlags, 191 cuTexRefGetFormat, 192 cuTexRefSetAddress, 193 cuTexRefSetAddressMode, 194 cuTexRefSetArray, 195 cuTexRefSetFilterMode, 196 cuTexRefSetFlags, 197 cuTexRefSetFormat, 198

DeviceManagement, 106 DeviceManagement RT, 2 Direct3dInteroperability, 206 Direct3dInteroperability RT, 78 DriverApiReference, 103

ErrorHandling RT, 99 EventManagement, 138 EventManagement RT, 17 ExecutionControl, 145

ExecutionControl RT, 68

HighLevelApi, 63

Initialization, 104

LowLevelApi, 55

MemoryManagement, 155 MemoryManagement RT, 24 ModuleManagement, 125

OpenGlInteroperability, 199 OpenGlInteroperability RT, 72

RuntimeApiReference, 1

StreamManagement, 133 StreamManagement RT, 12

TextureReferenceManagement, 184 TextureReferenceManagement RT, 54 ThreadManagement RT, 9